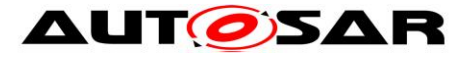

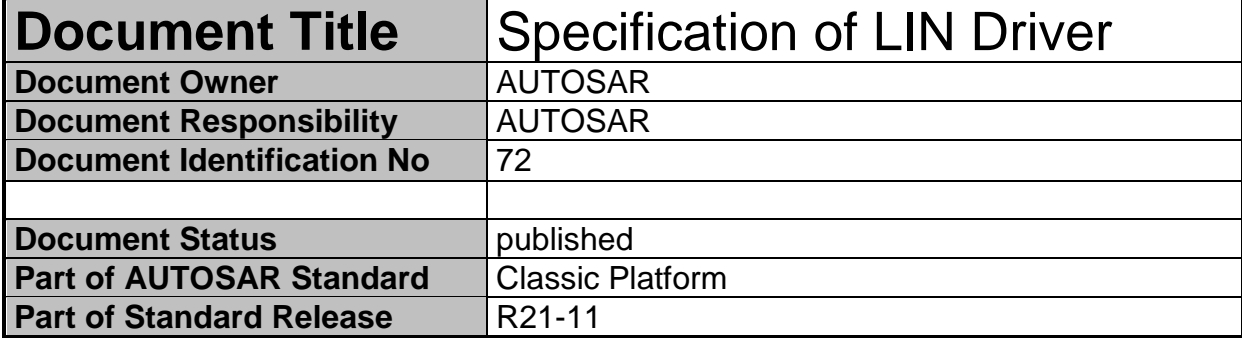

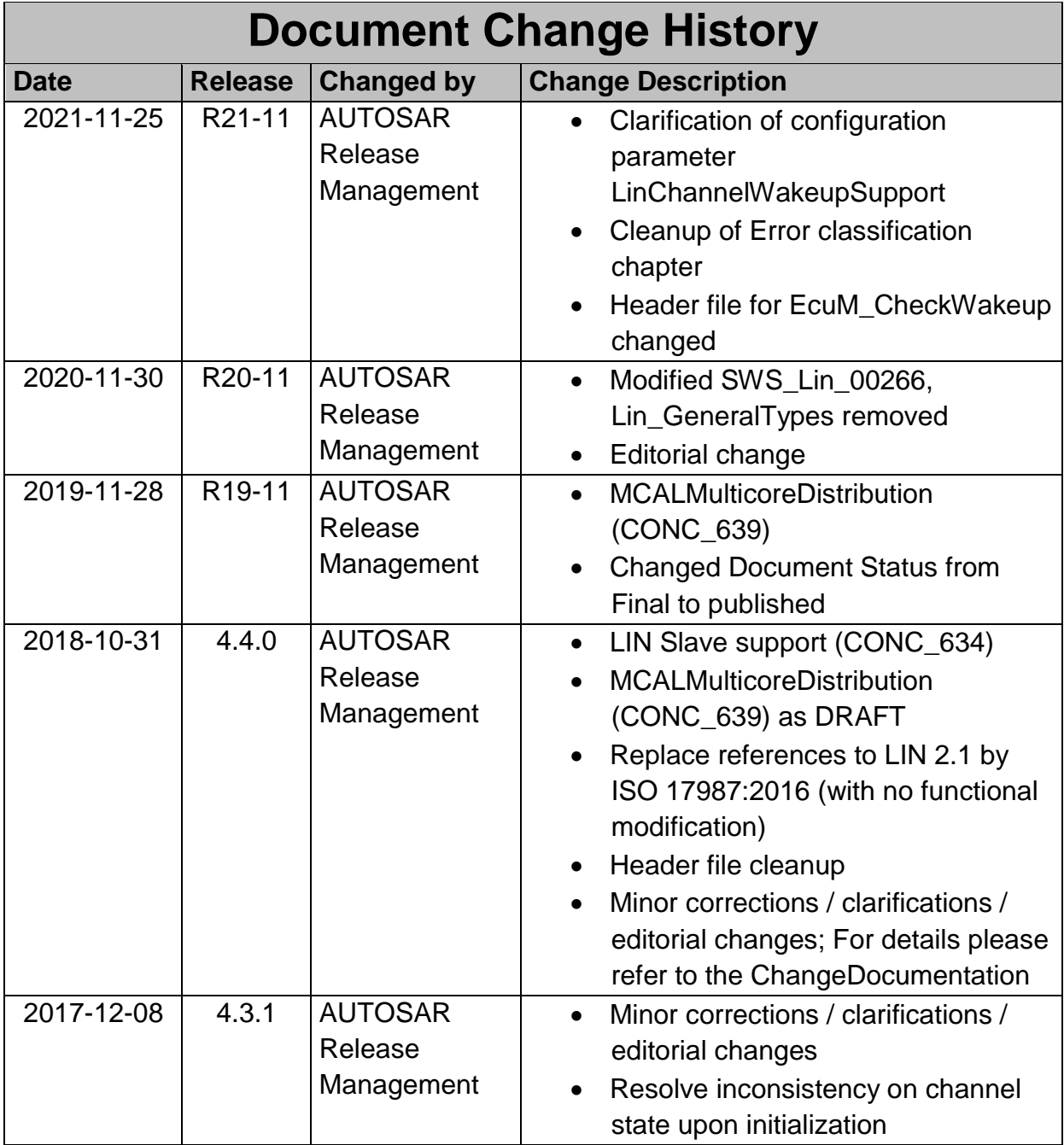

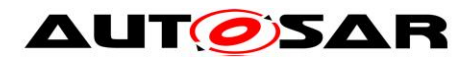

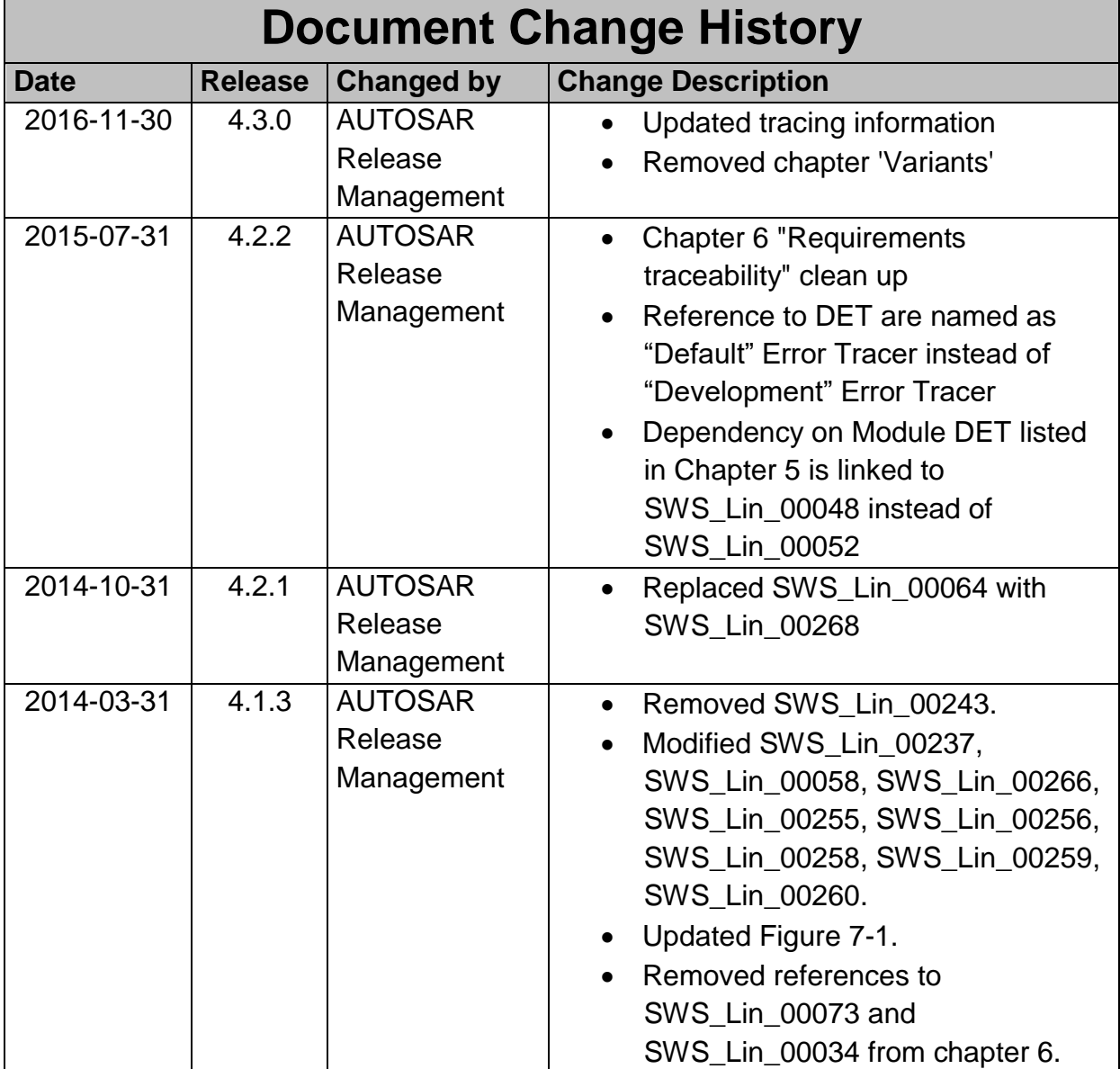

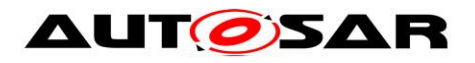

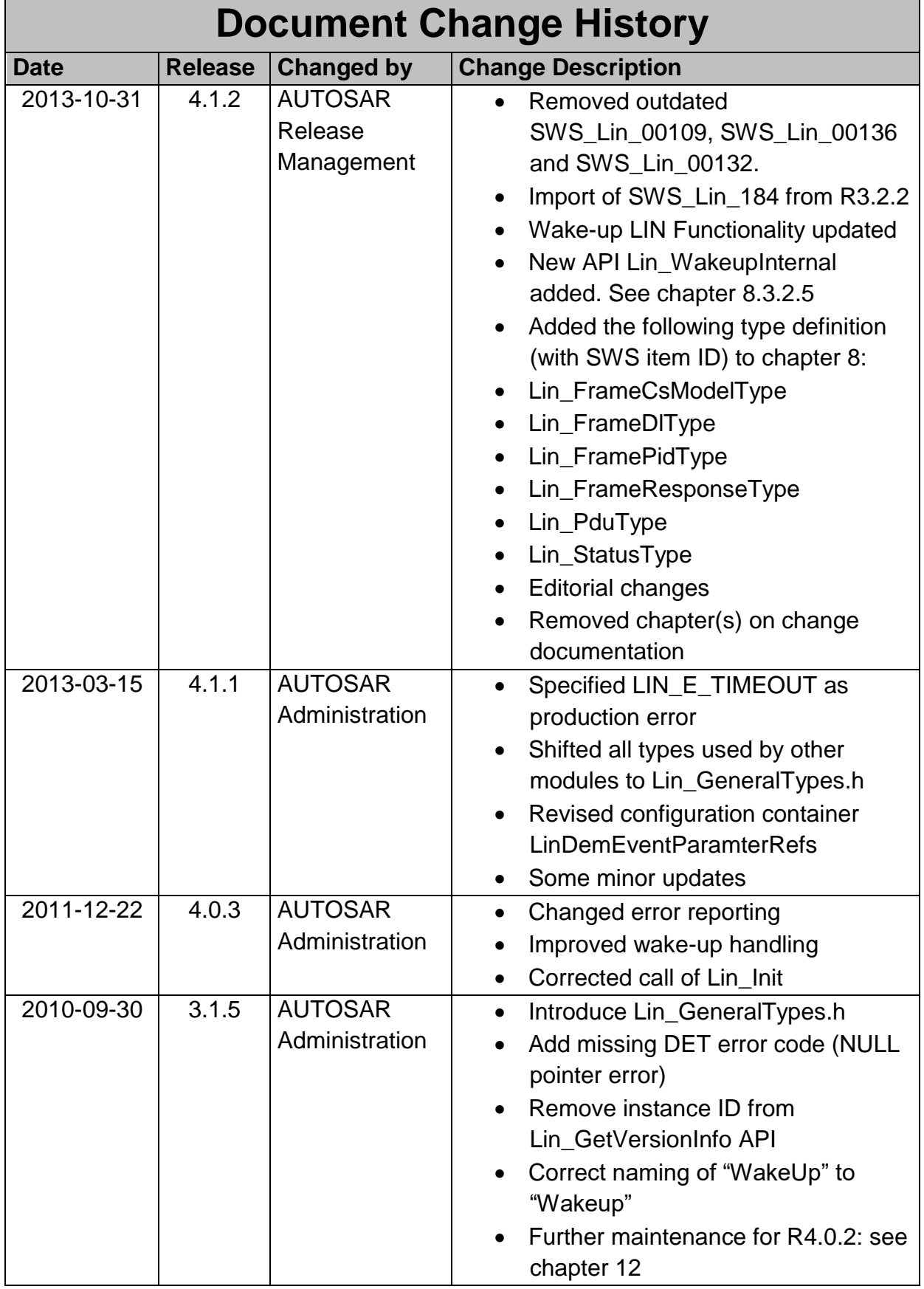

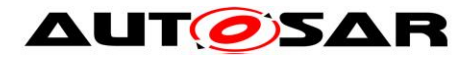

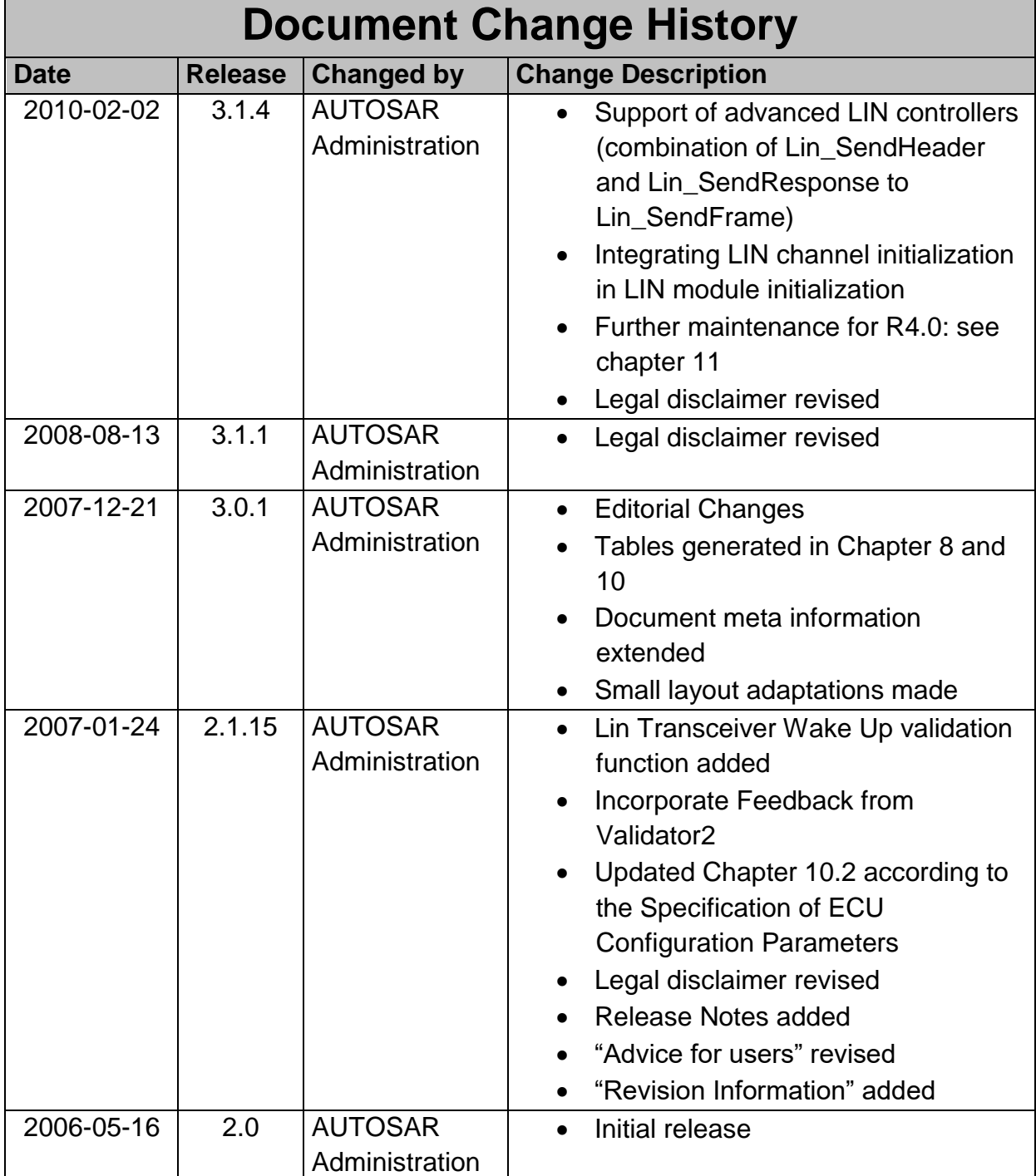

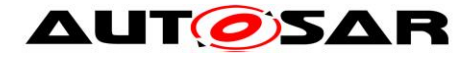

#### **Disclaimer**

This work (specification and/or software implementation) and the material contained in it, as released by AUTOSAR, is for the purpose of information only. AUTOSAR and the companies that have contributed to it shall not be liable for any use of the work.

The material contained in this work is protected by copyright and other types of intellectual property rights. The commercial exploitation of the material contained in this work requires a license to such intellectual property rights.

This work may be utilized or reproduced without any modification, in any form or by any means, for informational purposes only. For any other purpose, no part of the work may be utilized or reproduced, in any form or by any means, without permission in writing from the publisher.

The work has been developed for automotive applications only. It has neither been developed, nor tested for non-automotive applications.

The word AUTOSAR and the AUTOSAR logo are registered trademarks.

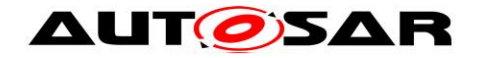

# **Table of Contents**

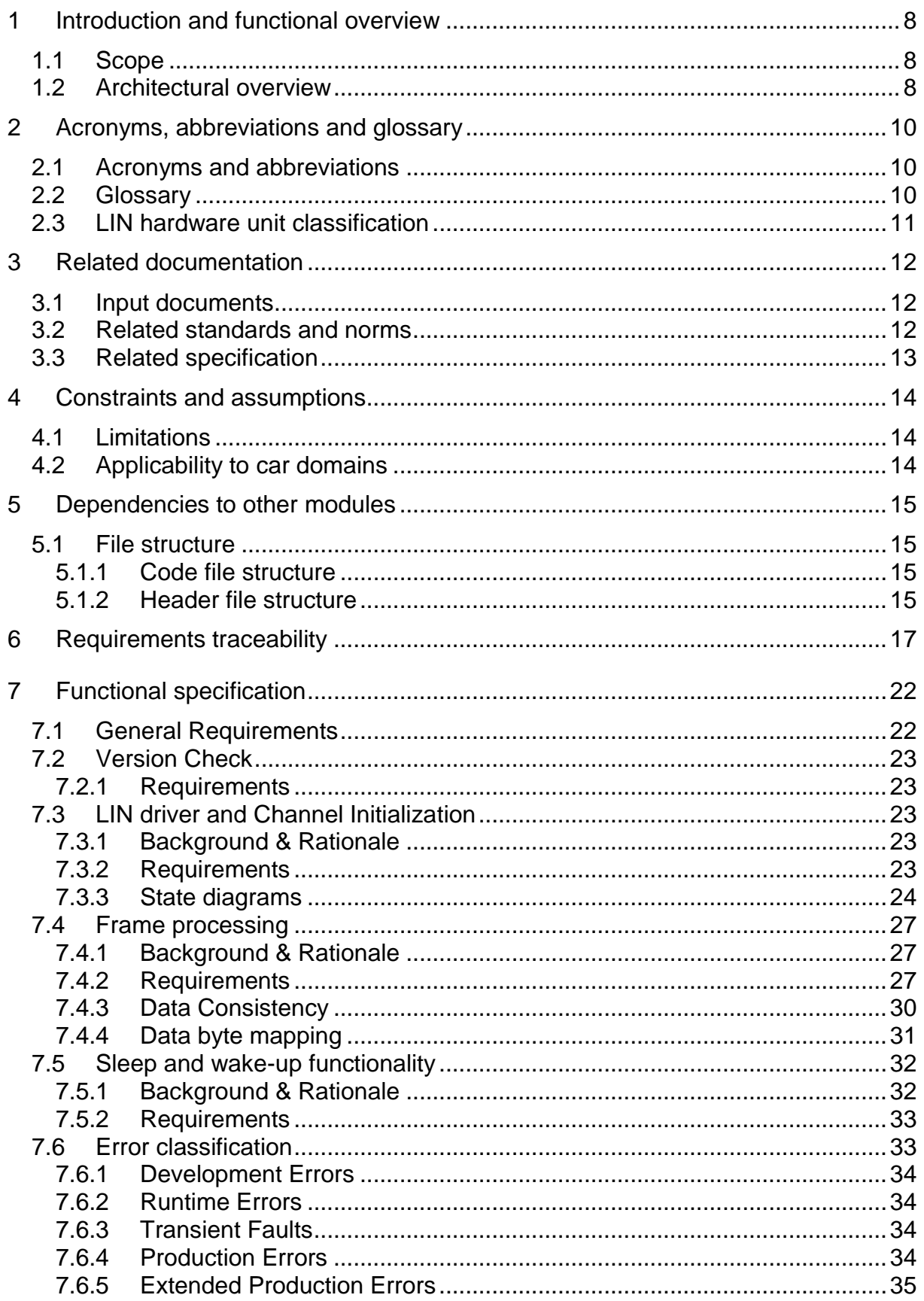

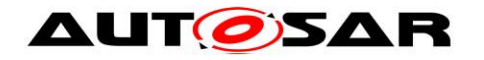

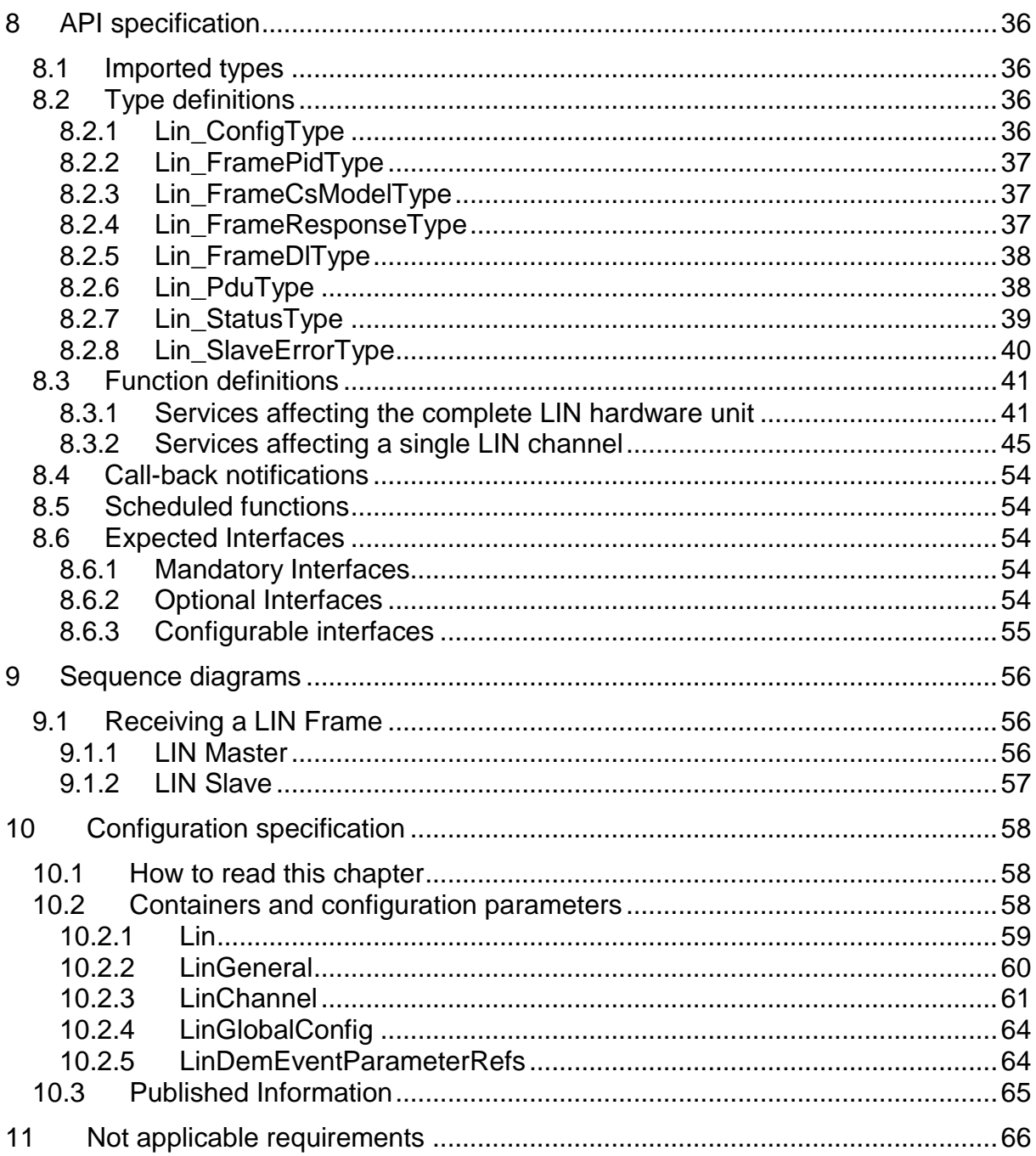

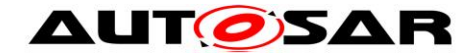

# <span id="page-7-0"></span>**1 Introduction and functional overview**

This specification specifies the functionality, API and the configuration of the AUTOSAR Basic Software module LIN driver.

## <span id="page-7-1"></span>**1.1 Scope**

The base for this document is the ISO 17987 specifications [\[16\].](#page-11-3) It is assumed that the reader is familiar with this specification. This document will not describe ISO 17987 LIN functionality again.

The LIN driver applies to ISO 17987 master and slave nodes. The LIN implementation in AUTOSAR deviates from the ISO 17987 specifications as described in this specification of LIN driver, but there will be no change in the behavior on the LIN bus. It is the intention to be able to reuse all existing LIN nodes together with the AUTOSAR LIN implementation (i.e. the LIN driver).

**[SWS\_Lin\_00063] [It is intended to support the complete range of LIN hardware** from a simple SCI/UART to a complex LIN hardware controller. Using a SW-UART implementation is out of the scope. For a closer description of the LIN hardware unit, see chapter [2.3.](#page-10-0) [(SRS\_Lin\_01547)

## <span id="page-7-2"></span>**1.2 Architectural overview**

The LIN driver is part of the microcontroller abstraction layer (MCAL), performs the hardware access and offers a hardware independent API to the upper layer. The only upper layer, which has access to the LIN driver, is the LIN Interface.

A LIN driver can support more than one channel. This means that the LIN driver can handle one or more LIN channels as long as they are belonging to the same LIN hardware unit.

In the example below three different LIN drivers are connected to the LIN interface. However, one LIN driver is the most common configuration.

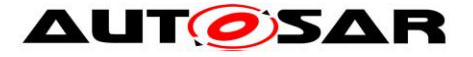

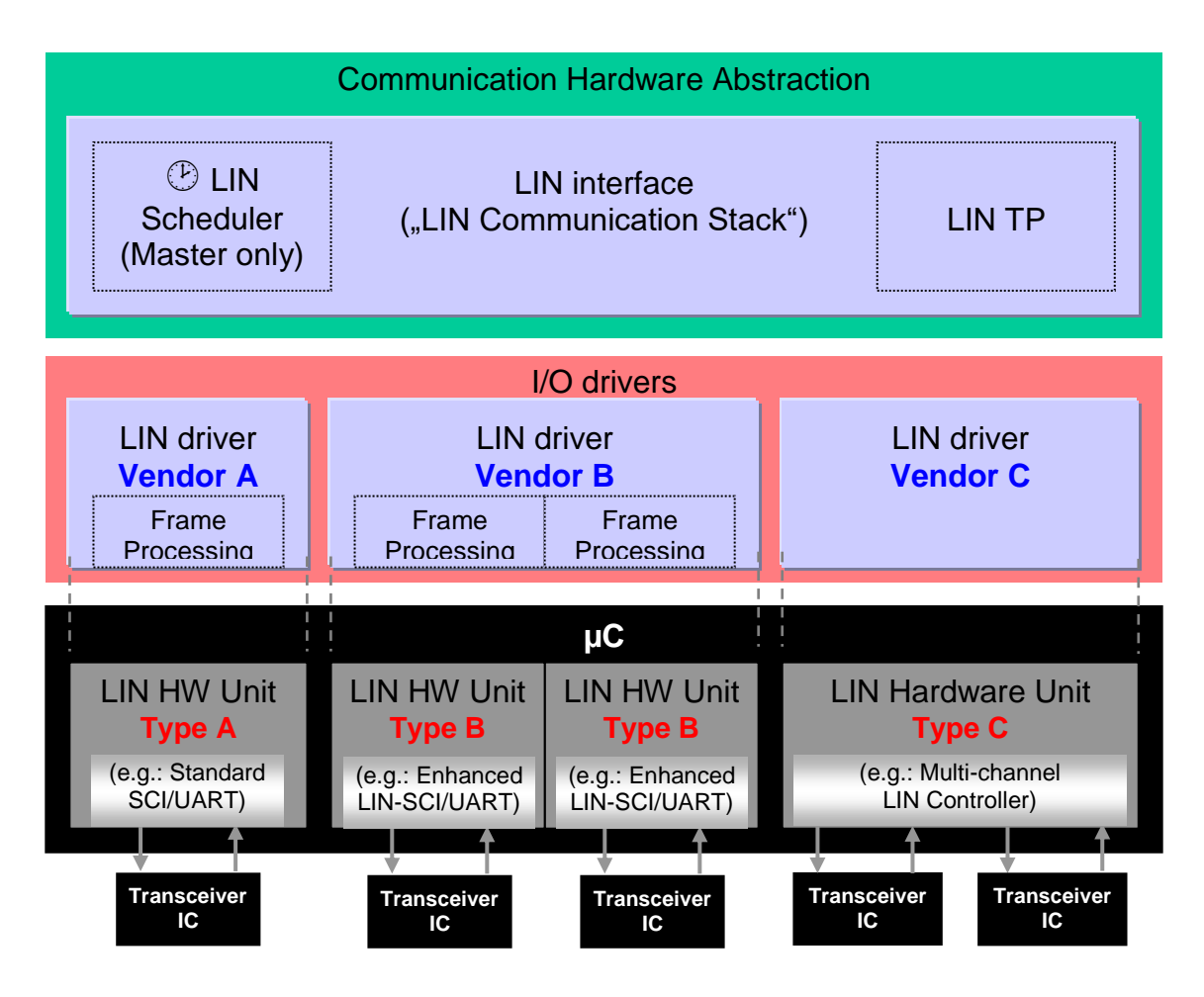

**Figure 10-1: Overview LIN Software Architecture Layering**

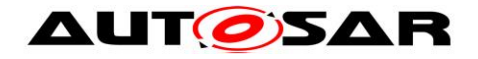

# <span id="page-9-0"></span>**2 Acronyms, abbreviations and glossary**

## <span id="page-9-1"></span>**2.1 Acronyms and abbreviations**

Acronyms, abbreviations and definitions that have a local scope for the LIN driver and therefore are not contained in the AUTOSAR glossary must appear here.

<span id="page-9-5"></span><span id="page-9-4"></span><span id="page-9-3"></span>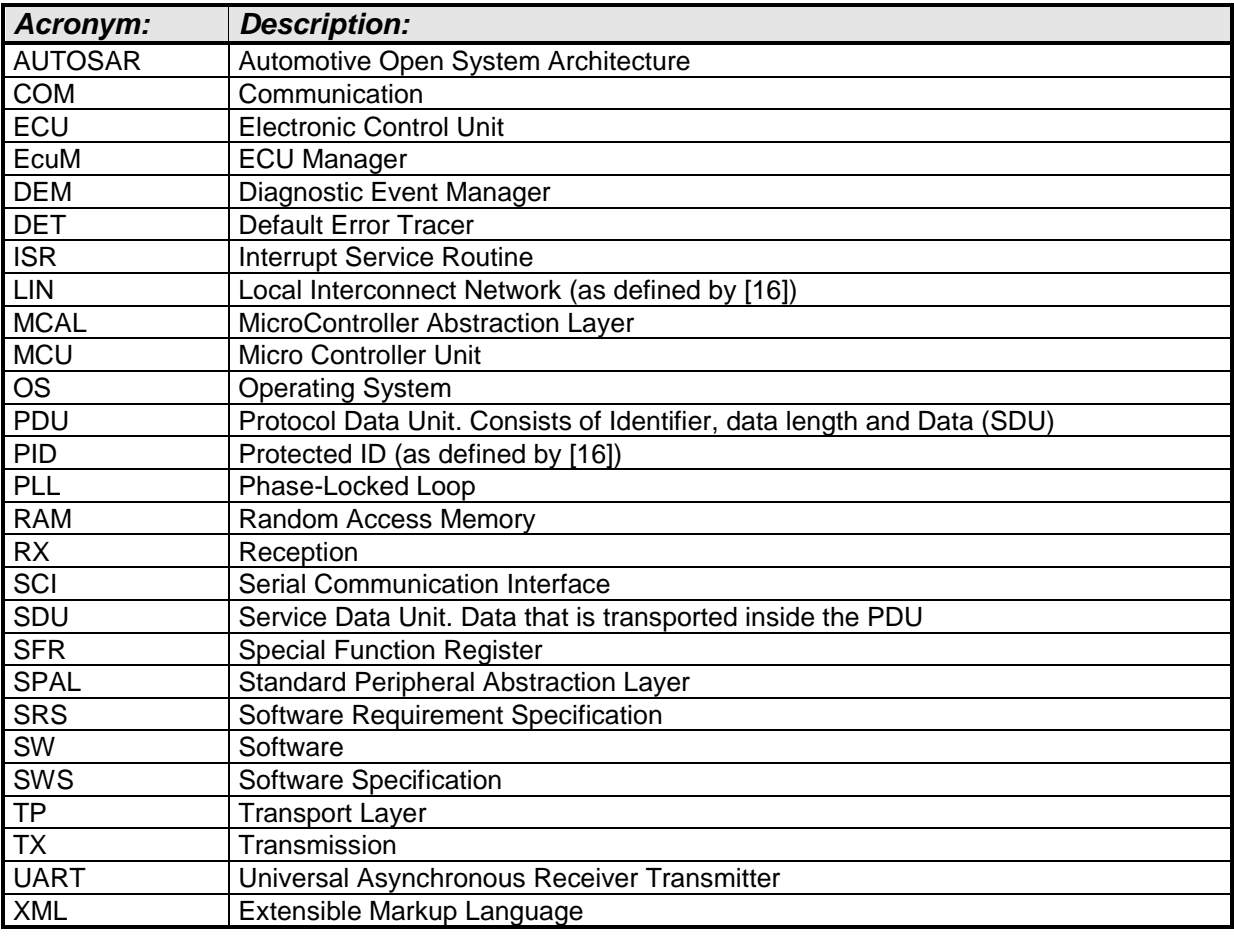

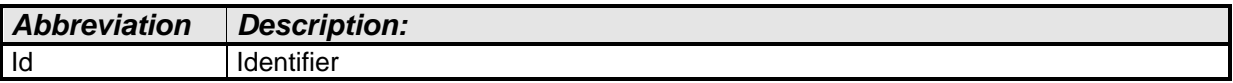

## <span id="page-9-2"></span>**2.2 Glossary**

Besides AUTOSAR terminology this document also uses terms defined in the ISO 17987 specifications [\[16\],](#page-11-3) e.g. LIN frame, header and message.

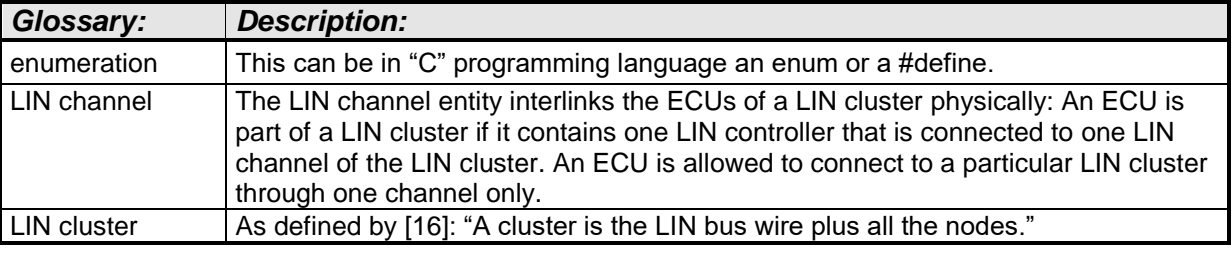

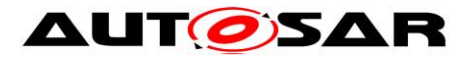

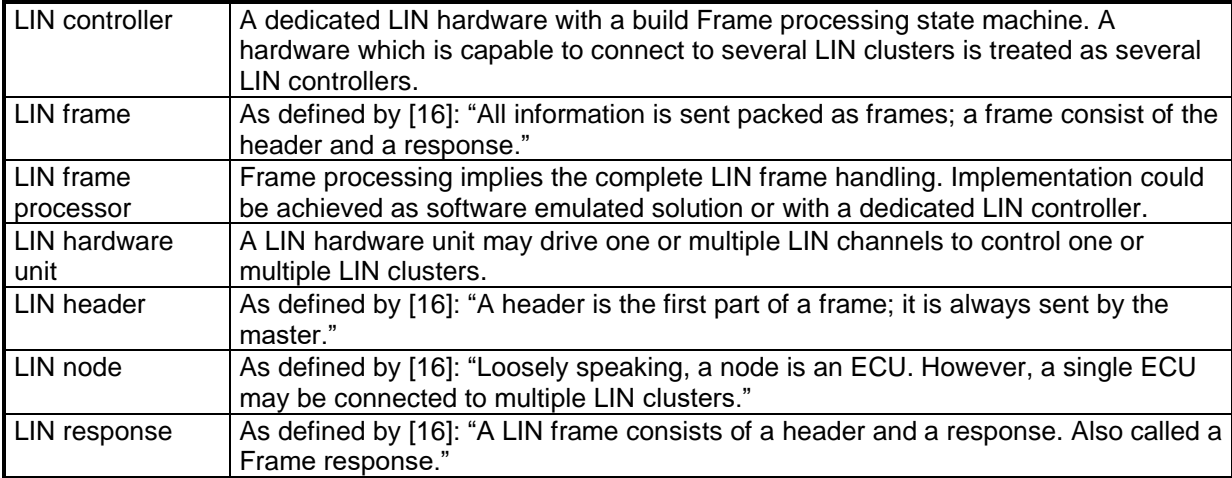

## <span id="page-10-0"></span>**2.3 LIN hardware unit classification**

The on-chip LIN hardware unit combines one or several LIN channels.

The following figure shows a classification of different LIN hardware types connected to multiple LIN physical channels:

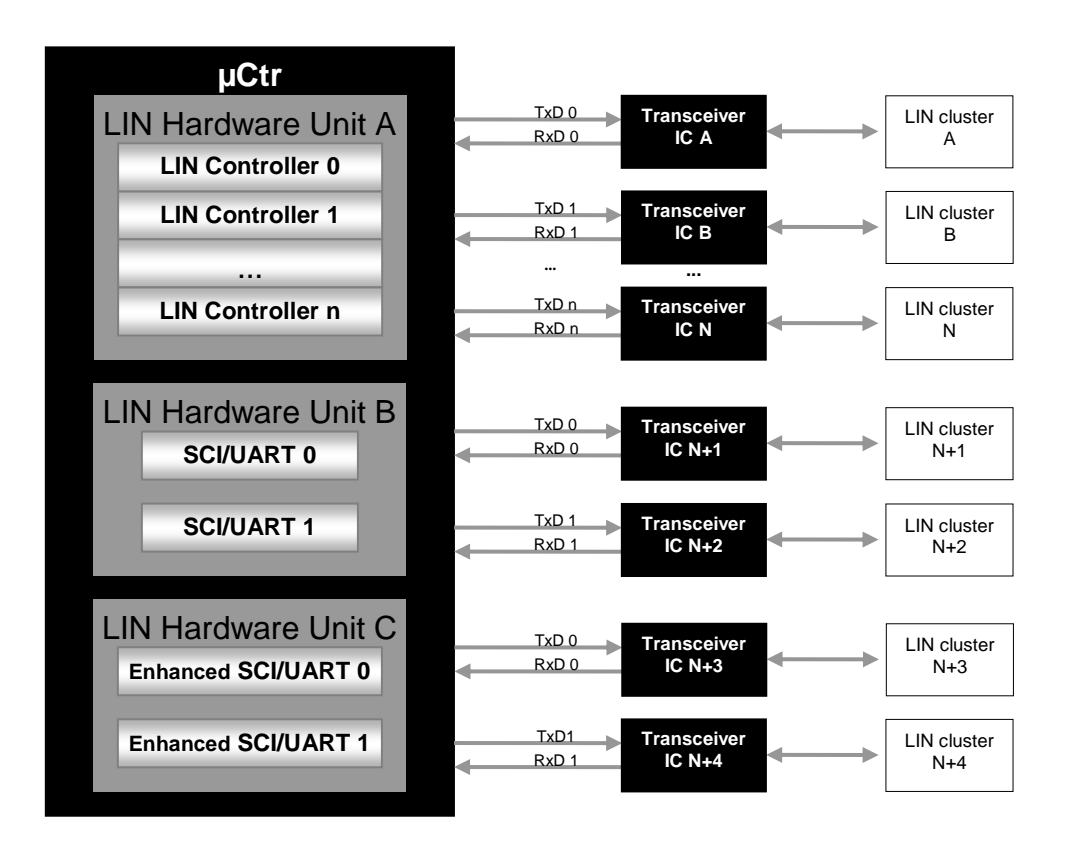

**Figure 2-1: LIN hardware unit classification**

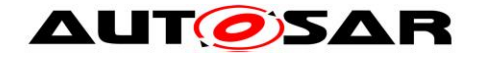

# <span id="page-11-0"></span>**3 Related documentation**

## <span id="page-11-1"></span>**3.1 Input documents**

- [1] List of Basic Software Modules AUTOSAR\_TR\_BSWModuleList.pdf
- [2] Layered Software Architecture AUTOSAR\_EXP\_LayeredSoftwareArchitecture.pdf
- <span id="page-11-9"></span>[3] General Requirements on Basic Software Modules AUTOSAR\_SRS\_BSWGeneral.pdf
- [4] Specification of Standard Types AUTOSAR\_SWS\_StandardTypes.pdf
- <span id="page-11-7"></span>[5] Specification of Default Error Tracer AUTOSAR\_SWS\_DefaultErrorTracer.pdf
- [6] General Requirements on SPAL AUTOSAR\_SRS\_SPALGeneral.pdf
- [7] Requirements on LIN AUTOSAR\_SRS\_LIN.pdf
- <span id="page-11-5"></span>[8] Specification of LIN Interface AUTOSAR\_SWS\_LINInterface.pdf
- [9] Specification of ECU Configuration AUTOSAR\_TPS\_ECUConfiguration.pdf
- <span id="page-11-6"></span>[10] Specification of MCU driver AUTOSAR\_SWS\_MCUDriver.pdf
- <span id="page-11-8"></span>[11] Specification of Diagnostic Event Manager AUTOSAR\_SWS\_DiagnosticEventManager.pdf
- [12] Specification of ECU State Manager AUTOSAR\_SWS\_ECUStateManager.pdf
- [13] Basic Software Module Description Template, AUTOSAR\_TPS\_BSWModuleDescriptionTemplate.pdf
- [14] Specification of LIN Transceiver Driver, AUTOSAR\_SWS\_LINTransceiverDriver.pdf
- <span id="page-11-4"></span>[15] General Specification of Basic Software Modules AUTOSAR\_SWS\_BSWGeneral.pdf

## <span id="page-11-2"></span>**3.2 Related standards and norms**

<span id="page-11-3"></span>[16] ISO 17987:2016 (all parts), Road vehicles – Local Interconnect Network (LIN)

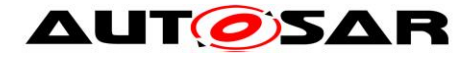

## <span id="page-12-0"></span>**3.3 Related specification**

AUTOSAR provides a General Specification on Basic Software modules [\[15\]](#page-11-4) (SWS BSW General), which is also valid for LIN Driver.

Thus, the specification SWS BSW General shall be considered as additional and required specification for LIN Driver.

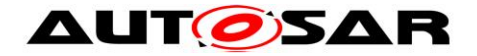

# <span id="page-13-0"></span>**4 Constraints and assumptions**

## <span id="page-13-1"></span>**4.1 Limitations**

Only one LIN channel of an ECU is allowed to connect to a particular LIN cluster. Unless there are unused (not connected) channels in the ECU, the number of LIN channels is equal to the number of LIN clusters.

## **Driver scope**

**[SWS\_Lin\_00045] [One LIN driver provides access to one LIN hardware unit type** (simple UART or dedicated LIN hardware) that may consist of several LIN channels.  $\sqrt{(SRS)BSW}$  00347)

**[SWS\_Lin\_00201]** For different LIN hardware units a separate LIN driver needs to be implemented. It is up to the implementer to adapt the driver to the different instances of similar LIN channels. $\vert$ ()

**ISWS Lin\_001771** [In case several LIN driver instances (of same or different vendor) are implemented in one ECU the file names, API names, and published parameters must be modified such that no two definitions with the same name are generated. The name shall be extended according to SRS\_BSW\_00347 with a Vendor Id (needed to distinguish LIN drivers from different vendors) and a Vendor specific name (needed to distinguish different hardware units implemented by one

Vendor): <Module abbreviation> <Vendor Id> <Vendor specific name>. 
()

The LIN Interface is responsible for calling the correct function. The necessary information shall be given in an XML file during configuration. See [\[8\]](#page-11-5) for description how the LIN Interface handles several LIN drivers.

## <span id="page-13-2"></span>**4.2 Applicability to car domains**

This specification is applicable to all car domains, where LIN is used.

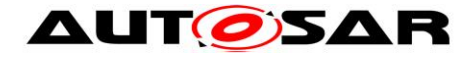

## <span id="page-14-0"></span>**5 Dependencies to other modules**

### **Module MCU** [\[10\]](#page-11-6)

The hardware of the internal LIN hardware unit depends on the system clock, prescaler(s) and PLL. Hence, the length of the LIN bit timing depends on the clock settings made in module [MCU.](#page-9-3)

The LIN driver module will not take care of setting the registers that configure the clock, prescaler(s) and PLL (e.g. switching on/off the PLL) in its init functions. The MCU module must do this.

#### **Module Port**

The Port driver configures the port pins used for the LIN driver as input or output. Hence, the Port driver has to be initialized prior to the use of LIN functions. Otherwise, LIN driver functions will exhibit undefined behavior.

#### **Module DET (Default Error Tracer)** [\[5\]](#page-11-7)

In development mode, the Lin module reports development error through the Det\_ReportError function of module [DET.](#page-9-4) (see SWS\_Lin\_00048)

#### **Module DEM (Diagnostic Event Manager)** [\[11\]](#page-11-8)

The Lin module reports production errors to the Diagnostic Event Manager. (see [SWS\\_Lin\\_00058\)](#page-34-1)

#### **OS (Operating System)**

The LIN driver uses interrupts and therefore there is a dependency on the OS, which configures the interrupt sources.

#### **LIN driver Users**

<span id="page-14-1"></span>The LIN Interface (specified by [\[8\]\)](#page-11-5) is the only user of the LIN driver services.

## **5.1 File structure**

#### <span id="page-14-2"></span>**5.1.1 Code file structure**

[**SWS\_Lin\_00268**]⌈ The code file structure shall not be defined within this

specification. $\vert$ ()

#### <span id="page-14-3"></span>**5.1.2 Header file structure**

**[SWS\_Lin\_00054] [The file Lin.h only contains external declarations of constants,** 

global data, type definitions and services that are specified in the LIN driver SWS. (SRS\_BSW\_00302)

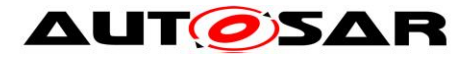

**[SWS\_Lin\_00207] [Constants, global data types and functions that are only used by** LIN driver internally, are declared in  $Lin.c.J()$ 

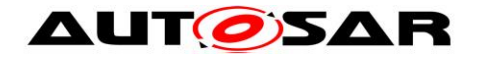

# <span id="page-16-0"></span>**6 Requirements traceability**

Document: AUTOSAR requirements on Basic Software, general [\[3\]](#page-11-9)

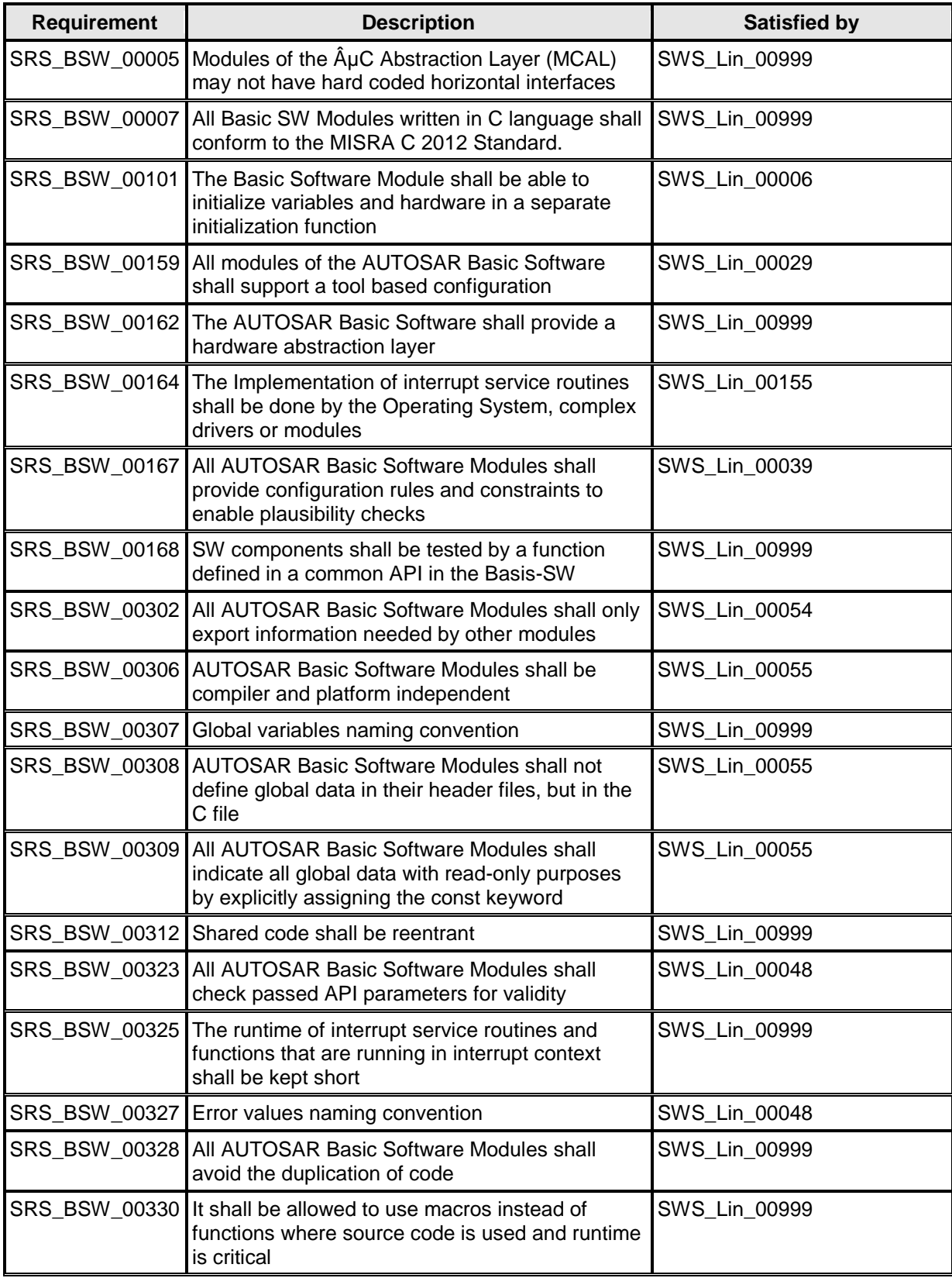

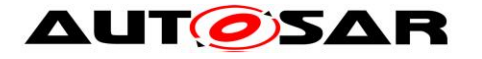

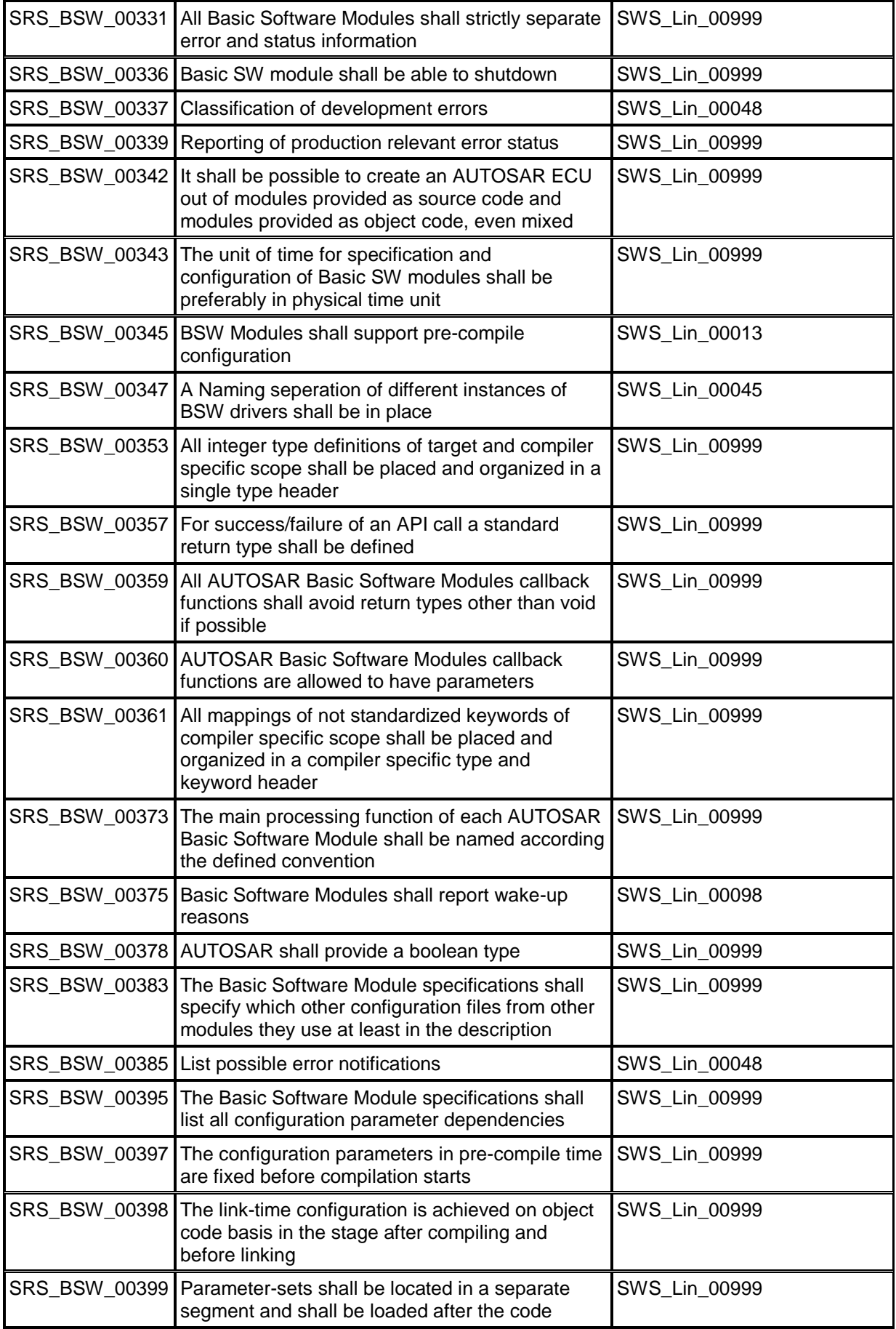

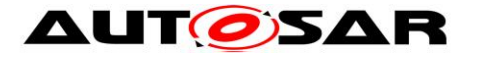

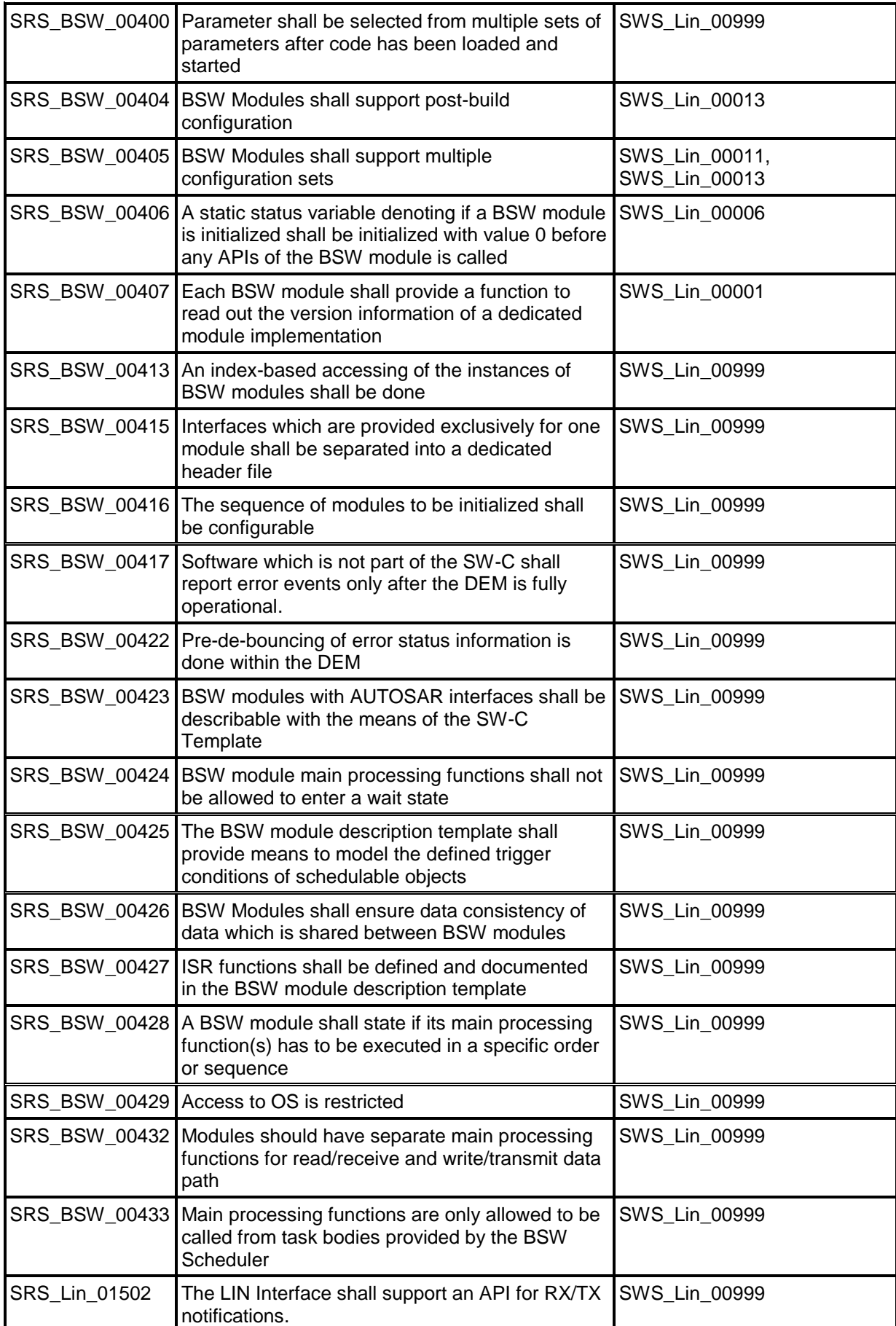

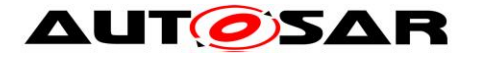

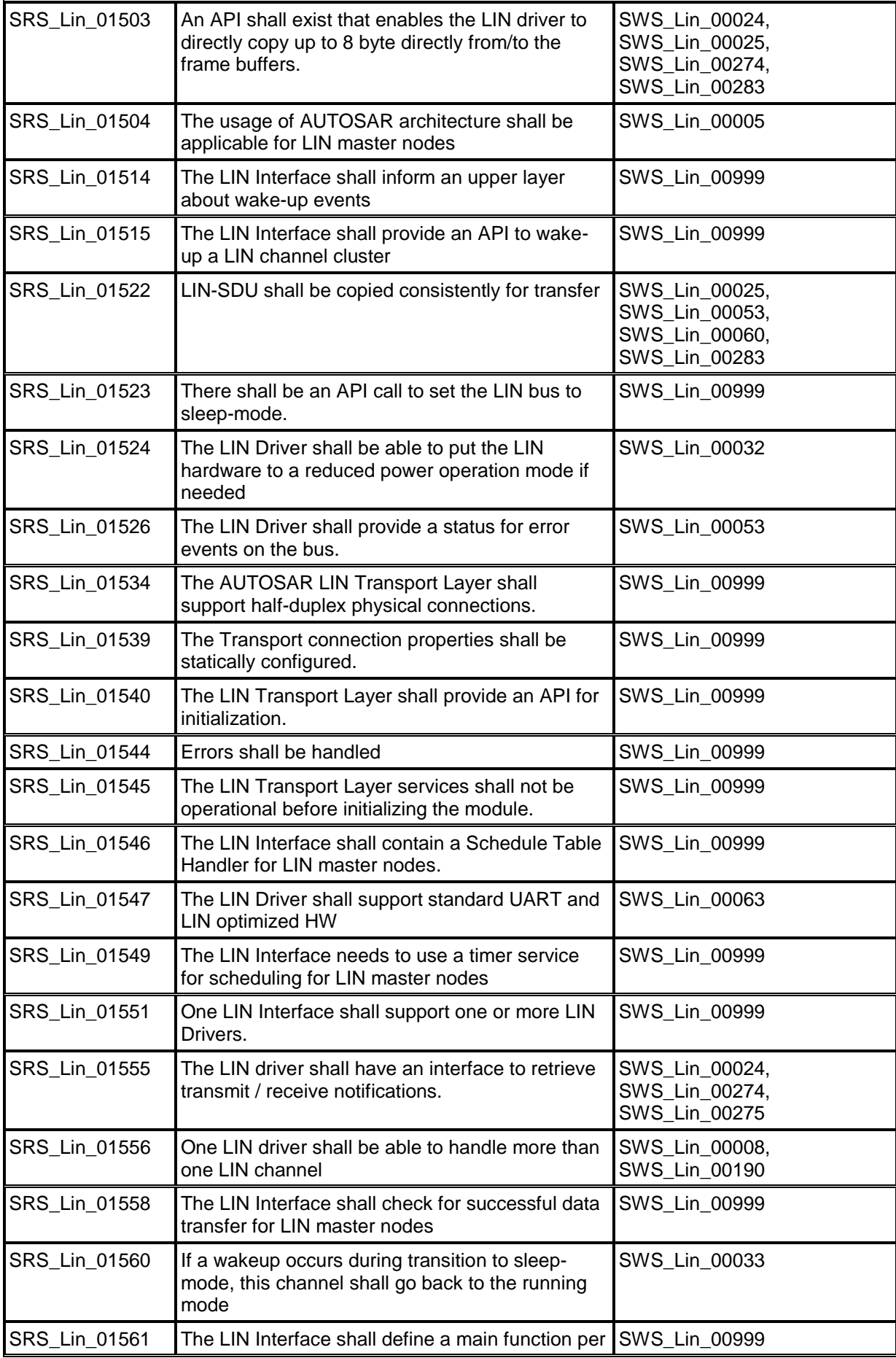

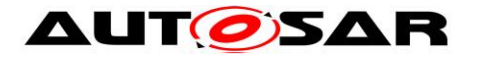

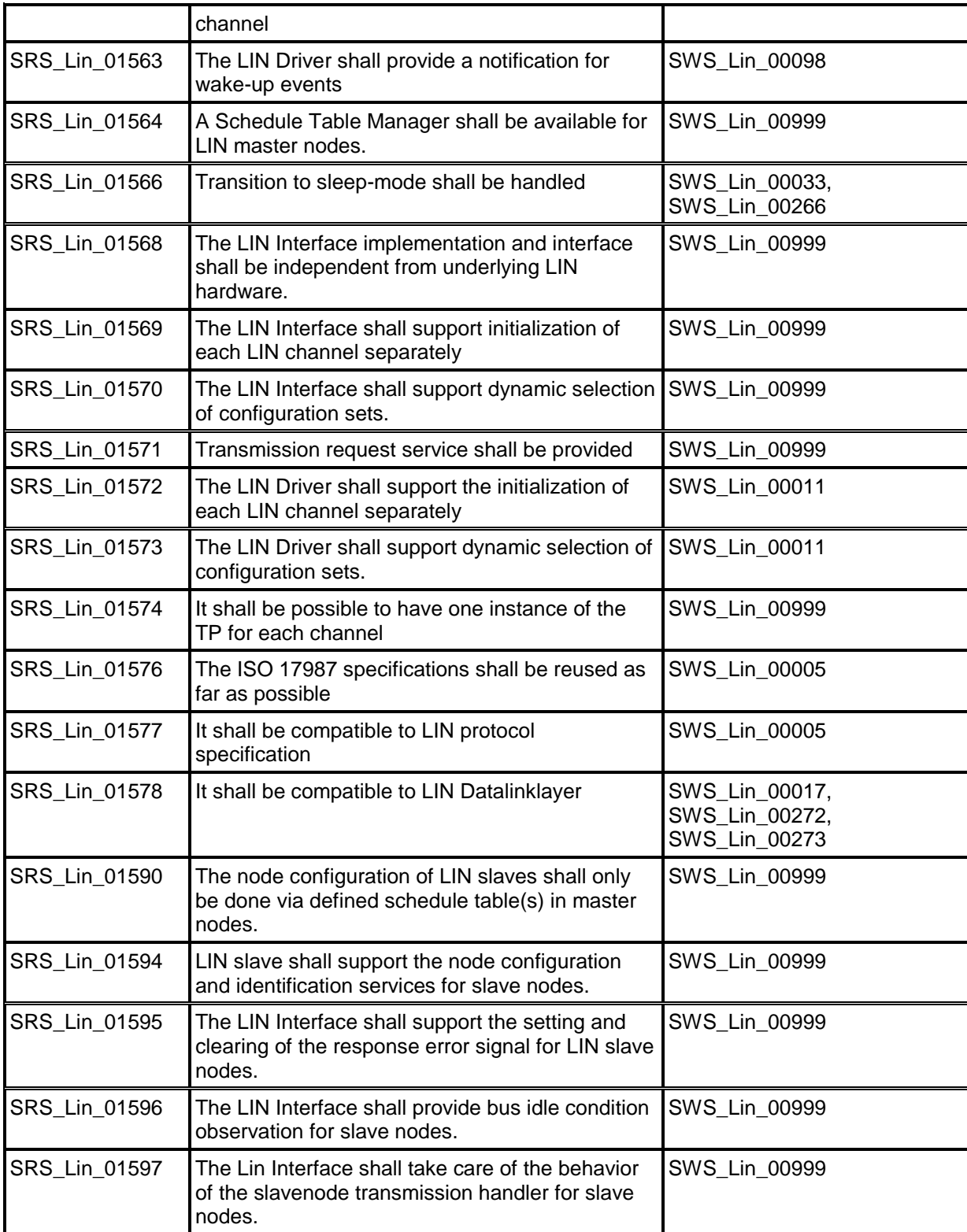

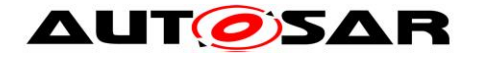

# <span id="page-21-0"></span>**7 Functional specification**

The LIN driver module is required to manage the hardware dependent aspects of communication via any LIN cluster attached to the node the driver resides in.

This includes accepting header data for transmission onto the bus, response frame data to transmit, the retrieval of header information and of response frame data intended for the node.

The need for sleep mode management of both the node and of the cluster exists. This implies the ability to detect and generate a 'wake-up' pulse as defined in the ISO 17987 specifications. If the underlying hardware supports a low-power mode then entering and exiting from that state is included.

## <span id="page-21-1"></span>**7.1 General Requirements**

The Lin module is a Basic Software Module that has direct access to hardware resources.

**[SWS\_Lin\_00005] [The Lin module shall conform to the ISO 17987 specifications** [\[16\].](#page-11-3) This applies to ISO 17987 LIN Master and Slave nodes.  $\sqrt{SRS}$  Lin 01576, SRS\_Lin\_01504, SRS\_Lin\_01577)

**[SWS\_Lin\_00055] [The Lin module shall fulfill all design and implementation** guidelines as described in [\[3\].](#page-11-9) ¡(SRS\_BSW\_00306, SRS\_BSW\_00308, SRS\_BSW\_00309)

**[SWS\_Lin\_00155] [The Lin module shall implement the ISRs for all LIN hardware** unit interrupts that are needed.  $(SRS BSW 00164)$ 

**[SWS\_Lin\_00156] [The Lin module shall ensure that all unused interrupts are** disabled.  $\vert$ ()

**[SWS\_Lin\_00157] [The Lin module shall reset the interrupt flag at the end of the ISR** (if not done automatically by hardware).  $\langle \cdot \rangle$ 

The Lin module shall not configure the interrupt (i.e. priority) nor set the vector table entry.

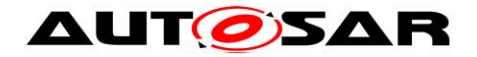

## <span id="page-22-0"></span>**7.2 Version Check**

### <span id="page-22-1"></span>**7.2.1 Requirements**

For details refer to the chapter 5.1.8 "Version Check" in *SWS\_BSWGeneral.*

## <span id="page-22-2"></span>**7.3 LIN driver and Channel Initialization**

#### <span id="page-22-3"></span>**7.3.1 Background & Rationale**

Before communication can be started on a LIN bus, both the LIN driver and the relevant LIN channel must be initialized.

The driver initialization (see [Lin\\_Init\)](#page-40-2) handles all aspects of initialization that are of relevance to all channels present in the LIN hardware unit. This may include any static variables or hardware register settings common to all LIN channels that are available. Additionally each channel must also be initialized according to the configuration supplied. This will for example include (but is not limited to) the baud rate over the bus.

**[SWS\_Lin\_00225]** ⌈There must be at least one statically defined configuration set available for the LIN driver. When the EcuM invokes the initialization function, it has to provide a specific pointer to the configuration that it wishes to use.⌋()

#### <span id="page-22-4"></span>**7.3.2 Requirements**

The Lin module shall not initialize or configure LIN channels, which are not used. The Lin module shall allow the environment to select between different static configuration data at runtime.

**[SWS\_Lin\_00011] [The Lin module's configuration shall include a data** 

communication rate set as defined by static configuration data. ¡(SRS\_BSW\_00405, SRS Lin 01572, SRS Lin 01573)

**[SWS\_Lin\_00013] [The Lin module's configuration data, intended for hardware** registers, shall be stored as hardware specific data structures in ROM (see [Lin\\_ConfigType\)](#page-35-3). (SRS\_BSW\_00345, SRS\_BSW\_00404, SRS\_BSW\_00405)

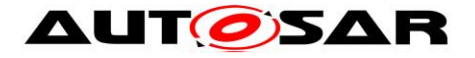

**[SWS\_Lin\_00014]** ⌈Each LIN PID shall be associated with a checksum model (either 'enhanced' where the PID is included in the checksum, or 'classic' where only the response data is check-summed) (see [Lin\\_PduType\)](#page-37-2). 
()

**[SWS\_Lin\_00015] [Each LIN PID shall be associated with a response data length in** bytes (see [Lin\\_PduType\)](#page-37-2). ()

## <span id="page-23-0"></span>**7.3.3 State diagrams**

The LIN driver has a state machine that is shown in Figure 7-1.

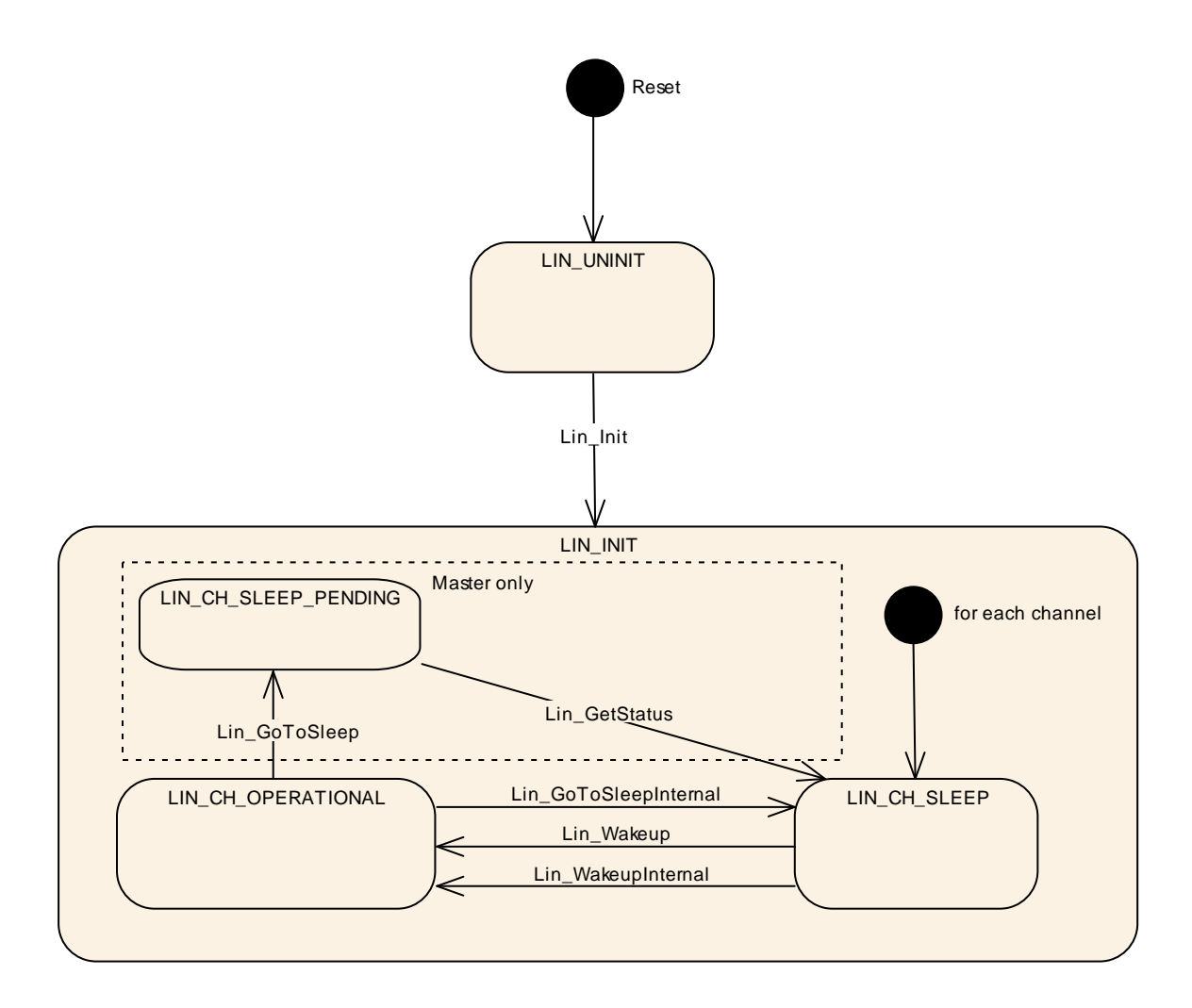

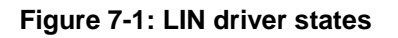

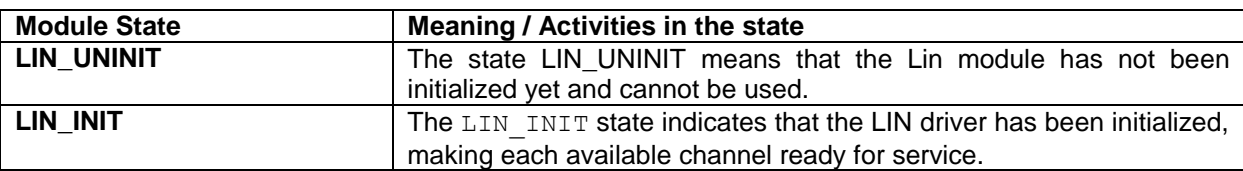

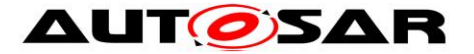

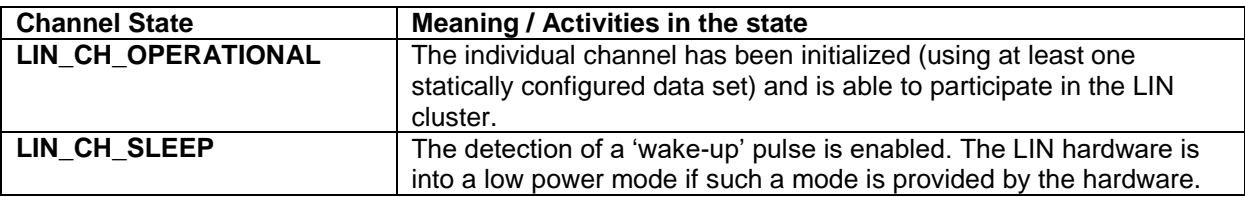

**[SWS\_Lin\_00145] <b>FReset -> LIN\_UNINIT:** After reset, the Lin module shall set its state to  $LIN_l$ UNINIT.  $($ )

**[SWS\_Lin\_00146] <b>[LIN\_UNINIT -> LIN\_INIT:** The Lin module shall transition from LIN\_UNINIT to LIN\_INIT when the function Lin\_Init is called.  $\langle$ )

The LIN module's environment shall call the function Lin\_Init only once during runtime.

**ISWS Lin\_001711 [On entering the state LIN\_INIT, the Lin module shall set each** channel into state LIN\_CH\_SLEEP, enable bus monitoring for a wake-up request on that channel if external wake-up detection is supported by configuration parameter LinChannelWakeupSupport, and optionally set the LIN hardware unit to reduced power operation mode (if supported by HW).⌋()

[**SWS\_Lin\_00263**] ⌈ **LIN\_CH\_OPERATIONAL -> LIN\_CH\_SLEEP\_PENDING through Lin\_GoToSleep:** If a go to sleep is requested by the LIN interface, the Lin module shall ensure that the rest of the LIN cluster goes to sleep also. This is achieved by issuing a go-to-sleep-command on the bus before entering the LIN\_CH\_SLEEP\_PENDING state. This requirement is only applicable for LIN master nodes.  $\vert$ ()

[**SWS\_Lin\_00264**] ⌈ **LIN\_CH\_SLEEP\_PENDING -> LIN\_CH\_SLEEP:** When Lin GetStatus is called, the LIN driver shall directly enter the LIN CH SLEEP state, even if the go-to-sleep-command has not yet been sent. This requirement is only applicable for LIN master nodes.  $\vert$ ()

[**SWS\_Lin\_00265**] ⌈ **LIN\_CH\_OPERATIONAL -> LIN\_CH\_SLEEP through**  Lin GoToSleepInternal: If an internal go to sleep is requested by the LIN interface, the LIN driver shall directly enter the LIN CH SLEEP state.  $(()$ 

**[SWS\_Lin\_00174]** ⌈ **LIN\_CH\_SLEEP -> LIN\_CH\_OPERATIONAL through**  Lin Wakeup: If a LIN channel is in the state LIN CH SLEEP, the function Lin Wakeup shall put the LIN channel into the state LIN CH\_OPERATIONAL. ↓()

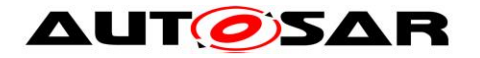

**[SWS\_Lin\_00261]** ⌈ LIN\_CH\_SLEEP -> LIN\_CH\_OPERATIONAL through Lin\_WakeupInternal: If a LIN channel is in the state LIN\_CH\_SLEEP, the function Lin\_WakeupInternal shall put the LIN channel into the state LIN CH\_OPERATIONAL. *()* 

<span id="page-25-0"></span>**[SWS\_Lin\_00209] [Lin\_Wakeup: During the state transition from LIN\_CH\_SLEEP to** LIN CH\_OPERATIONAL the LIN Driver shall ensure that the rest of the cluster is awake. This is achieved by issuing a wake-up request, forcing the bus to the dominant state for 250 μs to 5 ms.⌋()

**[SWS\_Lin\_00184] [A mode switch request to the current mode is allowed and shall** not lead to an error, even if DET is enabled. $\vert$ ()

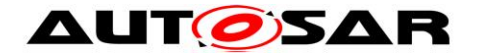

## <span id="page-26-0"></span>**7.4 Frame processing**

### <span id="page-26-1"></span>**7.4.1 Background & Rationale**

A LIN frame is composed of two parts, the LIN header and the LIN response. The LIN header is always transmitted by the LIN master node and indicates the start of frame, including the LIN PID. The LIN response is transmitted on the bus after the LIN header and can be transmitted by either the master or one of the slaves [\[16\].](#page-11-3)

The driver must also be able to access data concerning the checksum model and data length for each LIN PID. LIN 2.0 and newer versions have a different checksum model compared to LIN 1.3, but the LIN master must be able to communicate with all slave node types (LIN 1.3, LIN 2.0, LIN 2.1, LIN 2.2 and ISO 17987). However, a LIN 1.3 master is not able to communicate with LIN 2.0 or newer slaves.

The checksum is a part of the response, and may or may not include the PID depending upon the checksum model for the PID in question. The LIN ID's 60 (0x3c) to 63 (0x3f) must always use the classic (response data only) checksum model [\[16\].](#page-11-3)

The LIN driver module works with LIN frames as its basic building block. From the LIN driver module point of view, the frame handling significantly differs depending on the implemented node type:

- For a LIN master node, the LIN interface layer requests a particular frame to be sent during one of its scheduler time-slots. Any response from the frame should be available latest before the next frame will be sent. In the case that the master is also responsible for sending the frame response, an indication (PduInfoPtr->Drc= LIN\_FRAMERESPONSE\_TX) will be given at the same time as the request to send the frame.
- A LIN slave node waits for the reception of a LIN header. A received LIN header is indicated to the LIN interface that evaluates the PID and returns information about the response. In the case that the slave is responsible for sending the frame response, the transmission data is also directly provided.

The LIN driver module must be able to retrieve data from the response and make it available to the LIN interface module. It must retrieve all data from the response without blocking.

#### <span id="page-26-2"></span>**7.4.2 Requirements**

#### **7.4.2.1 LIN Master specific**

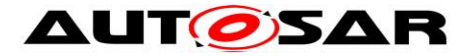

**[SWS\_Lin\_00016] [The LIN driver shall interpret the supplied identifier as PID. The** identifier is then transmitted *as-supplied* within the LIN header (see [Lin\\_SendFrame\)](#page-44-1).  $\vert$ ()

**[SWS Lin 00017] The LIN driver shall be able to send a LIN header. This is** composed of the break field, synch byte field, and protected identifier byte field as detailed in [\[16\]](#page-11-3) (see [Lin\\_SendFrame\)](#page-44-1). ¡(SRS\_Lin\_01578)

**[SWS\_Lin\_00018] [The LIN driver shall be able to send a LIN header and response.]**  $\cup$ 

**[SWS\_Lin\_00021] [The LIN driver shall abort the current frame transmission if a** new frame transmission is requested by the LIN interface (see [Lin\\_SendFrame\)](#page-44-1), also if an ongoing transmission may be still in progress or unsuccessfully completed.⌋()

**[SWS\_Lin\_00022] [The function [Lin\\_GetStatus](#page-51-0) shall return the status of the current** frame transmission request for the channel. $\vert$ ()

**ISWS Lin 000241** [The LIN driver shall make received data available to the LIN interface module. After successful reception of a whole LIN frame, the received data shall be prepared for function call of the LIN interface (see [Lin\\_GetStatus\)](#page-51-0).  $\vert$ (SRS\_Lin\_01555, SRS\_Lin\_01503)

**[SWS\_Lin\_00025] [The LIN driver shall send response data as provided by the LIN** interface module (see [Lin\\_SendFrame\)](#page-44-1). i( SRS\_Lin\_01522, SRS\_Lin\_01503)

## **7.4.2.2 LIN Slave specific**

Following requirements are only appicable for LIN Slave nodes.

**[SWS\_Lin\_00272]** [The LIN driver shall be able to receive a LIN header at any time in LIN\_CH\_OPERATIONAL state. The header is composed of the break field, synch byte field, and protected identifier byte field as detailed in [\[16\].](#page-11-3) <sub>I</sub>(SRS\_Lin\_01578)

**[SWS\_Lin\_00280]**  $\lceil$  On LIN header reception, the LIN driver shall call the header indication callback function LinIf\_HeaderIndication with PduPtr->Pid set to the received PID value and PduPtr->SduPtr set to the (hardware or shadow) buffer of the LIN driver, to which the slave response shall be written by the upper layer.  $\langle \rangle$ 

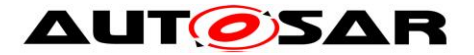

Note: If the LIN hardware unit provides the ID (frame identifier without parity bits) instead of the PID, the LIN driver is responsible to calculate the PID from the ID to comply with the callback interface.

**[SWS\_Lin\_00271]** [If the LIN hardware unit cannot detect invalid PIDs, the LIN driver shall not evaluate the PID value (i.e. it shall not verify parity bits in software). The LIN driver shall provide the PID *as-received* to the LIN interface module. <sub>(</sub>()

**[SWS\_Lin\_00281]**  $\lceil$  While waiting for a new LIN header, the LIN driver shall call the error indication callback function LinIf LinErrorIndication with error parameter LIN\_ERR\_HEADER when it detects bus events that do not comply to a valid LIN header (e.g incomplete LIN header).  $\vert$ ()

**[SWS\_Lin\_00273] [The LIN driver shall be able to send, receive or ignore a LIN** response. ¡(SRS\_Lin\_01578)

**[SWS\_Lin\_00282]** F After the call of LinIf\_HeaderIndication when the return value is E\_OK, the LIN driver shall evaluate the PduPtr->Drc to determine the type of LIN response.  $\vert$ ()

**[SWS\_Lin\_00284]** F If the LIN response is going to be received (LIN\_FRAMERESPONSE\_RX), the LIN driver shall evaluate the Cs and DI members in parameter PduPtr (after the call of LinIf HeaderIndication with return value E\_OK) to configure the LIN response reception.  $\vert$ ()

**[SWS\_Lin\_00274]** ⌈ After successful reception of a LIN response, the LIN driver shall directly make the received data available to the LIN interface module by calling the Rx indication callback function LinIf\_RxIndication with the Lin\_SduPtr parameter set to the reception data. **(SRS\_Lin\_01555, SRS\_Lin\_01503)** 

**[SWS\_Lin\_00283]** F If the LIN response is going to be transmitted (LIN\_FRAMERESPONSE\_TX), the LIN driver shall evaluate the Cs, Dl and SduPtr members in parameter PduPtr (after the call of LinIf HeaderIndication with return value E\_OK) to setup and transmit the LIN response. *I*(SRS\_Lin\_01503, SRS\_Lin\_01522)

**[SWS\_Lin\_00286] [If the return value of LinIf\_HeaderIndication is E\_NOT\_OK or the** returned PduPtr->Drc is LIN\_FRAMERESPONSE\_IGNORE, the LIN driver shall ignore the response.  $\sqrt{ }$ 

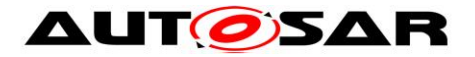

**[SWS\_Lin\_00275]**  $\lceil$  After successful transmission of a LIN response, the transmission shall be directly confirmed to the LIN Interface module by calling the Tx confirmation callback function LinIf TxConfirmation. ╷( SRS\_Lin\_01555)

**ISWS Lin 00276]** [The LIN driver shall not report any events to the LIN interface module if the LIN response is ignored until the reception of a new LIN header.  $\langle \cdot \rangle$ 

**[SWS\_Lin\_00277] [The LIN driver shall detect communication errors during** response transmission and response reception. Once an error is detected, the current frame handling shall be aborted and the error indication callback function LinIf LinErrorIndication shall be called.  $\langle \rangle$ 

**[SWS\_Lin\_00285]**  $\lceil$  The handling of each relevant (i.e. not ignored) LIN response must be completed by a call to either LinIf RxIndication, LinIf TxConfirmation or LinIf LinErrorIndication, latest before a new LIN header reception is indicated by a call of Lin\_HeaderIndication.  $\vert$ ()

## **7.4.2.3 Common**

**[SWS\_Lin\_00019] [The LIN driver shall be able to calculate either a 'classic' or an** 'enhanced' checksum depending upon the checksum model for the current LIN PDU.  $\vert$ ()

**[SWS\_Lin\_00026] [If the LIN hardware unit cannot queue the bytes for transmission** or reception (e.g. simple UART implementation), the LIN driver shall provide a temporary communication buffer. ↓()

**[SWS\_Lin\_00027] [The LIN driver shall initiate transmission without blocking,** including the check of the next byte transmission only upon successful reception of the previous one (receive-back). ()

<span id="page-29-0"></span>**[SWS\_Lin\_00028] [The LIN driver shall receive data without blocking.** ()

## **7.4.3 Data Consistency**

## **7.4.3.1 Transmit Data Consistency:**

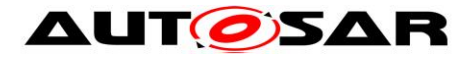

**[SWS\_Lin\_00053] [The LIN driver shall directly copy the data from the upper layer** buffers. *I*( SRS Lin 01522, SRS Lin 01526)

**[SWS\_Lin\_00210]** For LIN Master nodes, the upper layer of the LIN Driver has to keep the buffer data consistent until return of function call.

For LIN Slave nodes, the upper layer of the LIN Driver has to keep the buffer data consistent until end of response transmission.  $\vert$ ()

## **7.4.3.2 Receive Data Consistency:**

## **Following is applicable for LIN master and LIN slave nodes:**

For the LIN response reception the bytes of the SDU buffer shall be allocated in increasingly consecutive address order. The LIN frame data length information defines the minimum SDU buffer length.

**[SWS\_Lin\_00060] [The complete LIN frame receive processing (including copying** to destination layer) can be implemented in an ISR. The received data shall be consistent until either next LIN frame has been received successfully or LIN channel state has changed. ¡(SRS\_Lin\_01522)

As long as it is guaranteed that neither the ISRs nor Lin GetStatus (Master only) can be interrupted by itself, the LIN hardware (or shadow) buffer is always consistent, because it is written and read in sequence in exactly one function that is never interrupted by itself.

#### **7.4.3.2.1 Receive data consistency (Master only)**

**[SWS\_Lin\_00211]** [The complete LIN frame receive processing (including copying to destination layer) can be implemented in the Lin\_GetStatus function. The received data shall be consistent until either next LIN frame has been received successfully or LIN channel state has changed. $\vert$ ()

## <span id="page-30-0"></span>**7.4.4 Data byte mapping**

**[SWS\_Lin\_00096] [Data mapping between memory and the LIN frame is defined in** a way that the array element 0 is containing the LSB (the data byte to send/receive first) and the array element (n-1) is containing the MSB (the data byte to send/receive  $last).$ <sub>(</sub> $()$ 

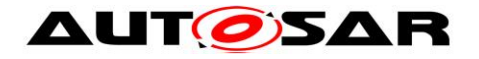

## <span id="page-31-0"></span>**7.5 Sleep and wake-up functionality**

There are two different possibilities to wake-up a LIN hardware channel:

- 1. Internal (Top-Down) wake-up The upper layer requests a wake-up through a call to Lin\_Wakeup.
- 2. External (Bottom-Up) wake-up A bus wake-up event is detected and forwarded to the upper layer through the Lin CheckWakeup API which has to be called by module LinIf. After a successful validation of the wake-up source, Lin\_WakeupInternal is also called.

The selection of the wake-up modes is controlled by configuration parameter LinChannelWakeupSupport:

- Both internal and external wake-up modes are supported by a LIN hardware channel having LinChannelWakeupSupport = TRUE
- Only internal wake-up mode is supported by a LIN hardware channel having LinChannelWakeupSupport = FALSE.

### <span id="page-31-1"></span>**7.5.1 Background & Rationale**

#### **Following is applicable for LIN master nodes only:**

The LIN Master node can be awakened either by a wake-up signal generated by one of the slaves, or by a request from the higher layer (LIN interface) (see SWS Lin 00209). The LIN interface controls the message schedule table and so must be able to instruct the LIN driver to put the hardware unit to sleep, or to wake it up (see SWS\_LinIf\_00296, SWS\_LinIf\_00488).

For this purpose, the LIN driver provides functions to put the LIN channel into its LIN\_CH\_SLEEP state (see [Lin\\_GoToSleep/Lin\\_GoToSleepInternal\)](#page-46-0).

#### **Following is applicable for LIN slave nodes only:**

The LIN slave can be awakened either by a wake-up signal generated by the master node or any other slave node on the same channel, or by a request from the higher layer (LIN interface) (see [SWS\\_Lin\\_00209\)](#page-25-0).

The LIN Interface detects the conditions to enter sleep mode and instructs the LIN driver to put the hardware unit to sleep, or to wake it up (see SWS\_LinIf\_00296, SWS\_LinIf\_00488).

For this purpose, the LIN driver provides a function to put the LIN channel into its LIN\_CH\_SLEEP state (see [Lin\\_GoToSleepInternal\)](#page-47-0). Because the slave node cannot transmit a go-to-sleep-command, the function Lin GoToSleep is not applicable for slave nodes.

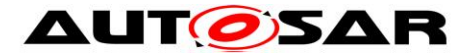

#### **Following is applicable for LIN master and LIN slave nodes:**

Upon sleep or wake-up the master must communicate the status change with the rest of the network.

### <span id="page-32-0"></span>**7.5.2 Requirements**

**[SWS\_Lin\_00032] [When the LIN channel enters sleep mode, it shall perform the** transition to low-power mode of the LIN hardware unit (if available) (see [Lin\\_GoToSleep](#page-46-0)[/Lin\\_GoToSleepInternal\)](#page-47-0). (SRS\_Lin\_01524)

**[SWS\_Lin\_00033] [Each LIN channel shall be able to accept a sleep request** independently of the other channel states (see [Lin\\_GoToSleep/Lin\\_GoToSleepInternal\)](#page-46-0). ¡(SRS\_Lin\_01560, SRS\_Lin\_01566)

**[SWS\_Lin\_00037] [When a LIN channel is in LIN\_CH\_SLEEP state and wake-up** detection is supported by configuration parameter LinChannelWakeupSupport, the LIN hardware unit shall monitor the bus for a wake-up request on that channel.  $\langle \rangle$ 

**[SWS\_Lin\_00043] [Lin\_Wakeup: If the LIN driver receives a wake-up request from** the LIN interface, the requested channel shall send a wake-up pulse to the LIN bus. (see [Lin\\_Wakeup\)](#page-49-0)  $($ )

**[SWS\_Lin\_00262]** [Lin\_WakeupInternal: If the LIN driver receives an internal wakeup request from the LIN interface, the requested channel shall send no wake-up pulse to the LIN bus. (see [Lin\\_WakeupInternal\)](#page-50-0)  $\vert$ ()

For LIN Master nodes, the function [Lin\\_GetStatus](#page-51-0) returns the current state of a given LIN channel.

## <span id="page-32-1"></span>**7.6 Error classification**

Section 7.x "Error Handling" of the document "General Specification of Basic Software Modules" describes the error handling of the Basic Software in detail. Above all, it constitutes a classification scheme consisting of five error types, which may occur in BSW modules.

Based on this foundation, the following section specifies particular errors arranged in the respective subsections below.

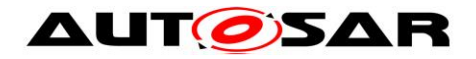

## <span id="page-33-0"></span>**7.6.1 Development Errors**

### **[SWS\_Lin\_00048]**⌈

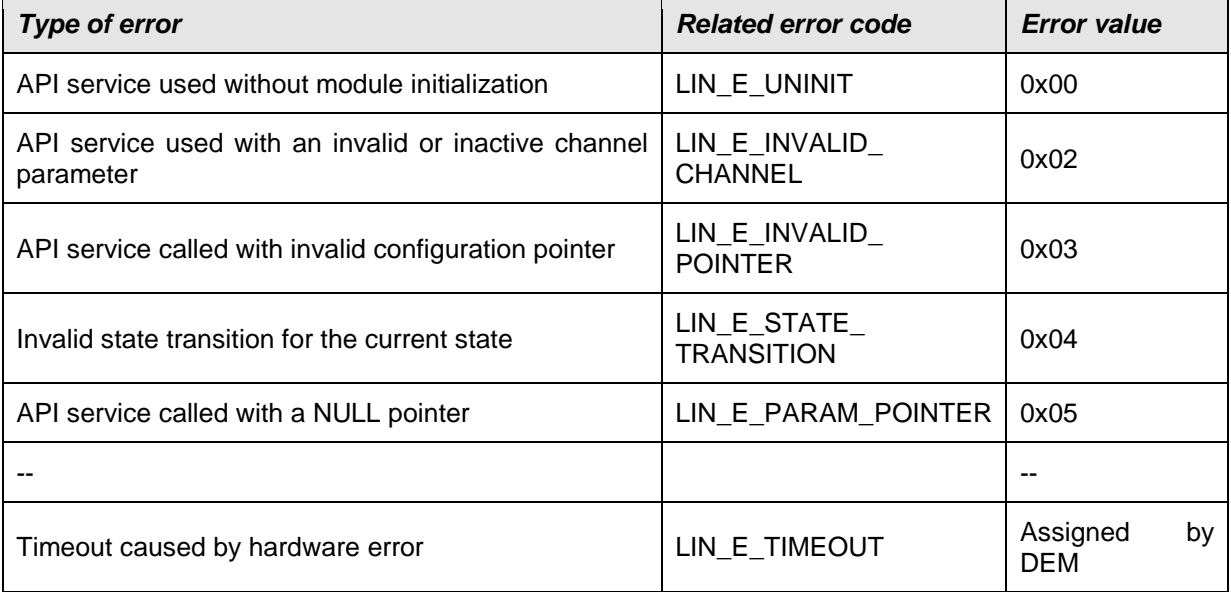

<span id="page-33-1"></span>⌋(SRS\_BSW\_00323, SRS\_BSW\_00327, SRS\_BSW\_00337, SRS\_BSW\_00385)

#### **7.6.2 Runtime Errors**

<span id="page-33-2"></span>There are no runtime errors.

#### **7.6.3 Transient Faults**

There are no transient faults.

#### <span id="page-33-3"></span>**7.6.4 Production Errors**

#### **7.6.4.1 LIN\_E\_TIMEOUT**

#### **[SWS\_Lin\_00290]** ⌈

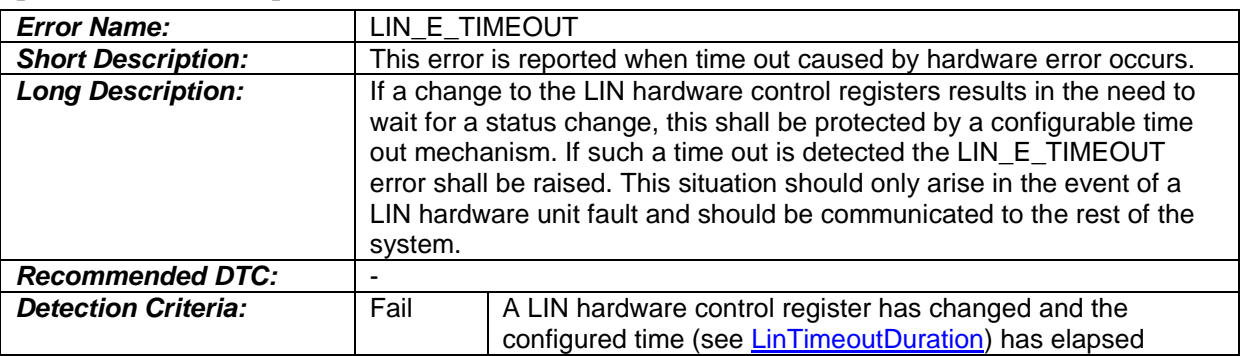

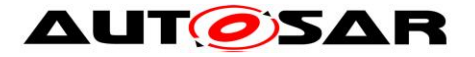

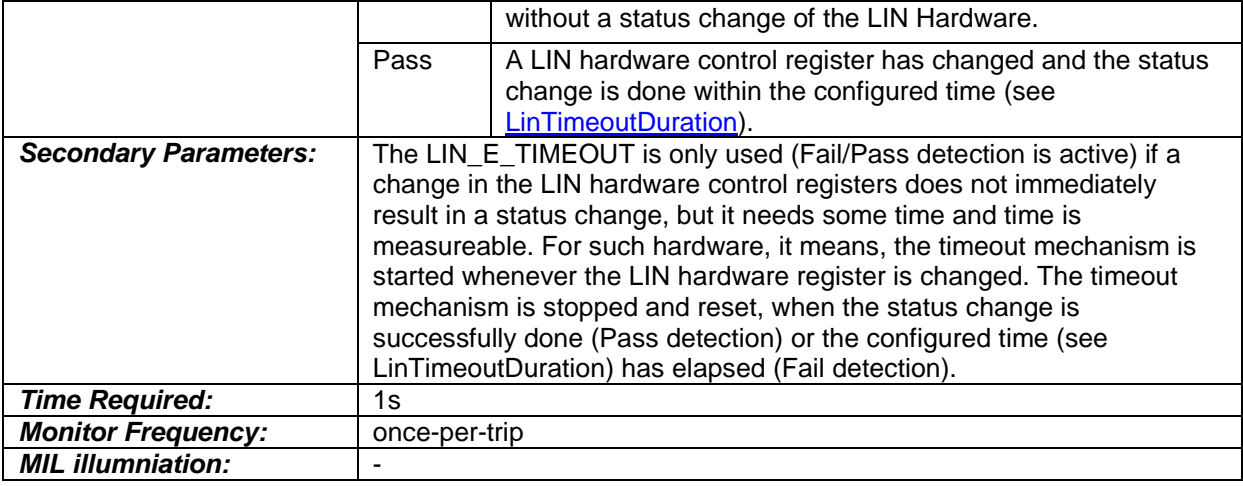

<span id="page-34-1"></span> $\cup$ 

**[SWS\_Lin\_00058]**  $\lceil$  The only production error that can be reported by the LIN driver is the  $LIN$ <sub>-E</sub>TIMEOUT error.  $\lrcorner$ ()

### <span id="page-34-0"></span>**7.6.5 Extended Production Errors**

There are no extended production errors.

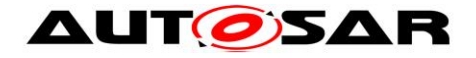

# <span id="page-35-0"></span>**8 API specification**

## <span id="page-35-1"></span>**8.1 Imported types**

In this chapter all types included from other modules are listed:

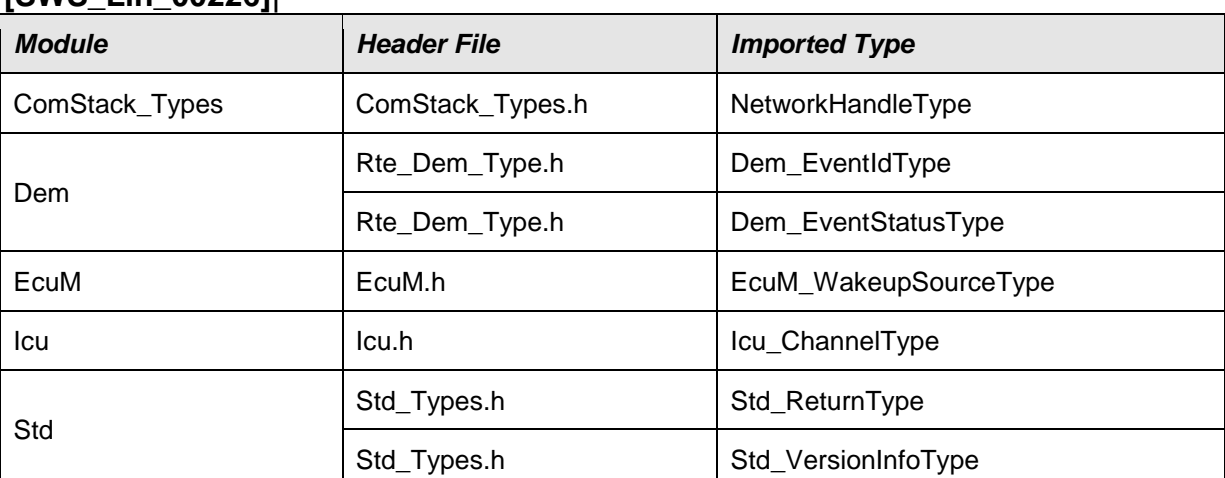

## **[SWS\_Lin\_00226]**⌈

<span id="page-35-2"></span> $\vert$ ()

## **8.2 Type definitions**

**[SWS\_Lin\_00245] [The content of Lin** GeneralTypes.h shall be protected by a LIN GENERAL TYPES define. ()

**[SWS\_Lin\_00246]** FIf different LIN drivers are used, only one instance of this file has to be included in the source tree. For implementation all Lin GeneralTypes.h related types in the documents mentioned before shall be considered. ()

## <span id="page-35-3"></span>**8.2.1 Lin\_ConfigType**

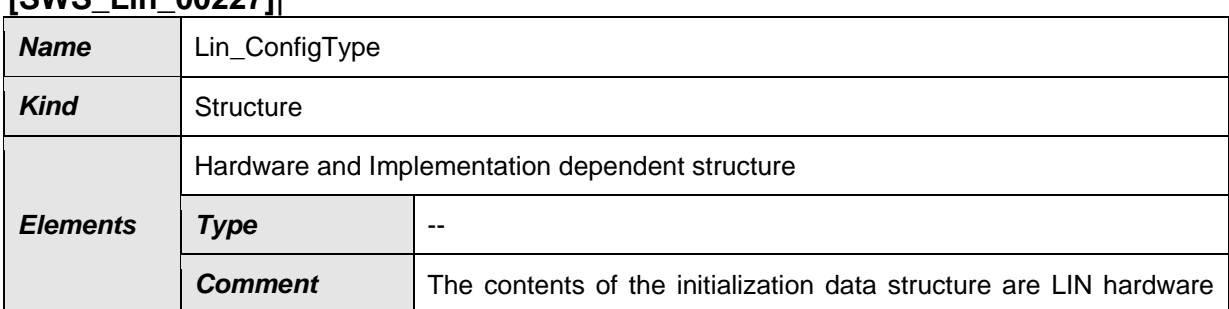

#### **[SWS\_Lin\_00227]**⌈

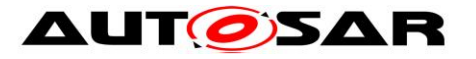

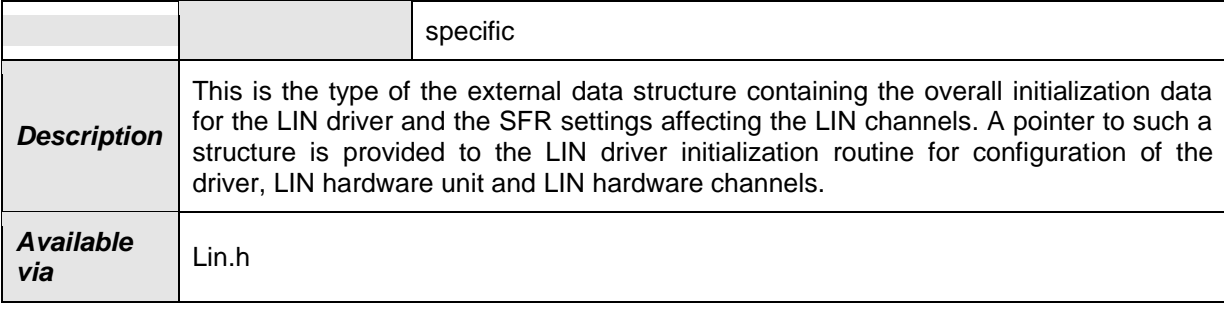

<span id="page-36-0"></span> $\vert$ ()

## **8.2.2 Lin\_FramePidType**

#### **[SWS\_Lin\_00228]**⌈

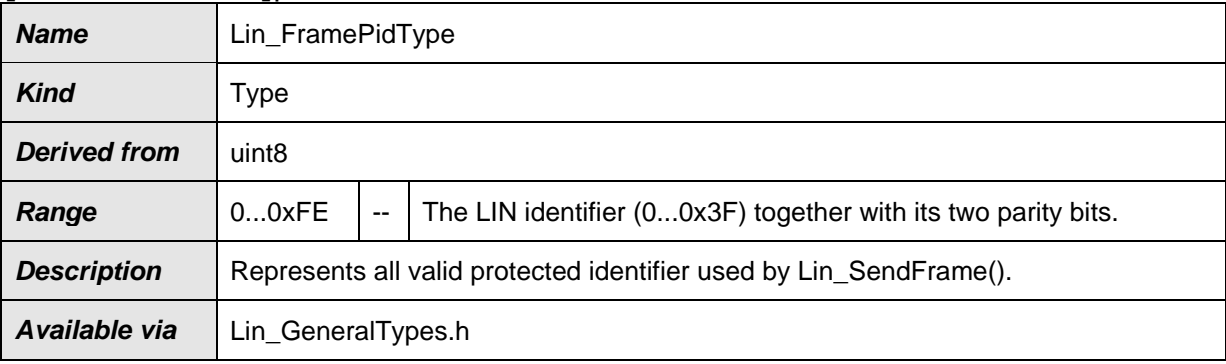

 $\vert$ ()

## <span id="page-36-1"></span>**8.2.3 Lin\_FrameCsModelType**

#### **[SWS\_Lin\_00229]**⌈

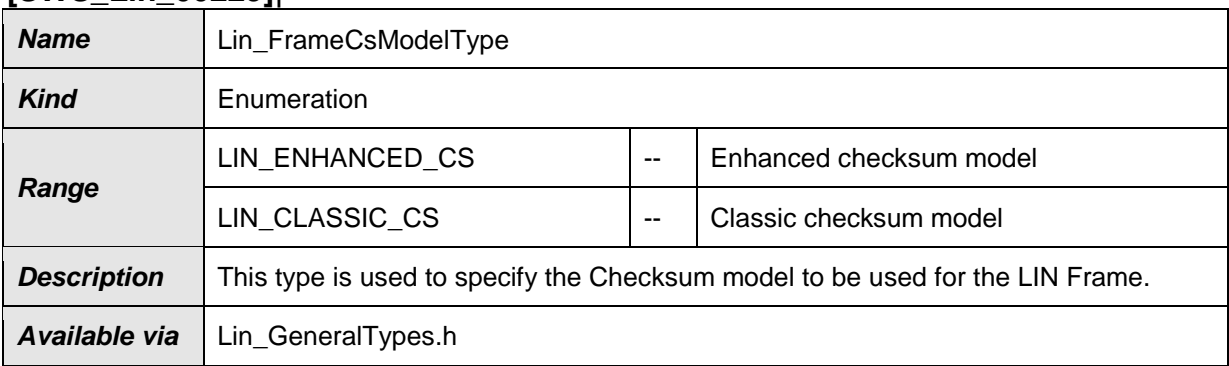

 $\vert$ ()

## <span id="page-36-2"></span>**8.2.4 Lin\_FrameResponseType**

#### **[SWS\_Lin\_00230]**⌈

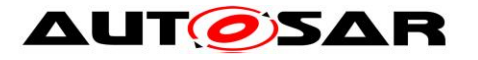

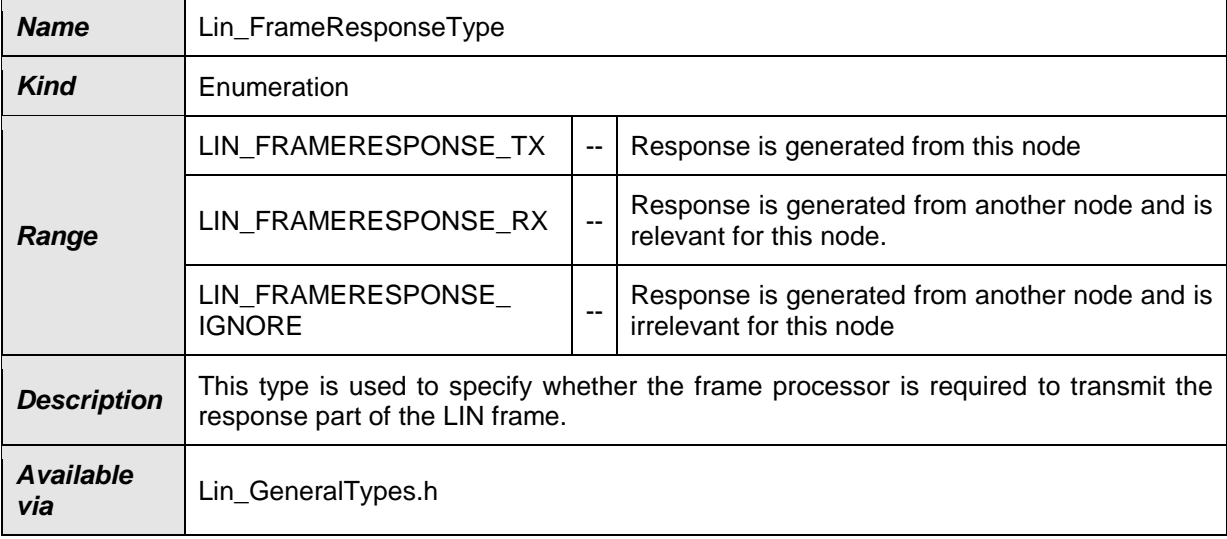

## $J()$

Note: For LIN master nodes, the mapping to the previous definition is as follows: LIN\_MASTER\_RESPONSE <-> LIN\_FRAMERESPONSE\_TX LIN\_SLAVE\_RESPONSE <-> LIN\_FRAMERESPONSE\_RX LIN\_SLAVE\_TO\_SLAVE <-> LIN\_FRAMERESPONSE\_IGNORE

#### <span id="page-37-0"></span>**8.2.5 Lin\_FrameDlType**

#### **[SWS\_Lin\_00231]**⌈

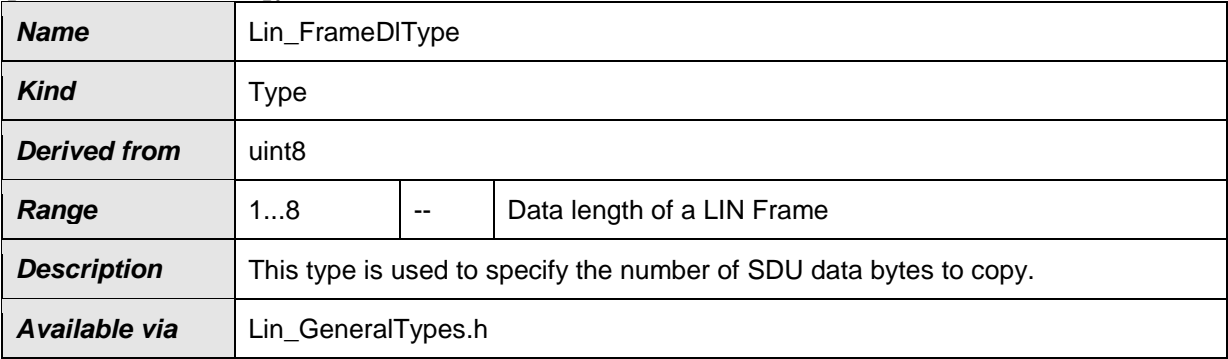

 $\vert$ ()

#### <span id="page-37-1"></span>**8.2.6 Lin\_PduType**

#### <span id="page-37-2"></span>**[SWS\_Lin\_00232]**⌈

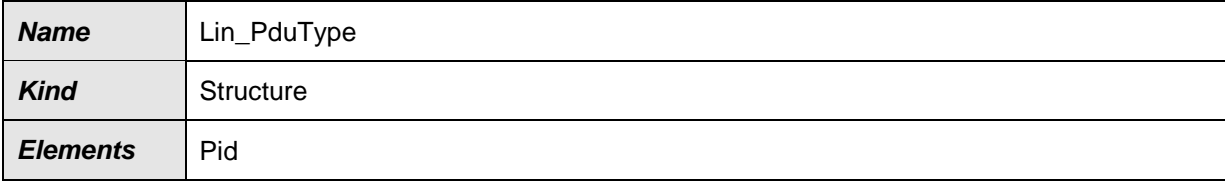

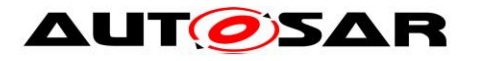

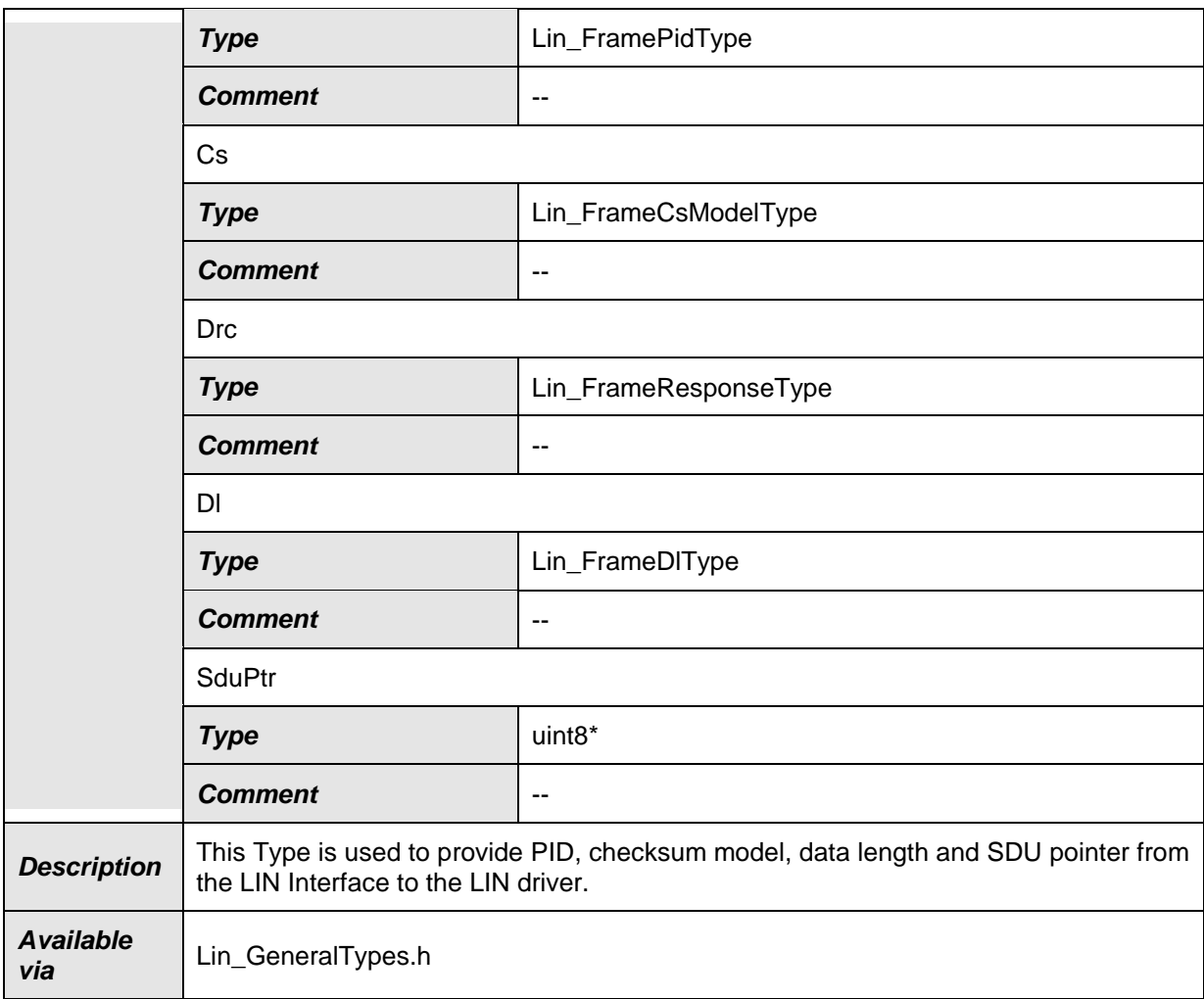

## $\vert$ ()

Description for each element of Lin\_PduType is given in:

- Section 8.2.2 for Lin\_FramePidType
- Section 8.2.3 for Lin\_FrameCsModelType
- Section 8.2.4 for Lin\_FrameResponseType
- Section 8.2.5 for Lin\_FrameDlType

## <span id="page-38-0"></span>**8.2.7 Lin\_StatusType**

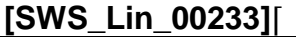

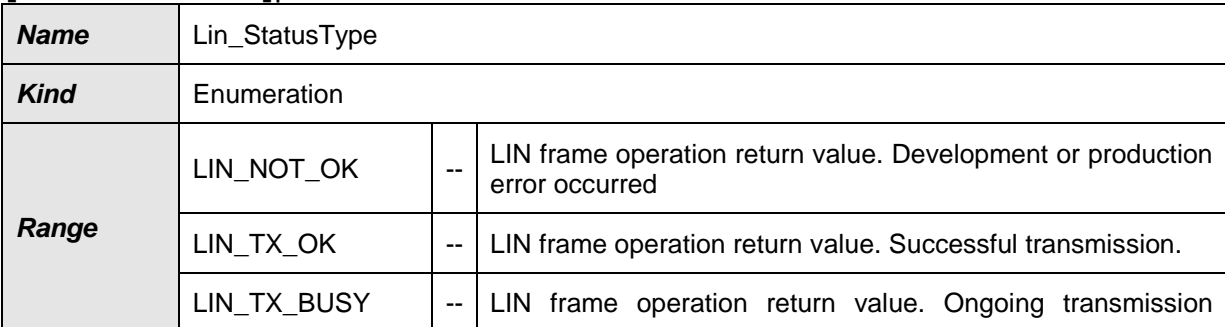

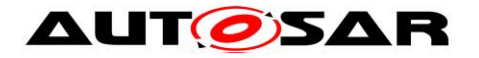

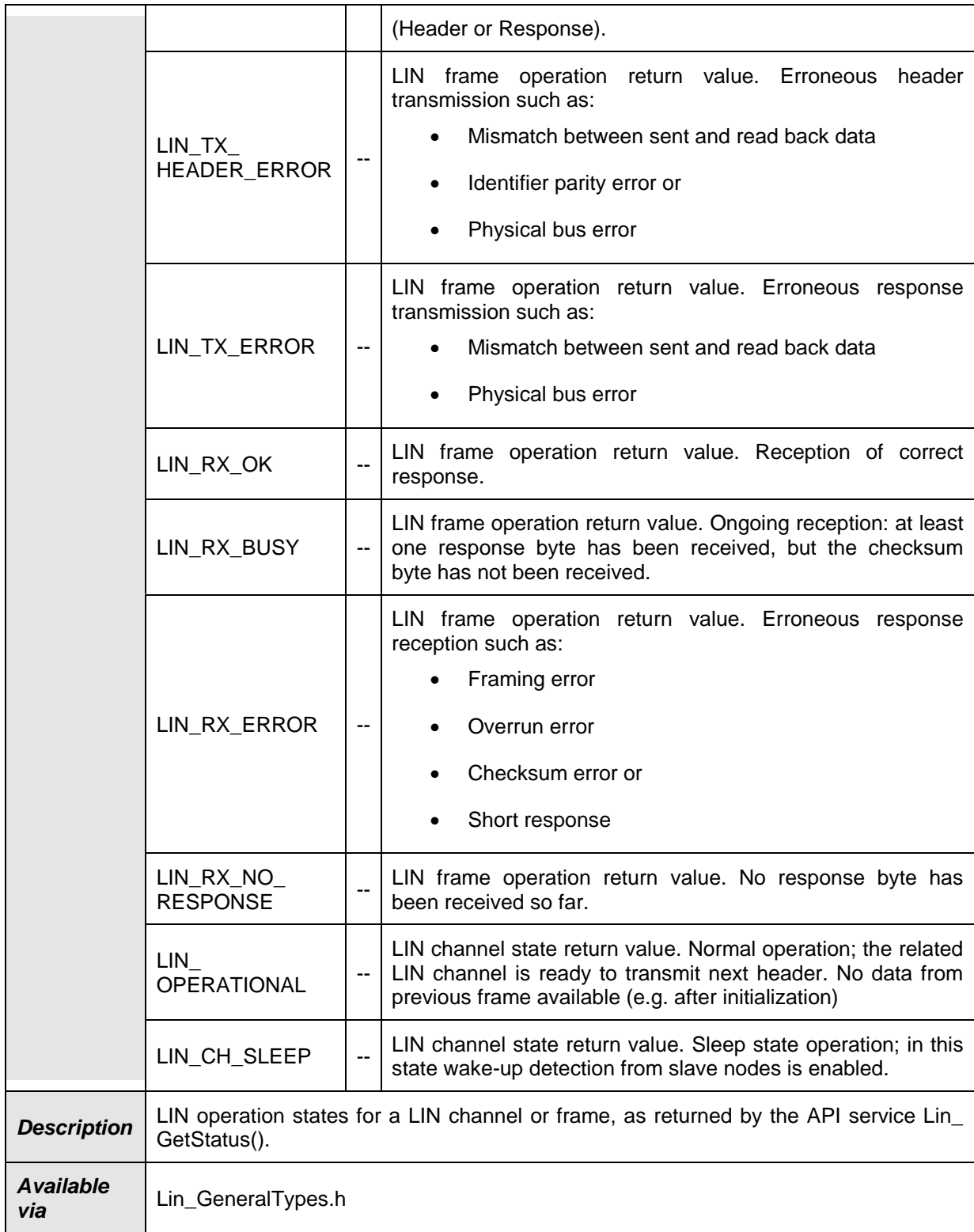

## $J()$

# <span id="page-39-0"></span>**8.2.8 Lin\_SlaveErrorType**

**[SWS\_Lin\_91140]**⌈

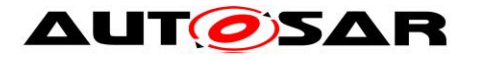

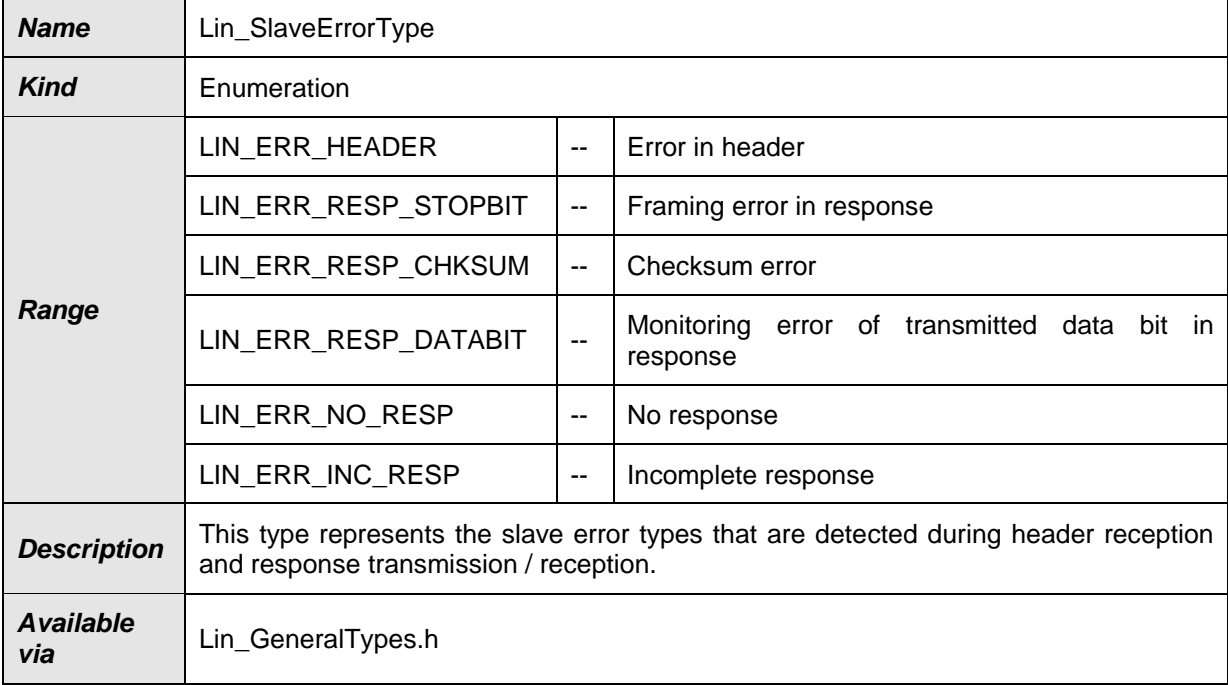

 $J()$ 

## <span id="page-40-0"></span>**8.3 Function definitions**

<span id="page-40-1"></span>This is a list of functions provided for upper layer modules.

## **8.3.1 Services affecting the complete LIN hardware unit**

#### <span id="page-40-2"></span>**8.3.1.1 Lin\_Init**

#### **[SWS\_Lin\_00006]**⌈

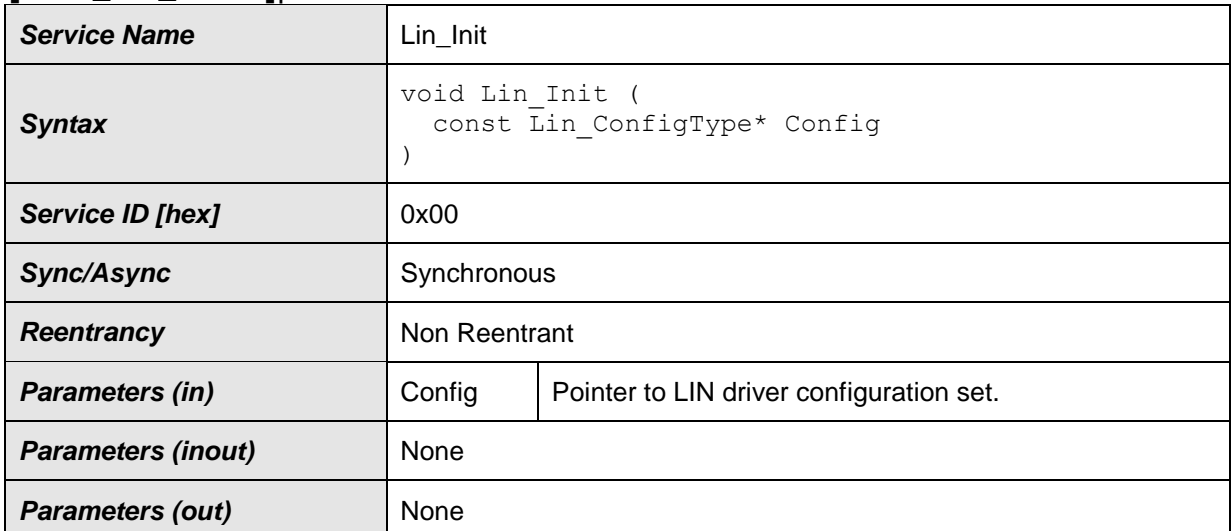

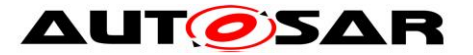

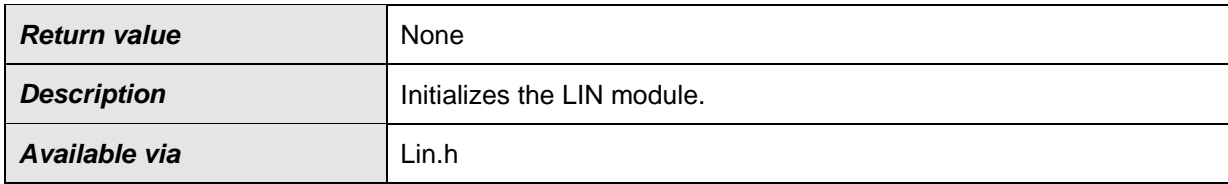

⌋(SRS\_BSW\_00406, SRS\_BSW\_00101)

**[SWS\_Lin\_00084] [The function Lin\_Init shall initialize the Lin module (i.e. static** variables, including flags and LIN HW Unit global hardware settings), as well as the LIN channels.  $\sqrt{(}$ 

Different sets of static configuration may have been configured.

**[SWS\_Lin\_00150] [The function Lin\_Init shall initialize the module according to the** configuration set pointed to by the parameter Config. $\vert$ ()

**[SWS\_Lin\_00008] [The function Lin\_Init shall invoke initializations for relevant** hardware register settings common to all channels available on the LIN hardware unit. ( SRS Lin 01556)

**[SWS\_Lin\_00190] [The function Lin\_Init shall also invoke initializations for LIN** channel specific settings. 
(SRS\_Lin\_01556)

**[SWS\_Lin\_00106] [The Lin module's environment shall not call any function of the** Lin module before having called Lin\_Init except Lin\_GetVersionInfo. ()

**[SWS\_Lin\_00099] If development error detection for the Lin module is enabled: the** function Lin Init shall check the parameter Config for being within the allowed range. If Config is not in the allowed range, the function Lin\_Init shall raise the development error LIN\_E\_INVALID\_POINTER. $\vert$ ()

**[SWS\_Lin\_00105] If development error detection for the Lin module is enabled: the** function Lin Init shall check the Lin driver for being in the state LIN UNINIT. If the Lin driver is not in the state LIN UNINIT, the function Lin Init shall raise the development error LIN\_E\_STATE\_TRANSITION. ()

**[SWS\_Lin\_00097] If a change to the LIN hardware control registers results in the** need to wait for a status change, this shall be protected by a configurable time out mechanism (LinTimeoutDuration). If such a time out is detected the LIN\_E\_TIMEOUT error shall be raised to the [DET](#page-9-4) or [DEM.](#page-9-5) This situation should only

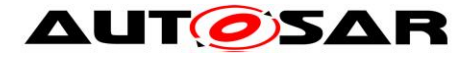

arise in the event of a LIN hardware unit fault, and should be communicated to the rest of the system.  $\vert$ ()

A LIN\_E\_TIMEOUT will affect the complete LIN stack in a way that the LIN driver must be re-initialized or the LIN functionality must be switched off.

## **8.3.1.2 Lin\_CheckWakeup**

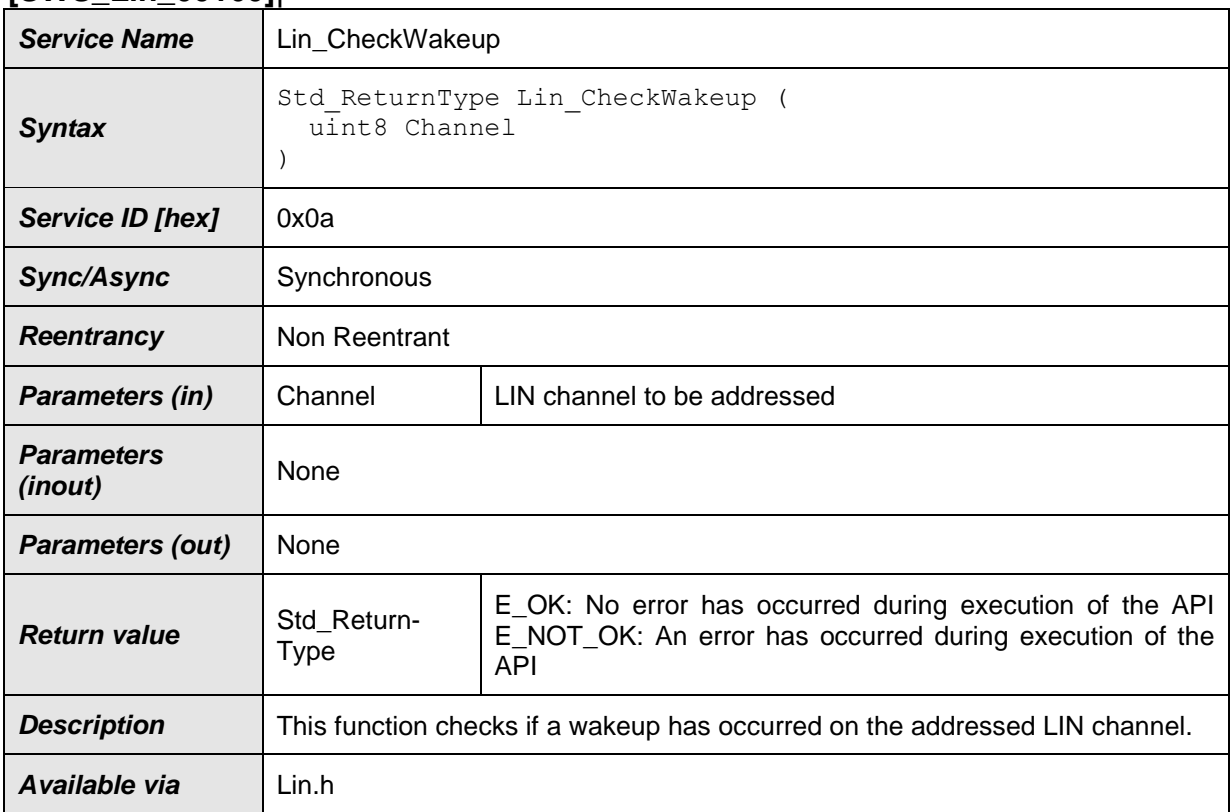

#### **[SWS\_Lin\_00160]**⌈

 $\vert$ ()

There are two methods in which wake up detection shall happen, one is from LIN controller hardware [Micro peripheral device] and/or another from LinTranceiver.

After a wake up caused by LIN bus Transceiver the function Lin\_CheckWakeup will be called by the LIN Interface module to identify the corresponding LIN channel (e.g. in case of multiple transceivers are physically connected to one MCU wake up pin) (see SWS LinIf 00503). In this case, LIN Driver only plays a role on validation of this wake up signal.

43 of 66 Document ID 72: AUTOSAR\_SWS\_LINDriver **[SWS\_Lin\_00098] [The function Lin\_CheckWakeup shall evaluate the wakeup on** the addressed LIN channel. When a wake-up event on the addressed LIN channel (e.g. RxD pin has constant low level) is detected, the function Lin\_CheckWakeup shall notify the ECU State Manager module immediately via the

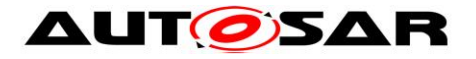

EcuM\_SetWakeupEvent and the Lin Interface module via LinIf\_WakeupConfirmation callback function. <sub>I</sub>(SRS\_BSW\_00375, SRS\_Lin\_01563)

**[SWS\_Lin\_00251]** [If development error detection for the LIN module is enabled: if the channel parameter is invalid, the function Lin\_CheckWakeup shall raise the development error LIN\_E\_INVALID\_CHANNEL otherwise (if DET is disabled) return E\_NOT\_OK. $\vert$ ()

**[SWS\_Lin\_00107] [If development error detection for the LIN module is enabled: if** the function Lin\_CheckWakeup is called before the LIN module was initialized, the function Lin\_CheckWakeup shall raise the development error LIN\_E\_UNINIT. $\vert$ ()

## **8.3.1.3 Lin\_GetVersionInfo**

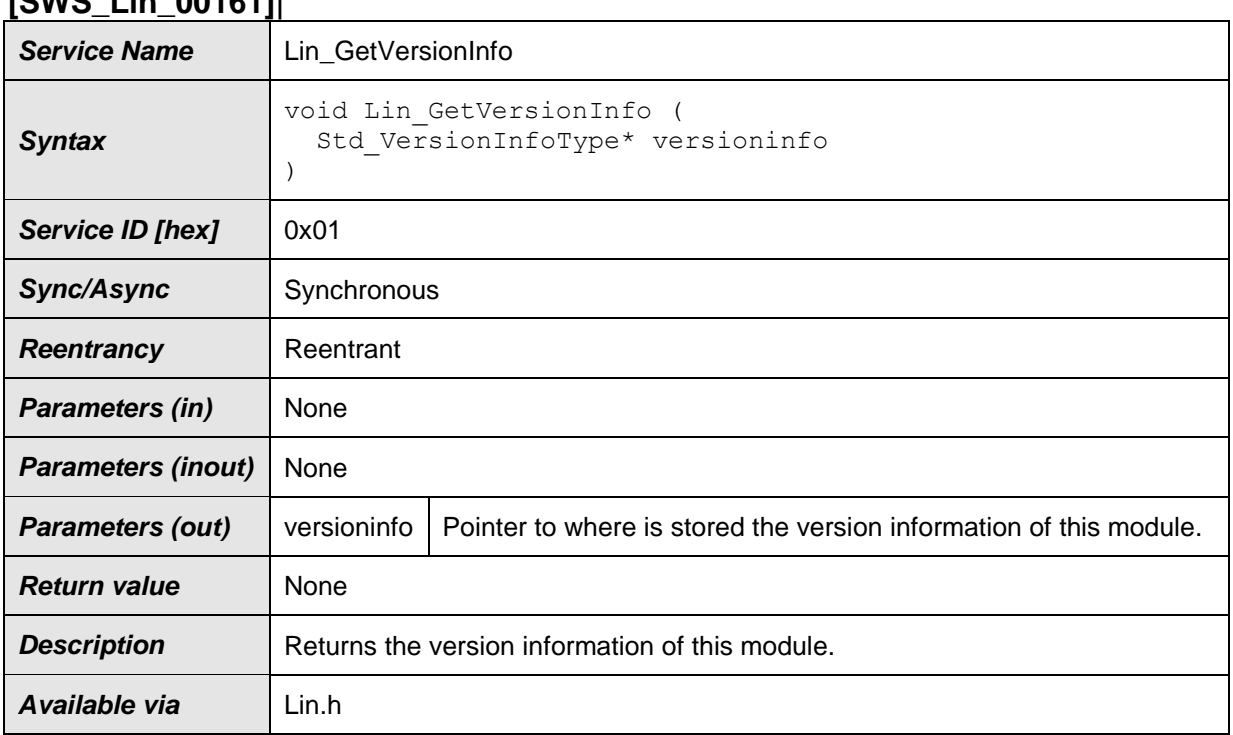

#### **[SWS\_Lin\_00161]**⌈

 $\vert$ ()

**[SWS\_Lin\_00001] [The function Lin\_GetVersionInfo shall return the version]** information of the LIN module. The version information includes:

- Two bytes for the vendor ID
- Two byte for the module ID
- Three bytes version number The numbering shall be vendor specific; it consists of:
	- The major, the minor and the patch version number of the module.
	- The AUTOSAR specification version number shall not be included. The AUTOSAR specification version number is

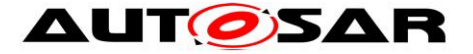

checked during compile time and therefore not required in this API.⌋(SRS\_BSW\_00407)

**[SWS\_Lin\_00248]** Flf development error detection for the LIN module is enabled: If the parameter versioninfo is a NULL pointer, the function Lin\_GetVersionInfo shall raise the error LIN\_E\_PARAM\_POINTER. ()

## <span id="page-44-0"></span>**8.3.2 Services affecting a single LIN channel**

### **8.3.2.1 Lin\_SendFrame**

Note: This service is only applicable for LIN master node (available only if the ECU has any LIN master channel).

#### <span id="page-44-1"></span>**[SWS\_Lin\_00191]**⌈

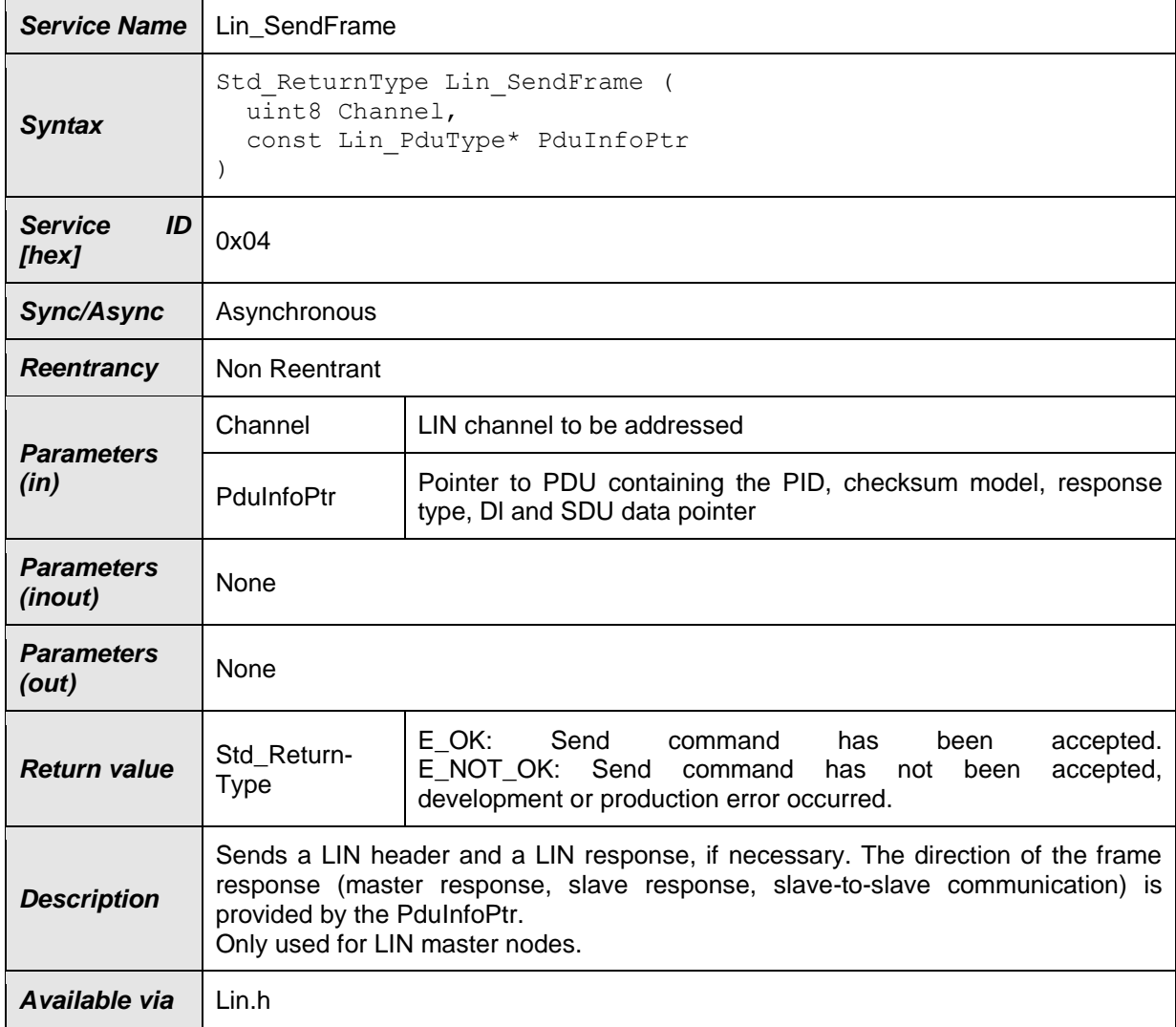

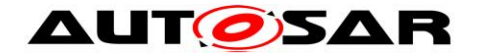

### $\vert$ ()

**[SWS\_Lin\_00192] [The function Lin\_SendFrame shall send the header part (Break)** Field, Synch Byte Field and PID Field) and, depending on the direction of the frame response, a complete LIN response part of a LIN frame on the addressed LIN channel. $\vert$ ()

**[SWS\_Lin\_00193]** Fln case of receiving data the LIN Interface has to wait for the corresponding response part of the LIN frame by polling with the function Lin\_GetStatus() after using the function Lin\_SendFrame(). |()

**[SWS\_Lin\_00194]** [The Lin module's environment shall only call Lin SendFrame on a channel which is in state LIN\_CH\_OPERATIONAL or in one of the sub-states of LIN\_CH\_OPERATIONAL. ()

**[SWS\_Lin\_00239]** Fln case of errors during header transmission, it is up to the implementer how to handle these errors (stop/continue transmission) and to decide if the corresponding response is valid or not.  $\mathcal{L}(t)$ 

**[SWS\_Lin\_00240]** Fln case of response transmission errors, the ISO 17987 specifications describe within the frame processor state machine how to handle such errors. It is stated that a mismatch between sent and readback data shall be detected not later than after the completion of the byte field containing the mismatch. Furthermore, ISO 17987 specifications specify that the transmission shall be aborted.  $\vert$ ()

**[SWS\_Lin\_00195]** [If development error detection for the LIN module is enabled: if the function Lin\_SendFrame is called before the LIN module was initialized, the function Lin\_SendFrame shall raise the development error LIN\_E\_UNINIT otherwise (if DET is disabled) return E\_NOT\_OK. $\vert$ ()

**[SWS\_Lin\_00197]** [If development error detection for the LIN module is enabled: if the channel parameter is invalid, the function Lin\_SendFrame shall raise the development error LIN\_E\_INVALID\_CHANNEL otherwise (if DET is disabled) return E\_NOT\_OK. $\vert$ ()

**[SWS\_Lin\_00198]** Fif development error detection for the LIN module is enabled: the function Lin\_SendFrame shall check the parameter PduInfoPtr for not being a NULL pointer. If PduInfoPtr is a NULL pointer, the function Lin\_SendFrame shall raise the development error LIN\_E\_PARAM\_POINTER otherwise (if DET is disabled) return E\_NOT\_OK. $\vert$ ()

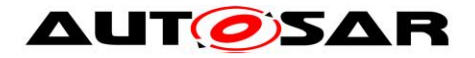

**[SWS\_Lin\_00199]** FIf development error detection for the LIN module is enabled: if the LIN channel state-machine is in the state LIN\_CH\_SLEEP, the function Lin\_SendFrame shall raise the development error LIN\_E\_STATE\_TRANSITION otherwise (if DET is disabled) return E\_NOT\_OK. $\vert$ ()

**[SWS\_Lin\_00287] [The function Lin\_SendFrame is only available if the Lin module** is configured as LIN master node on at least one channel. In a pure LIN slave configuration, this function is not available. This depends on the configuration parameters LinNodeType. 1()

## <span id="page-46-0"></span>**8.3.2.2 Lin\_GoToSleep**

Note: This service is only applicable for LIN master node (available only if the ECU has any LIN master channel).

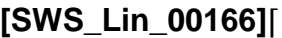

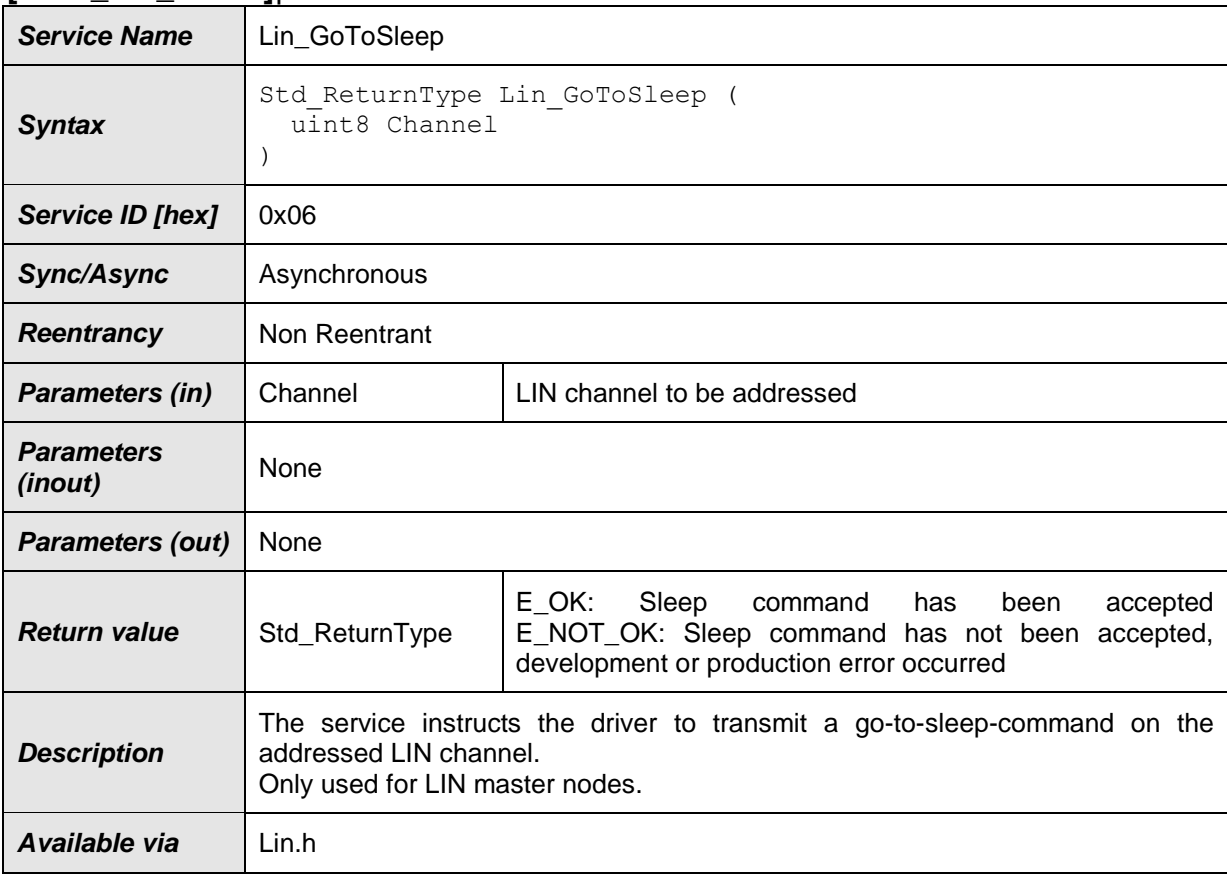

#### $\vert$ ()

**[SWS\_Lin\_00089] [The function Lin\_GoToSleep shall send a go-to-sleep-command** on the addressed LIN channel as defined in LIN Specification 2.1. | ()

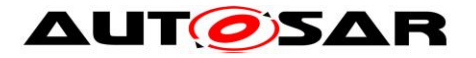

**[SWS\_Lin\_00266**]「The function Lin\_GoToSleep shall set the channel state to LIN\_CH\_SLEEP\_PENDING, even in case of an erroneous transmission of the go-tosleep-command. (SRS Lin 01566)

**ISWS Lin 002201** If external wake-up detection is supported by configuration parameter LinChannelWakeupSupport, then the function Lin\_GoToSleep shall enable bus monitoring for a wake-up request on that channel, even in case of an erroneous transmission of the go-to-sleep command. ()

**[SWS\_Lin\_00221]** [The function Lin\_GoToSleep shall optionally set the LIN hardware unit to reduced power operation mode (if supported by HW), even in case of an erroneous transmission of the go-to-sleep-command.⌋()

[**SWS\_Lin\_00255**]⌈ The LIN channel shall enter the state LIN\_CH\_SLEEP the next time Lin GetStatus is called, independent of the success of the transmission of the goto-sleep-command on the bus. $\vert$ ()

**[SWS\_Lin\_00074] [The function Lin\_GoToSleep shall terminate ongoing frame** transmission of prior transmission requests, even if the transmission is unsuccessfully completed. $\vert$ ()

**[SWS\_Lin\_00129] [If development error detection for the LIN module is enabled: if** the function Lin\_GoToSleep is called before the LIN module was initialized, the function Lin\_GoToSleep shall raise the development error LIN\_E\_UNINIT. ()

**[SWS\_Lin\_00131] [If development error detection for the LIN module is enabled: the** function Lin\_GoToSleep shall raise the development error LIN\_E\_INVALID\_CHANNEL if the channel parameter is invalid. ()

**[SWS\_Lin\_00288] [The function Lin\_GotoSleep is only available if the Lin module is** configured as LIN master node on at least one channel. In a pure LIN slave configuration, this function is not available. This depends on the configuration parameters LinNodeType. ()

## <span id="page-47-0"></span>**8.3.2.3 Lin\_GoToSleepInternal**

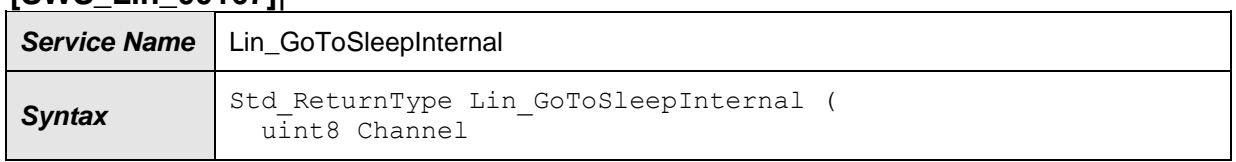

## **[SWS\_Lin\_00167]**⌈

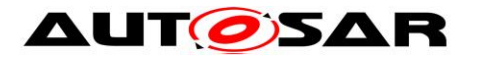

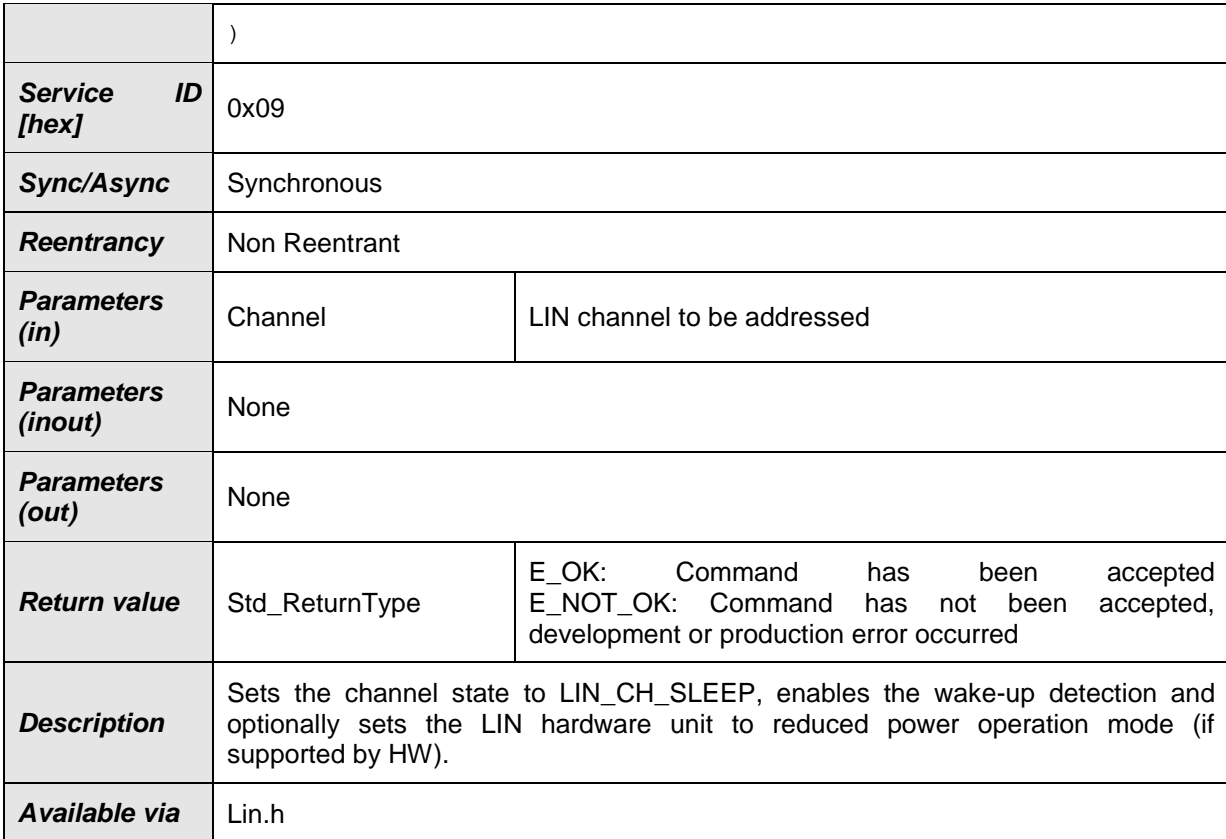

## $\vert$ ()

**[SWS\_Lin\_00095]** ⌈The function Lin\_GoToSleepInternal shall set the channel state to  $LIN\_CH\_SLEEP.$ <sub>(</sub> $()$ 

**[SWS\_Lin\_00222]** [If external wake-up detection is supported by configuration parameter LinChannelWakeupSupport, then the function Lin\_GoToSleepInternal shall enable bus monitoring for a wake-up request on that channel. $\alpha$ ()

**[SWS\_Lin\_00223] [The function Lin\_GoToSleepInternal shall optionally set the LIN** hardware unit to reduced power operation mode (if supported by HW). ()

**[SWS\_Lin\_00133] [If development error detection for the LIN module is enabled: if** the function Lin\_GoToSleepInternal is called before the LIN module was initialized, the function Lin\_GoToSleepInternal shall raise the development error LIN\_E\_UNINIT. $\vert$ ()

**[SWS\_Lin\_00135] [If development error detection for the LIN module is enabled: the** function Lin\_GoToSleepInternal shall raise the development error LIN\_E\_INVALID\_CHANNEL if the channel parameter is invalid. $\langle$ ()

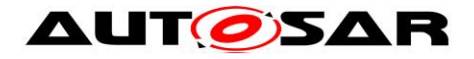

## <span id="page-49-0"></span>**8.3.2.4 Lin\_Wakeup**

#### **[SWS\_Lin\_00169]**⌈

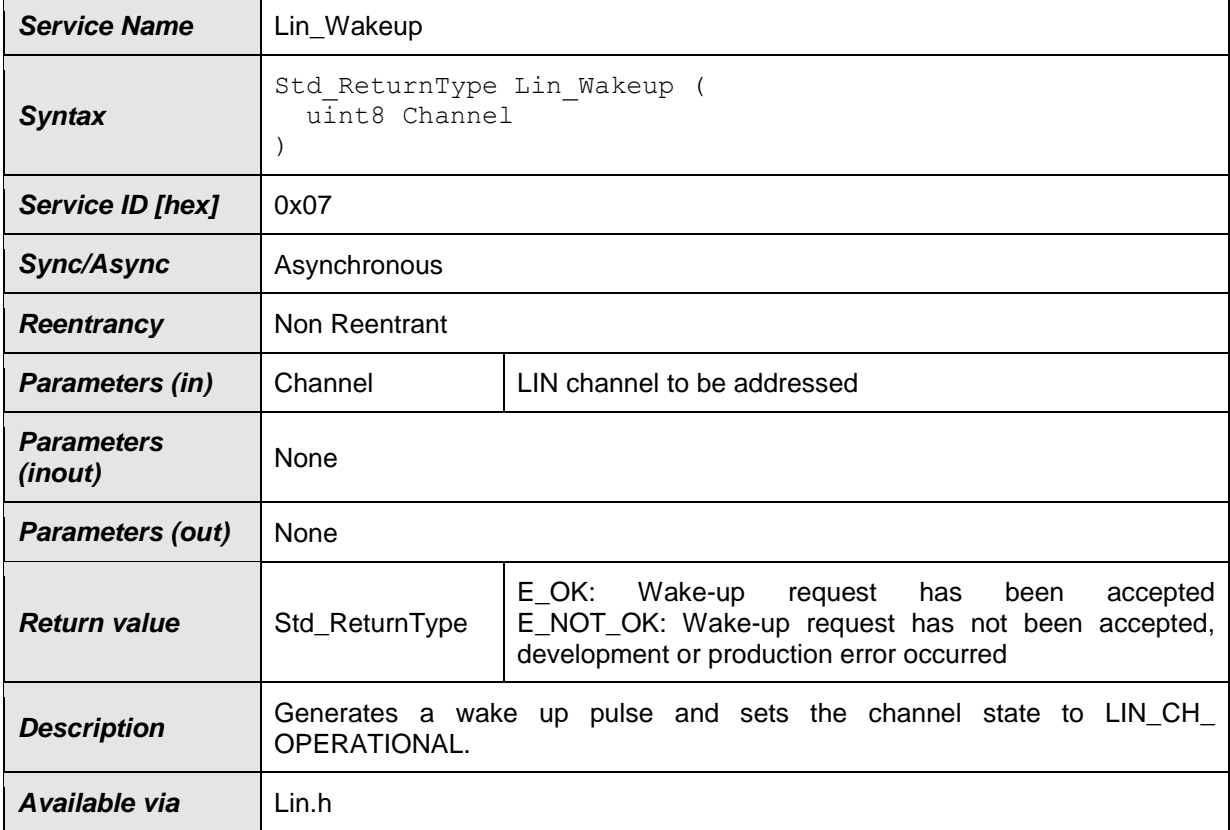

## $\vert$ ()

**[SWS\_Lin\_00137] [If development error detection for the LIN module is enabled: if** the function Lin\_Wakeup is called before the LIN module was initialized, the function Lin\_Wakeup shall raise the development error LIN\_E\_UNINIT. ()

**[SWS\_Lin\_00139] [If development error detection for the LIN module is enabled: the** function Lin\_Wakeup shall raise the development error LIN\_E\_INVALID\_CHANNEL if the channel parameter is invalid or the channel is inactive. $\langle \cdot \rangle$ 

**[SWS\_Lin\_00140] [If development error detection for the LIN module is enabled: the** function Lin\_Wakeup shall raise the development error LIN\_E\_STATE\_TRANSITION if the LIN channel state-machine is not in the state LIN\_CH\_SLEEP.  $\vert$ ()

Note: The Lin driver's environment shall only call Lin Wakeup when the LIN channel is in state LIN\_CH\_SLEEP.

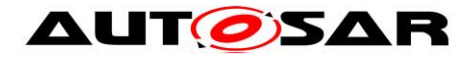

## **8.3.2.5 Lin\_WakeupInternal**

#### <span id="page-50-0"></span>**[SWS\_Lin\_00256]**⌈

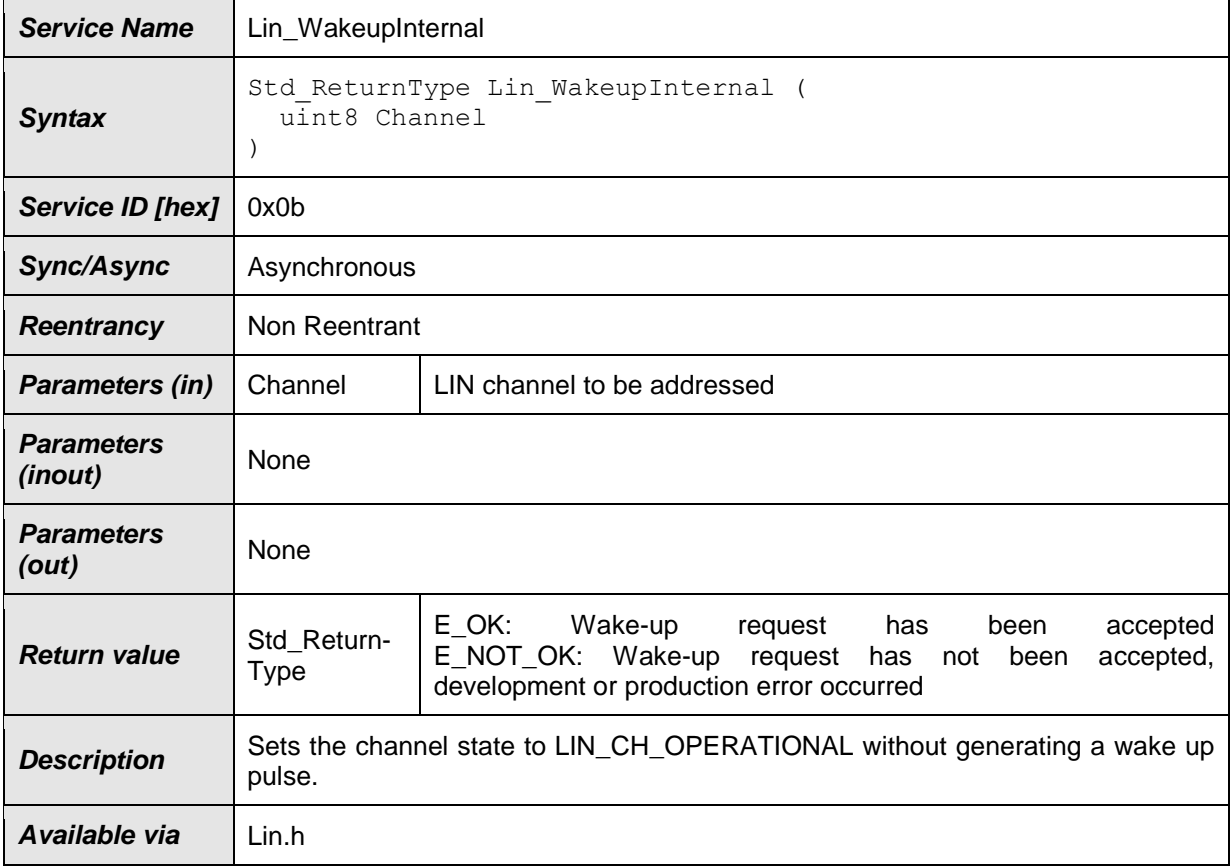

#### $\vert$ ()

[SWS\_Lin\_00257] [The function Lin\_WakeupInternal sets the addressed LIN channel to state LIN\_CH\_OPERATIONAL without generating a wake up pulse. ()

**[SWS\_Lin\_00258]** Flf development error detection for the LIN module is enabled: if the function Lin\_WakeupInternal is called before the LIN module was initialized, the function Lin\_WakeupInternal shall raise the development error LIN\_E\_UNINIT. <sub>(1)</sub>

**[SWS\_Lin\_00259]** Fif development error detection for the LIN module is enabled: the function Lin\_WakeupInternal shall raise the development error LIN\_E\_INVALID\_CHANNEL if the channel parameter is invalid or the channel is inactive. $\mathcal{U}$ 

**[SWS\_Lin\_00260]** [If development error detection for the LIN module is enabled: the function Lin\_WakeupInternal shall raise the development error LIN\_E\_STATE\_TRANSITION if the LIN channel state-machine is not in the state LIN  $CH\_SLEEP.$   $($ )

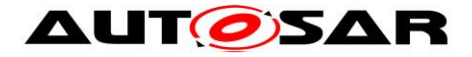

**Note:** The Lin driver's environment shall only call Lin\_WakeupInternal when the LIN channel is in state LIN\_CH\_SLEEP.

### <span id="page-51-0"></span>**8.3.2.6 Lin\_GetStatus**

Note: This service is only applicable for LIN master node (available only if the ECU has any LIN master channel).

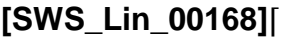

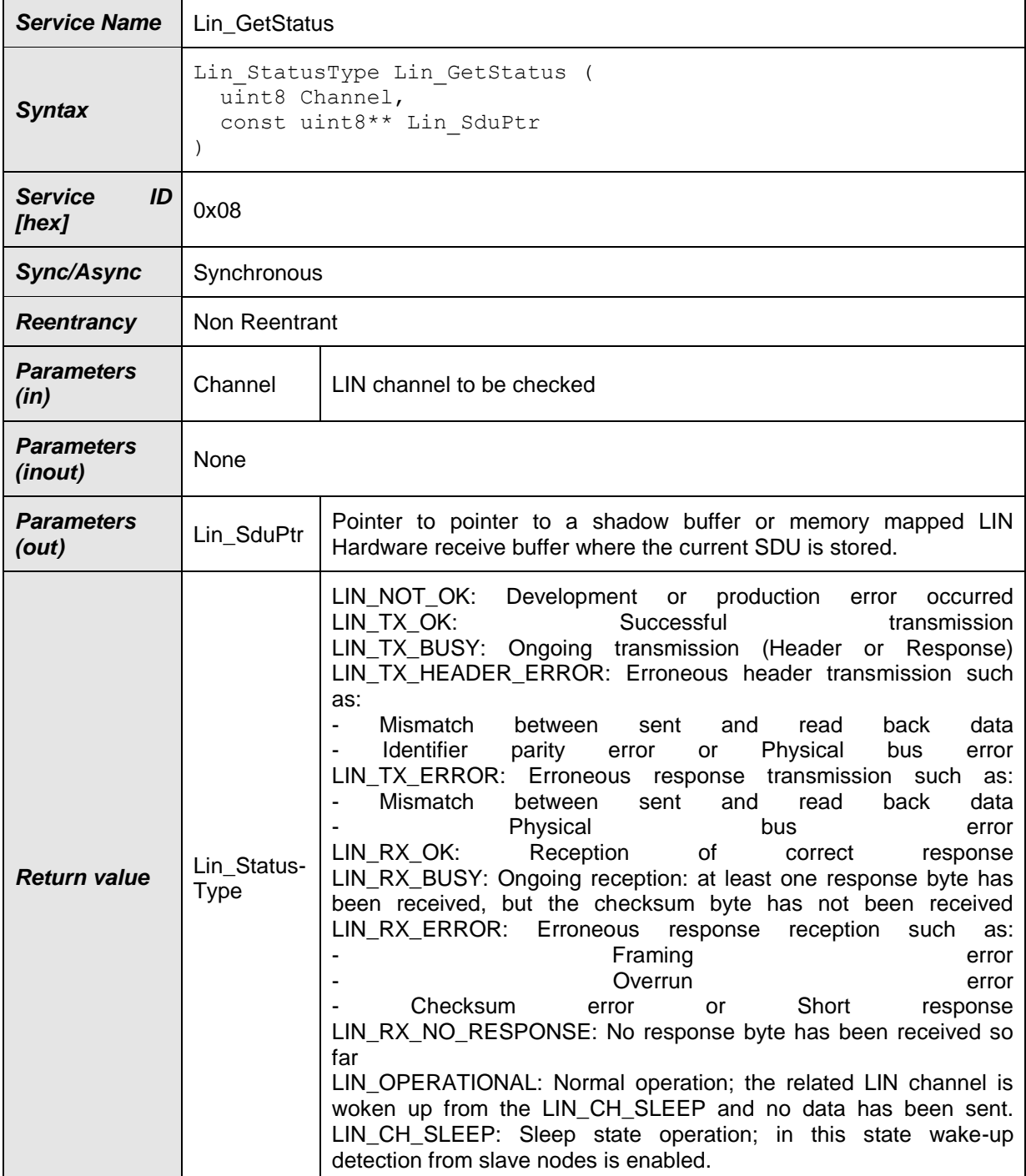

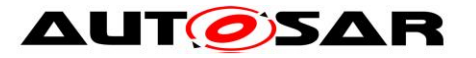

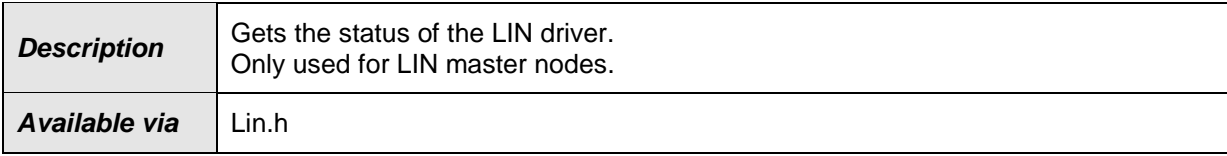

 $\vert$ ()

**[SWS\_Lin\_00091] [The function Lin\_GetStatus shall return the current transmission,** 

reception or operation status of the LIN driver. $\vert$ ()

**[SWS\_Lin\_00200] [The return states LIN\_TX\_OK, LIN\_TX\_BUSY,** LIN\_TX\_HEADER\_ERROR, LIN\_TX\_ERROR, LIN\_RX\_OK, LIN\_RX\_BUSY, LIN\_RX\_ERROR , LIN\_RX\_NO\_RESPONSE and LIN\_OPERATIONAL are substates of the channel state LIN\_CH\_OPERATIONAL. 
()

**[SWS\_Lin\_00092] [If a SDU has been successfully received, the function** Lin\_GetStatus shall store the SDU in a shadow buffer or memory mapped LIN Hardware receive buffer referenced by Lin SduPtr. The buffer will only be valid and must be read until the next [Lin\\_SendFrame](#page-44-1) function call. *()* 

**[SWS\_Lin\_00238] [The function Lin\_GetStatus shall return LIN\_TX\_OK, when** 

- A Master Response Type frame is send and LIN header as well as LIN response of the frame are transmitted successfully or
- A Slave to Slave Response Type frame is send and the LIN header of the frame is transmitted successfully. $\vert$ ()

**[SWS\_Lin\_00141] [If development error detection for the LIN module is enabled: if** the function Lin\_GetStatus is called before the LIN module was initialized, the function Lin\_GetStatus shall raise the development error LIN\_E\_UNINIT otherwise (if DET is disabled) return LIN\_NOT\_OK. $\vert$ ()

**[SWS\_Lin\_00143] [If development error detection for the LIN module is enabled: if** the channel parameter is invalid or the channel is inactive, the function Lin\_GetStatus shall raise the development error LIN\_E\_INVALID\_CHANNEL otherwise (if DET is disabled) return LIN\_NOT\_OK.  $\vert$ ()

**[SWS\_Lin\_00144] [If development error detection for the LIN module is enabled: the** function Lin\_GetStatus shall check the parameter Lin\_SduPtr for not being a NULL pointer. If Lin\_SduPtr is a NULL pointer, the function Lin\_GetStatus shall raise the development error LIN\_E\_PARAM\_POINTER otherwise (if DET is disabled) return LIN\_NOT\_OK. $($ 

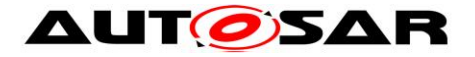

**[SWS\_Lin\_00289] [The function Lin\_GetStatus is only available if the Lin module is** configured as LIN master node on at least one channel. In a pure LIN slave configuration, this function is not available. This depends on the configuration parameters LinNodeType. ()

## <span id="page-53-0"></span>**8.4 Call-back notifications**

<span id="page-53-1"></span>There are no callback functions within the LIN driver.

## **8.5 Scheduled functions**

<span id="page-53-2"></span>There are no scheduled functions within the LIN driver

## **8.6 Expected Interfaces**

<span id="page-53-3"></span>In this chapter all interfaces required from other modules are listed.

### **8.6.1 Mandatory Interfaces**

This chapter defines all interfaces which are required to fulfill the core functionality of the module.

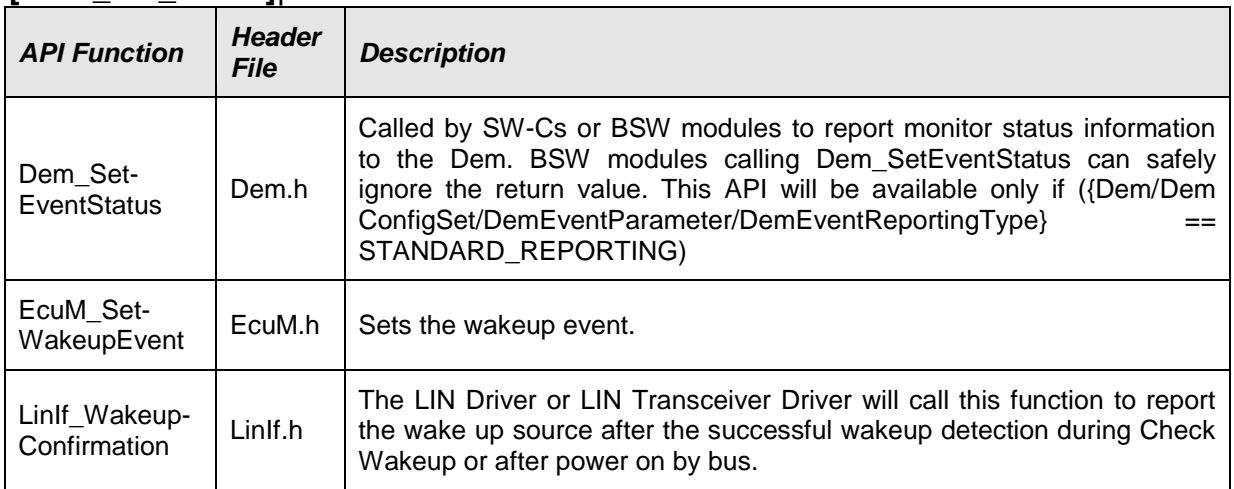

#### **[SWS\_Lin\_00234]**⌈

<span id="page-53-4"></span> $\vert$ ()

#### **8.6.2 Optional Interfaces**

This chapter defines all interfaces which are required to fulfill an optional functionality of the module.

## **[SWS\_Lin\_00235]**⌈

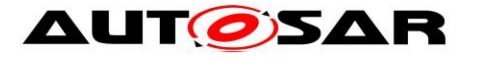

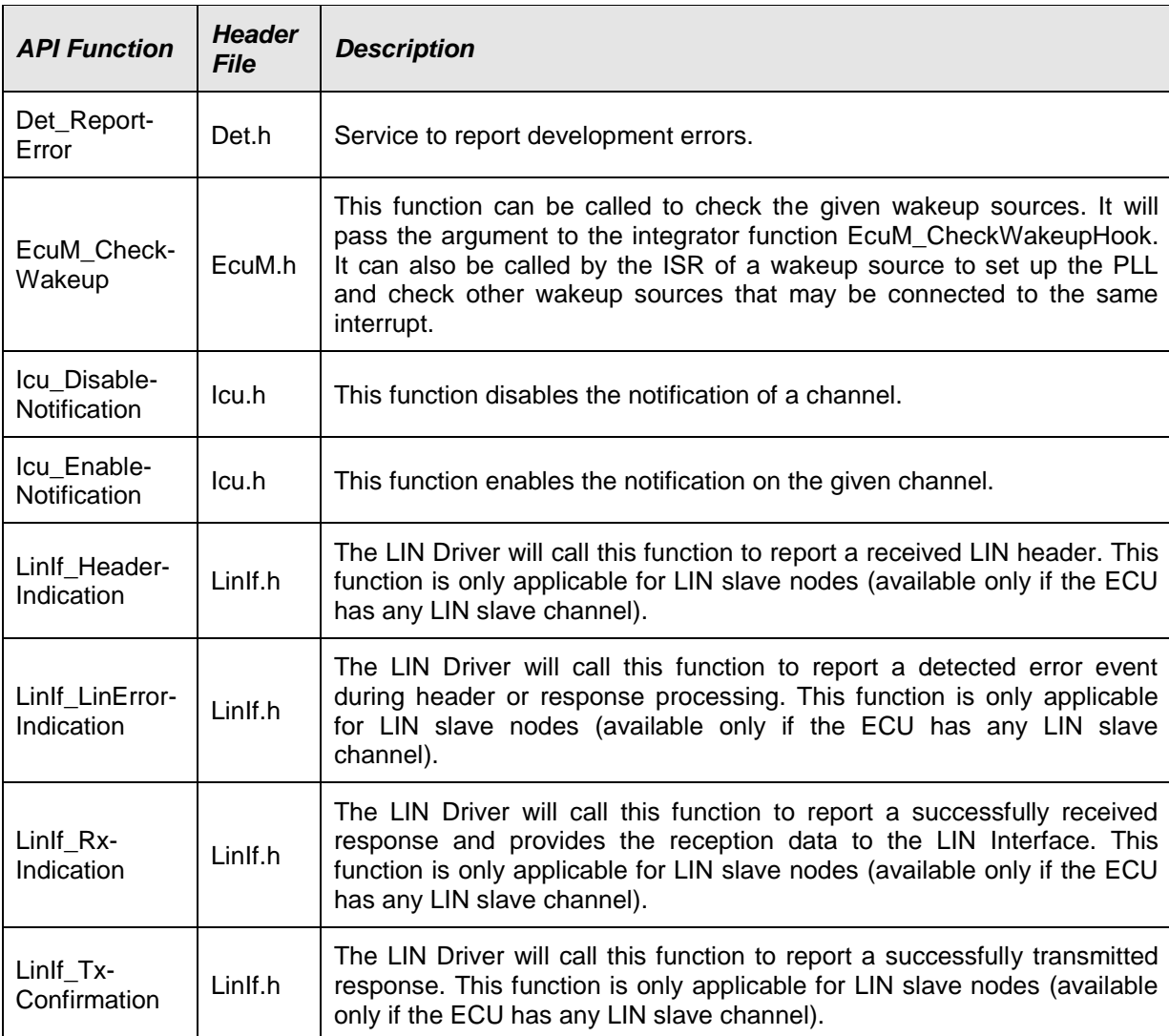

## $\vert$ ()

**[SWS\_Lin\_00176] [The Lin module shall invoke the callback function** 

EcuM\_CheckWakeup from within the wake-up ISR of the corresponding LIN channel when a valid LIN wake-up pulse has been detected. j()

Restrictions:

A wake-up ISR can only be raised if supported by the LIN hardware. Therefore, EcuM\_CheckWakeup is supported if at least for one channel wake-up is supported (see configuration parameter LinChannelWakeUpSupport).

## <span id="page-54-0"></span>**8.6.3 Configurable interfaces**

There is no configurable target for the LIN driver. The LIN driver always reports to LIN interface.

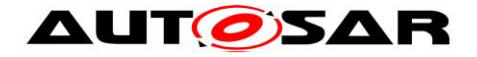

# <span id="page-55-0"></span>**9 Sequence diagrams**

Complete sequence diagrams for transmission, reception and error handling can be found in the LIN Interface Specification [\[8\].](#page-11-5)

# <span id="page-55-1"></span>**9.1 Receiving a LIN Frame**

## <span id="page-55-2"></span>**9.1.1 LIN Master**

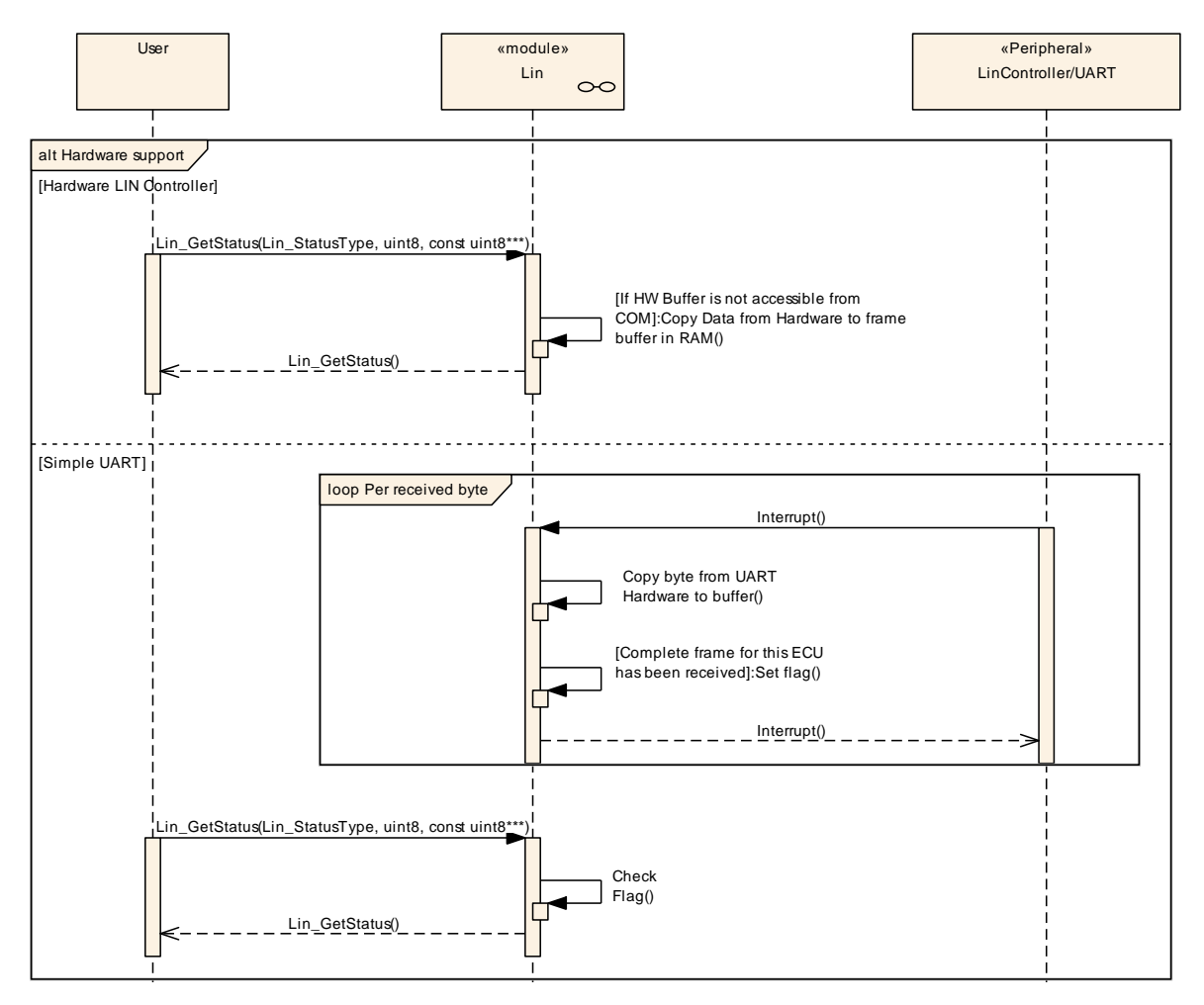

**Figure 9-1: LIN Frame Receiving Sequence Chart for LIN Master**

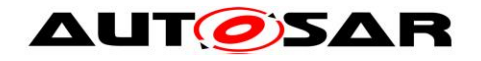

### <span id="page-56-0"></span>**9.1.2 LIN Slave**

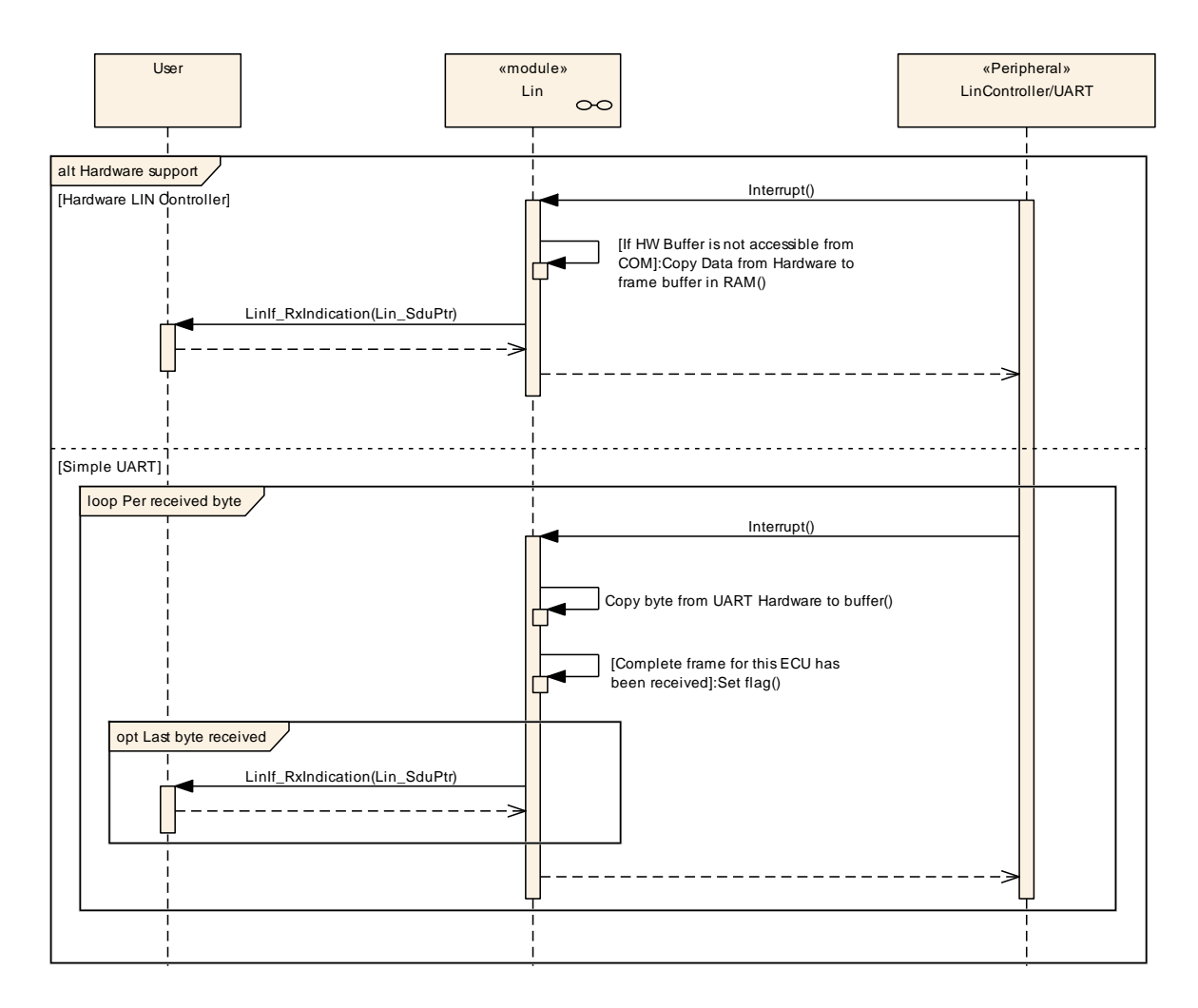

**Figure 9-2: LIN Frame Receiving Sequence Chart for LIN Slave**

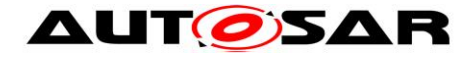

# <span id="page-57-0"></span>**10 Configuration specification**

In general, this chapter defines configuration parameters and their clustering into containers. In order to support the specification Chapter 10.1 describes fundamentals.

Chapter 10.2 specifies the structure (containers) and the parameters of the module LIN driver.

<span id="page-57-1"></span>Chapter 10.3 specifies published information of the module LIN driver.

## **10.1How to read this chapter**

For details refer to the chapter 10.1 "Introduction to configuration specification" in *SWS\_BSWGeneral.*

## <span id="page-57-2"></span>**10.2 Containers and configuration parameters**

The following chapters summarize all configuration parameters. The described parameters are inputs for the LIN driver configurator.

**ISWS Lin 000291** [The code configurator of the LIN driver is LIN hardware Unit specific. (SRS\_BSW\_00159)

**[SWS\_Lin\_00039]** ⌈ Values that can be configured are hardware dependent. Therefore, the rules and constraints cannot be given in the standard.  $\vert$ (SRS\_BSW\_00167)

**[SWS\_Lin\_00224] [The configuration tool is responsible to do a static configuration** checking, also regarding dependencies between modules (e.g. Port driver, MCU driver etc.) $|()$ 

**[SWS Lin 00269]** [The Lin Driver module shall reject configurations with partition mappings which are not supported by the implementation.  $|() \rangle$ 

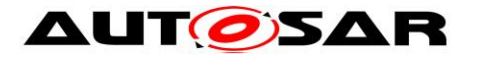

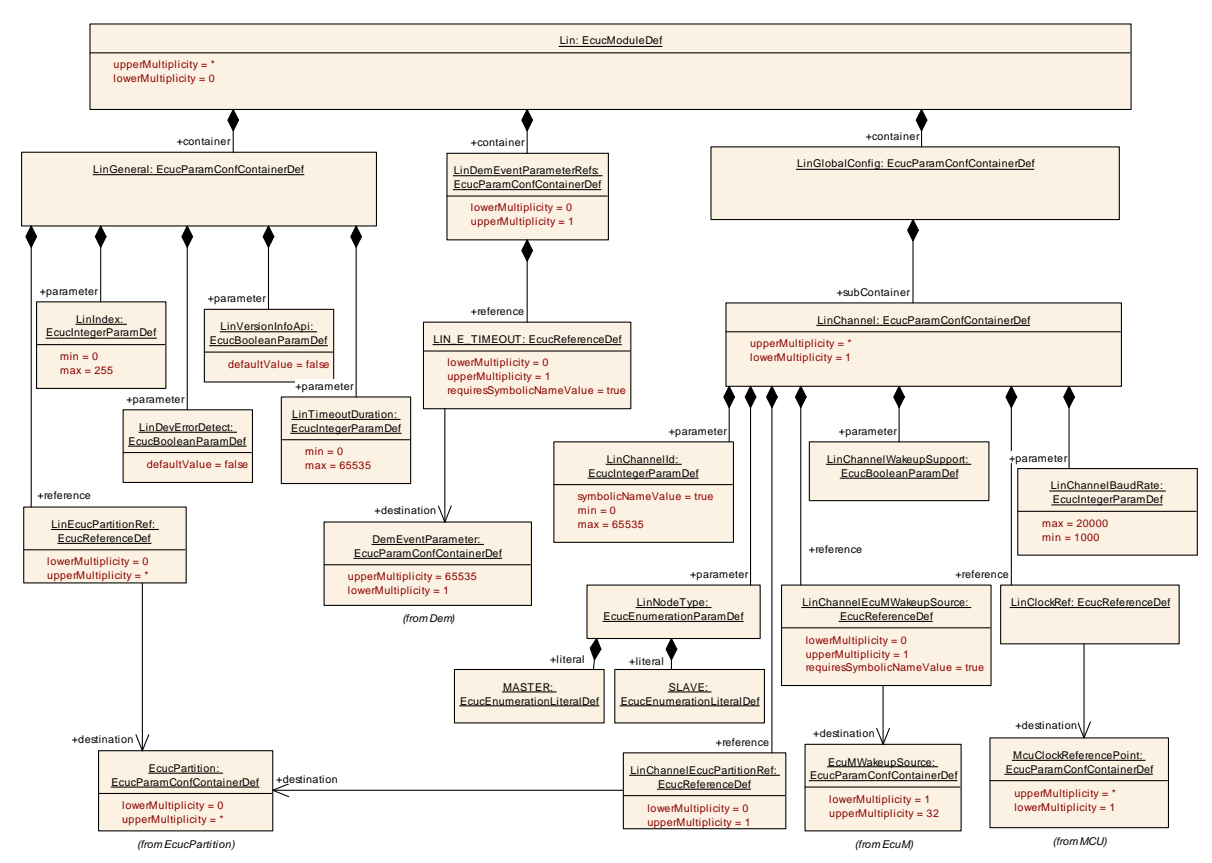

**Figure 10-1: Configuration structure for the LIN driver**

## <span id="page-58-0"></span>**10.2.1 Lin**

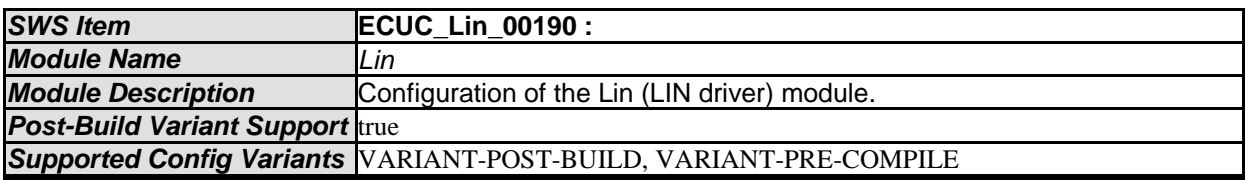

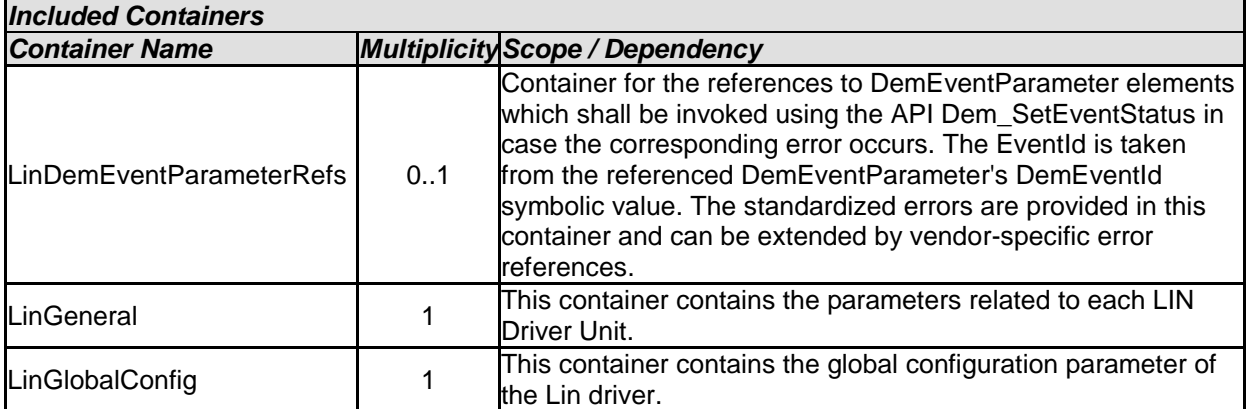

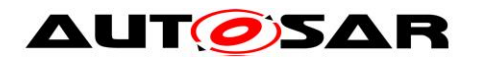

## <span id="page-59-0"></span>**10.2.2 LinGeneral**

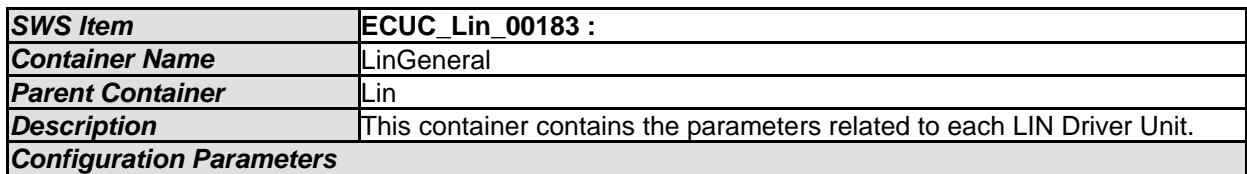

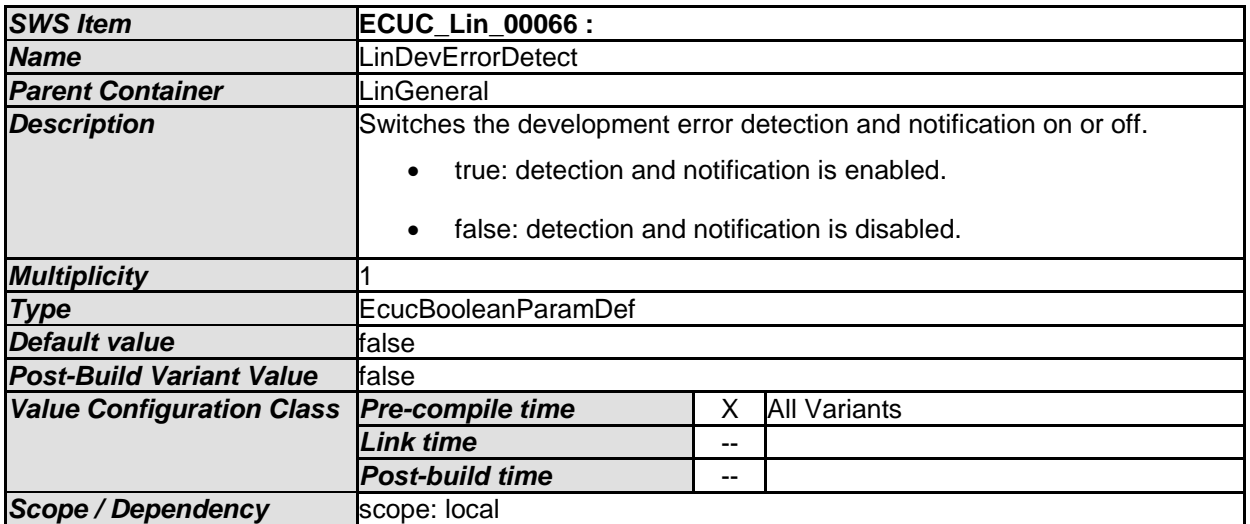

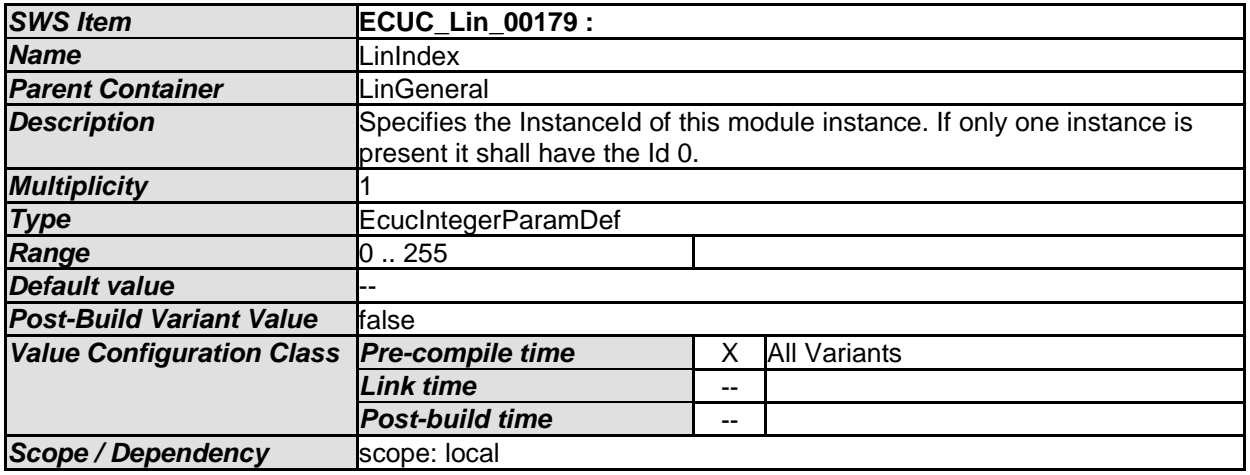

<span id="page-59-1"></span>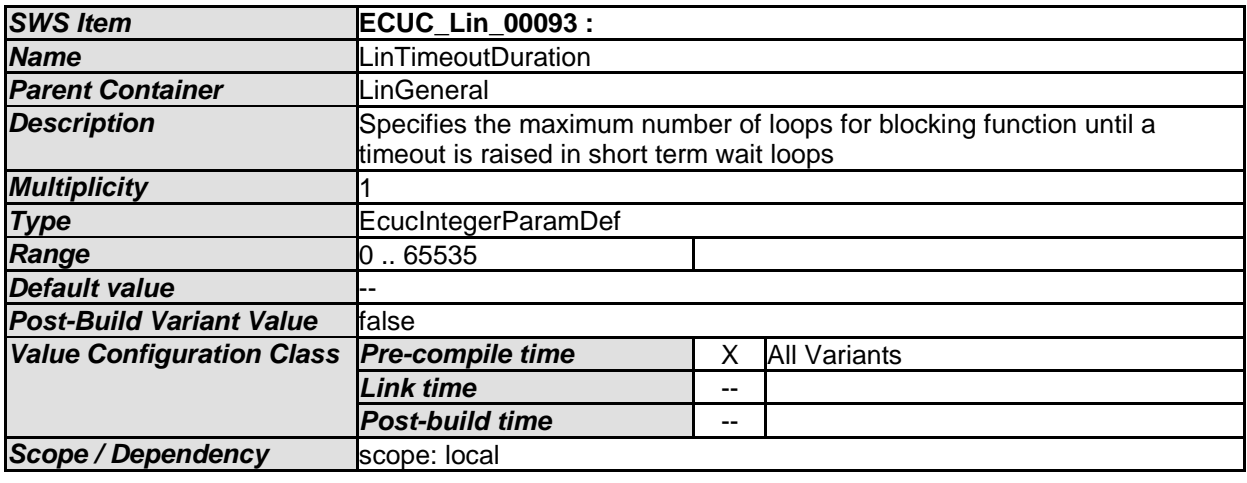

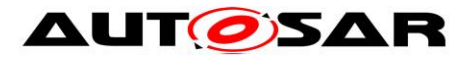

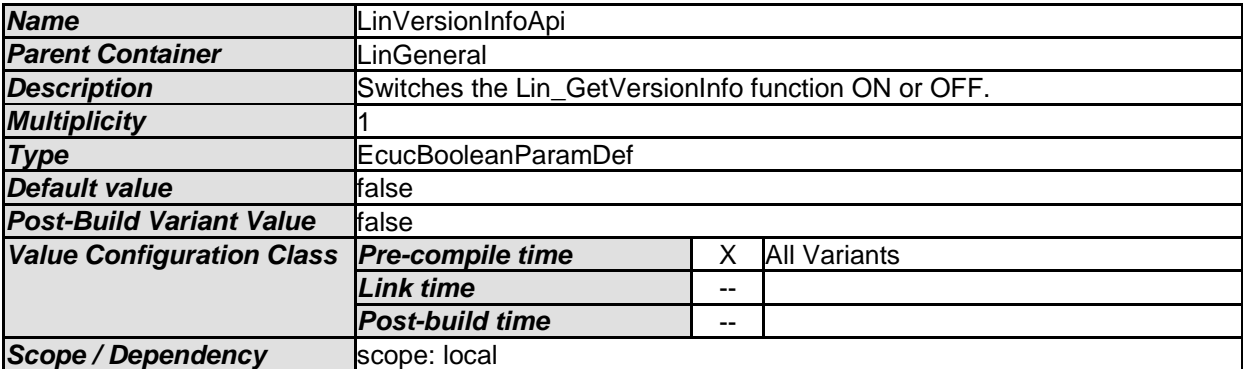

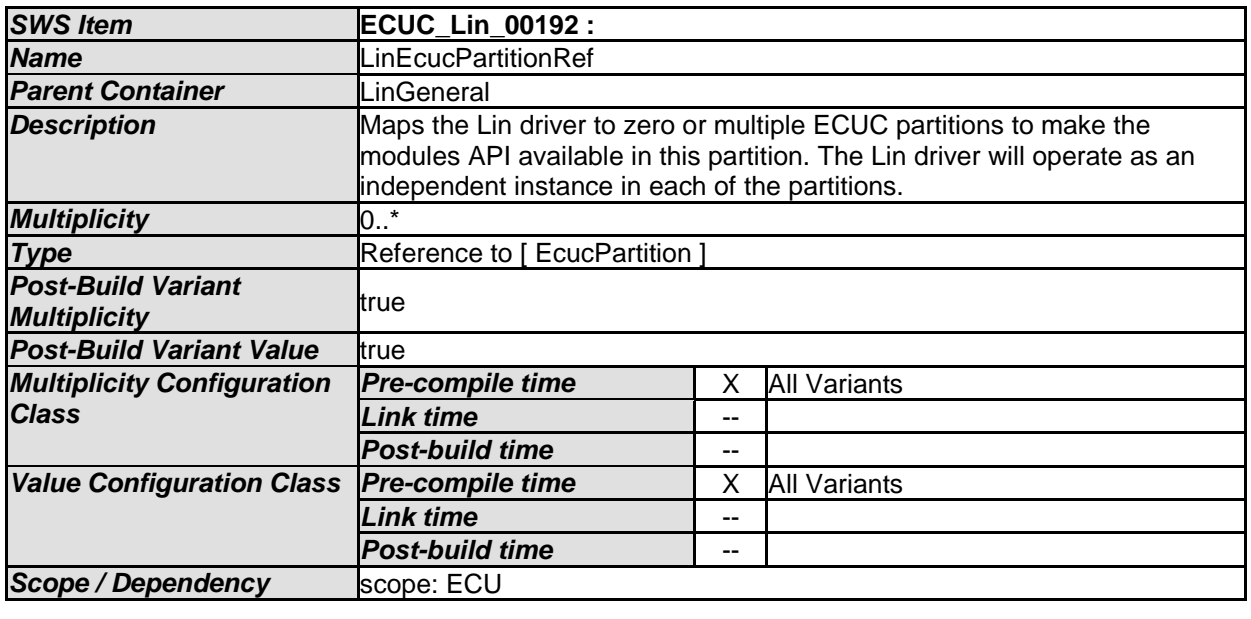

*No Included Containers* 

[SWS\_Lin\_CONSTR\_00270] [The module will operate as an independent instance in each of the partitions, means the called API will only target the partition it is called in.  $\vert$ ()

#### <span id="page-60-0"></span>**10.2.3 LinChannel**

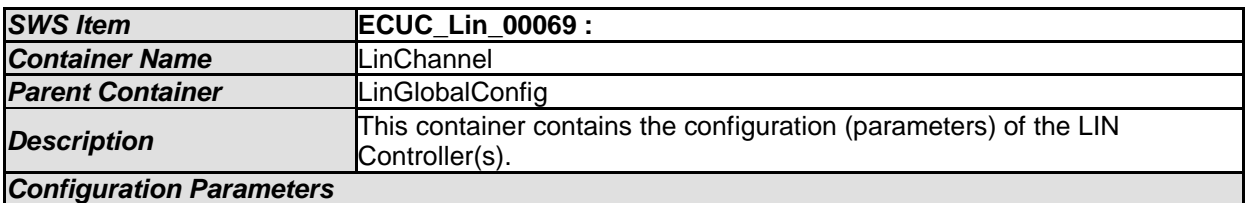

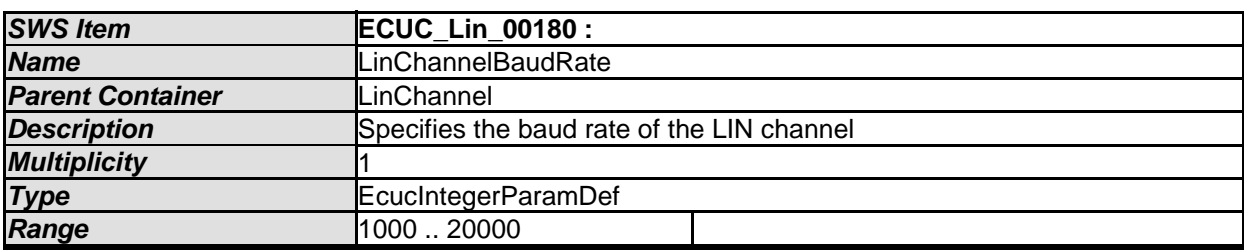

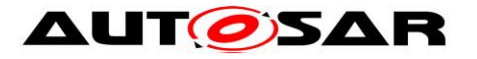

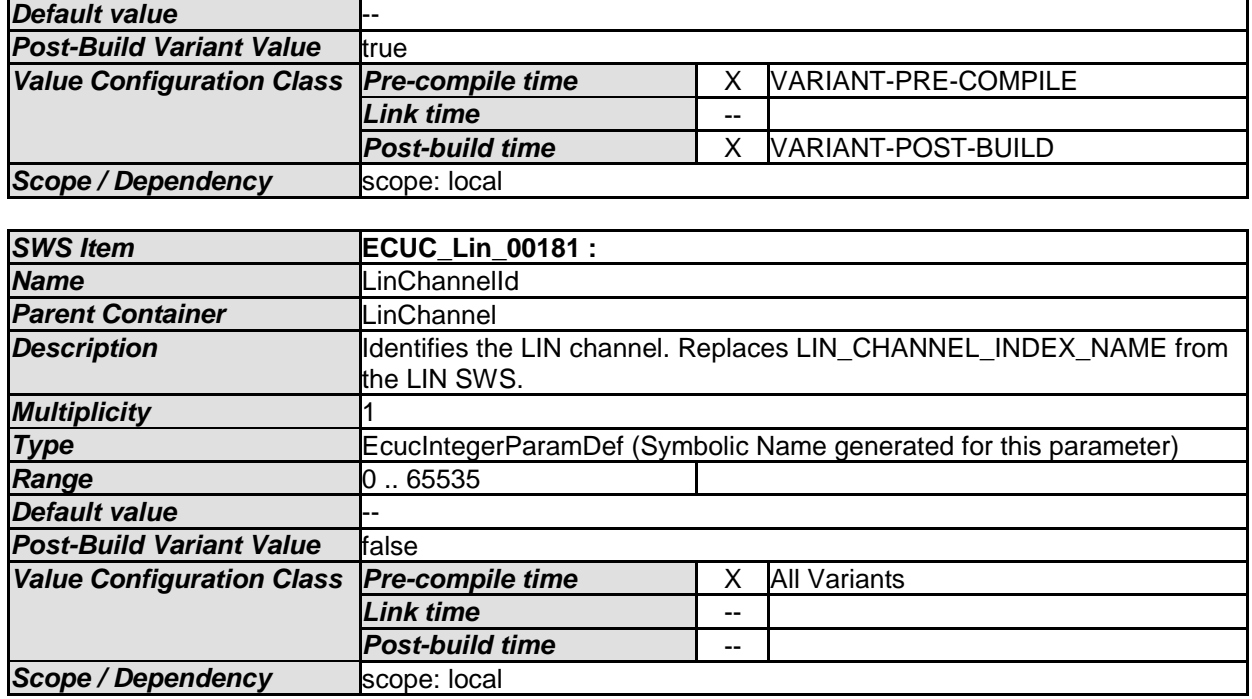

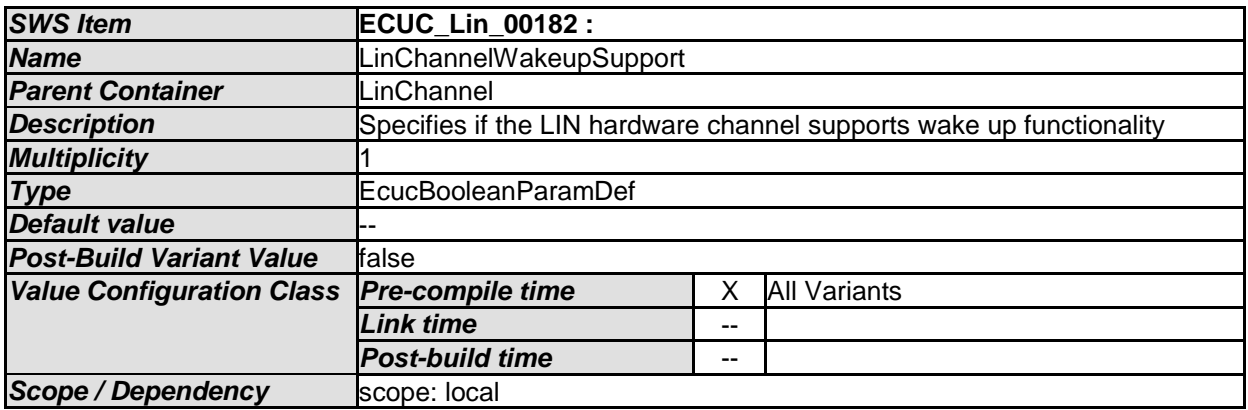

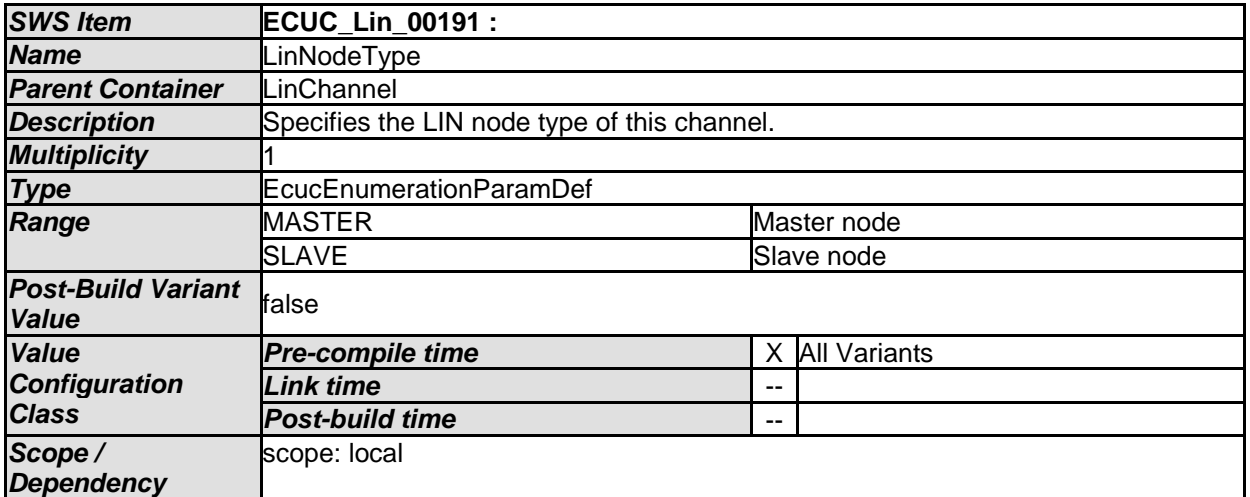

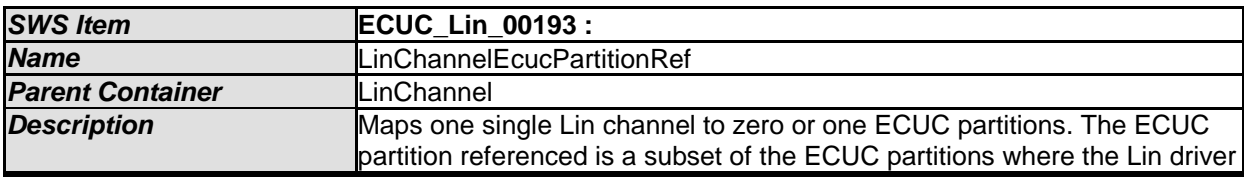

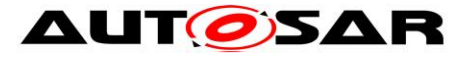

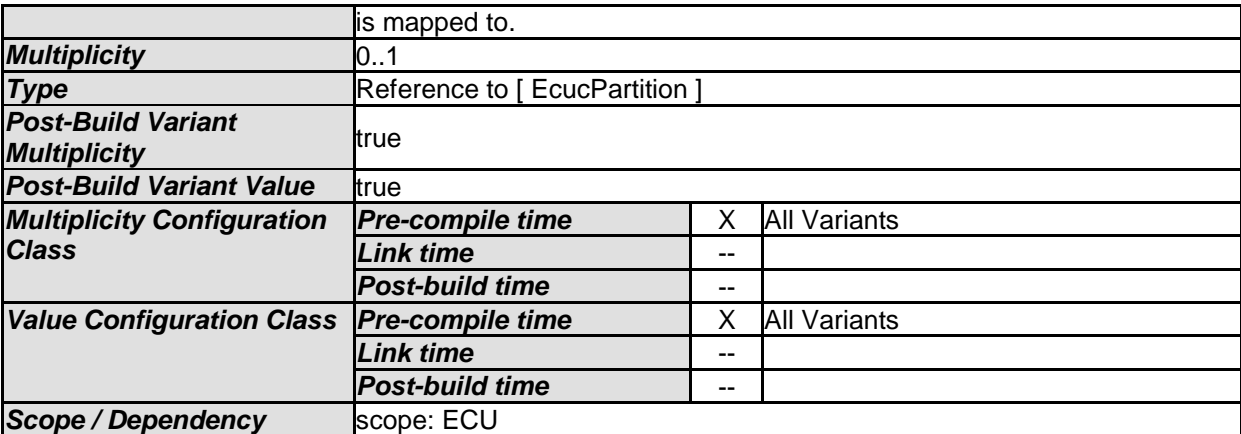

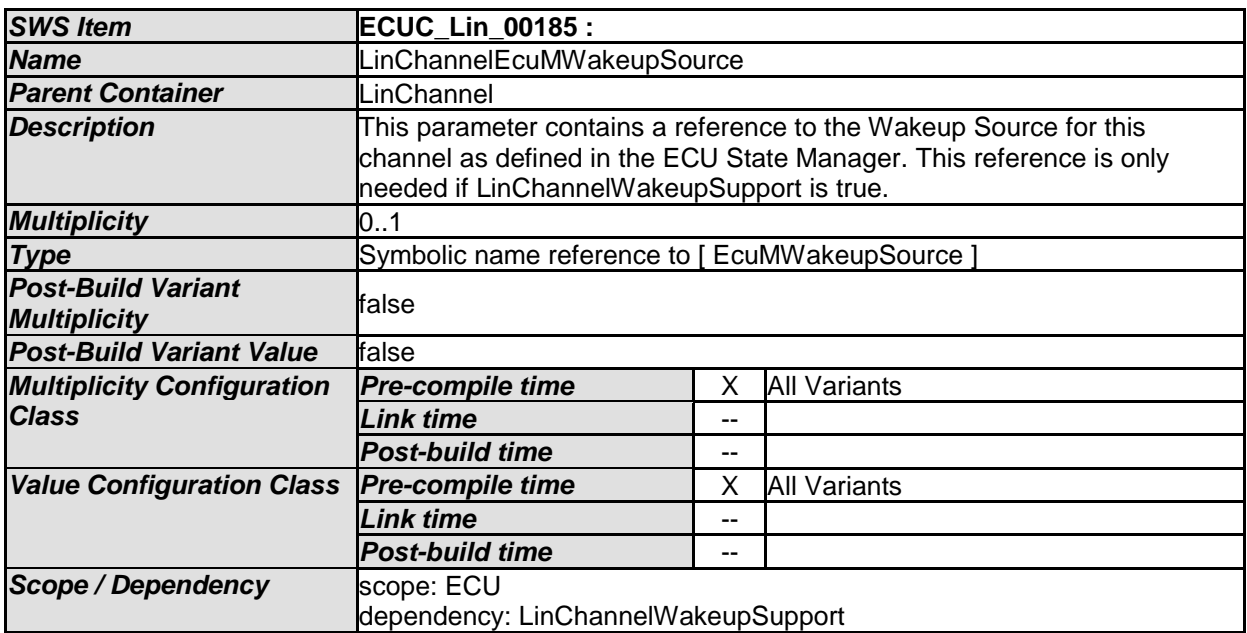

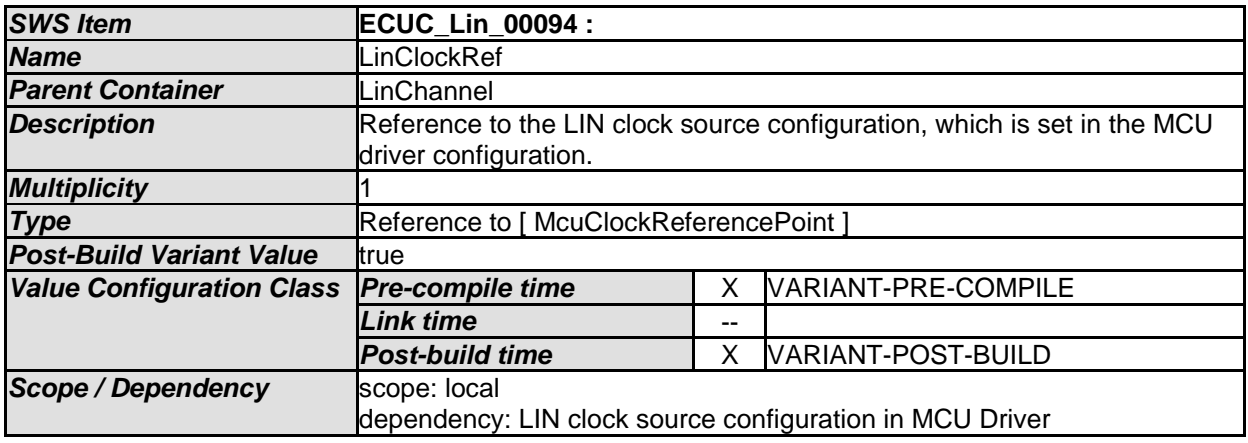

#### *No Included Containers*

The configuration parameter LinChannelWakeupSupport can be ignored during validation of wakeup signal.

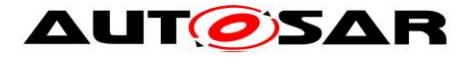

#### [SWS\_Lin\_CONSTR\_00278] [The ECUC partitions referenced by

LinChannelEcucPartitionRef shall be a subset of the ECUC partitions referenced by LinEcucPartitionRef.  $\vert$ ()

**[SWS\_Lin\_CONSTR\_00291]** [If LinEcucPartitionRef references one or more ECUC partitions, LinChannelEcucPartitionRef shall have a multiplicity of one and reference one of these ECUC partitions as well. $|()$ 

### **[SWS\_Lin\_CONSTR\_00279]** [LinChannel and LinTrcvChannel of one

communication channel shall all reference the same ECUC partition. 1()

## <span id="page-63-0"></span>**10.2.4 LinGlobalConfig**

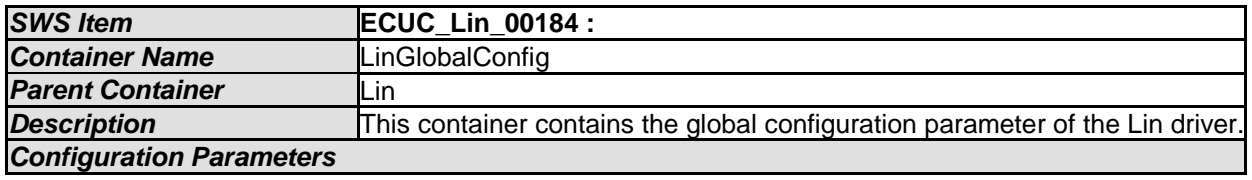

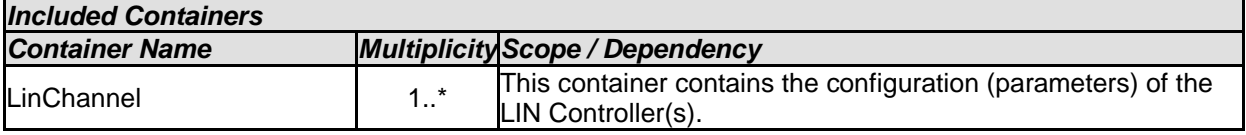

## <span id="page-63-1"></span>**10.2.5 LinDemEventParameterRefs**

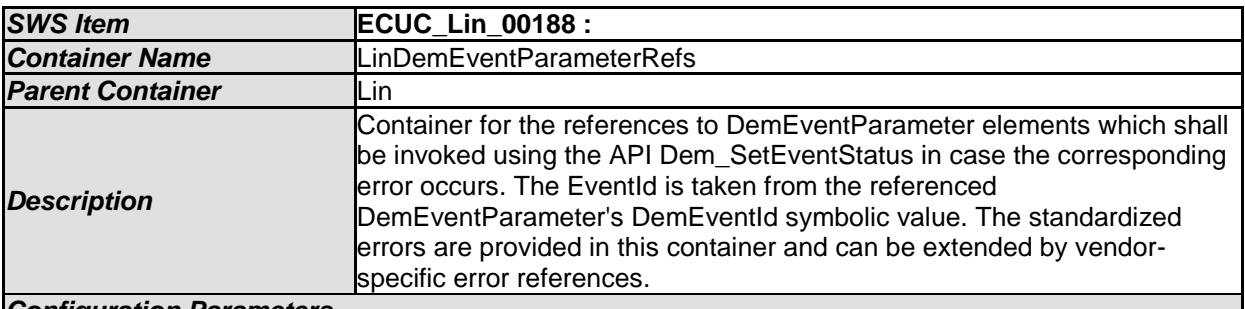

#### *Configuration Parameters*

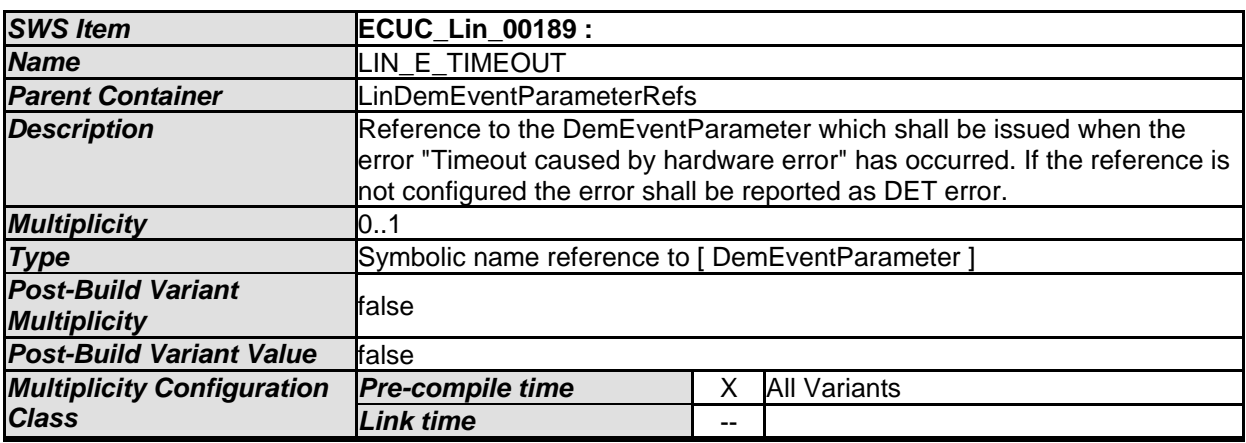

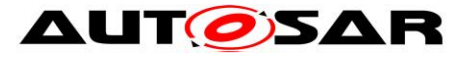

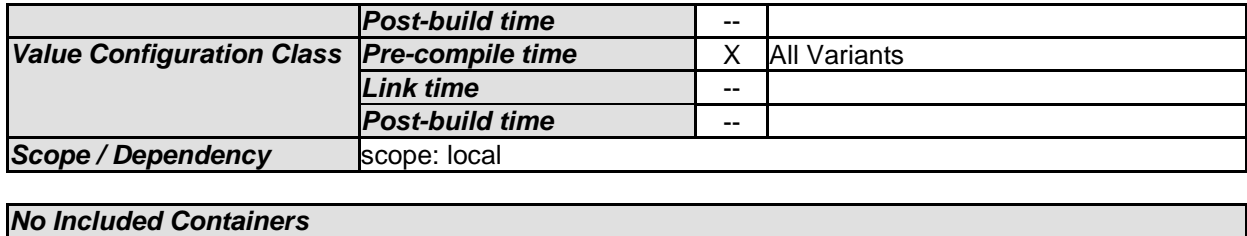

## <span id="page-64-0"></span>**10.3Published Information**

For details refer to the chapter 10.3 "Published Information" in *SWS\_BSWGeneral.*

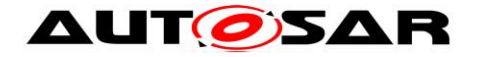

## <span id="page-65-0"></span>**11 Not applicable requirements**

**[SWS\_Lin\_00999] [These requirements are not applicable to this specification.** ⊥ (SRS\_BSW\_00307, SRS\_BSW\_00312, SRS\_BSW\_00325, SRS\_BSW\_00328, SRS\_BSW\_00330, SRS\_BSW\_00331, SRS\_BSW\_00336, SRS\_BSW\_00339, SRS\_BSW\_00342, SRS\_BSW\_00343, SRS\_BSW\_00353, SRS\_BSW\_00357, SRS\_BSW\_00359, SRS\_BSW\_00360, SRS\_BSW\_00361, SRS\_BSW\_00373, SRS\_BSW\_00378, SRS\_BSW\_00383, SRS\_BSW\_00395, SRS\_BSW\_00397, SRS\_BSW\_00398, SRS\_BSW\_00399, SRS\_BSW\_00400, SRS\_BSW\_00413, SRS\_BSW\_00415, SRS\_BSW\_00416, SRS\_BSW\_00417, SRS\_BSW\_00422, SRS\_BSW\_00423, SRS\_BSW\_00424, SRS\_BSW\_00425, SRS\_BSW\_00426, SRS\_BSW\_00427, SRS\_BSW\_00428, SRS\_BSW\_00429, SRS\_BSW\_00432, SRS\_BSW\_00433, SRS\_BSW\_00005, SRS\_BSW\_00007, SRS\_BSW\_00162, SRS\_BSW\_00168, SRS\_Lin\_01551, SRS\_Lin\_01568, SRS\_Lin\_01569, SRS\_Lin\_01570, SRS\_Lin\_01564, SRS\_Lin\_01546, SRS\_Lin\_01561, SRS\_Lin\_01549, SRS\_Lin\_01571, SRS\_Lin\_01514, SRS\_Lin\_01515, SRS\_Lin\_01502, SRS\_Lin\_01558, SRS\_Lin\_01523, SRS\_Lin\_01540, SRS\_Lin\_01545, SRS\_Lin\_01534, SRS\_Lin\_01574, SRS\_Lin\_01539, SRS\_Lin\_01544, SRS\_Lin\_01590, SRS\_Lin\_01594, SRS\_Lin\_01595, SRS\_Lin\_01596, SRS\_Lin\_01597)